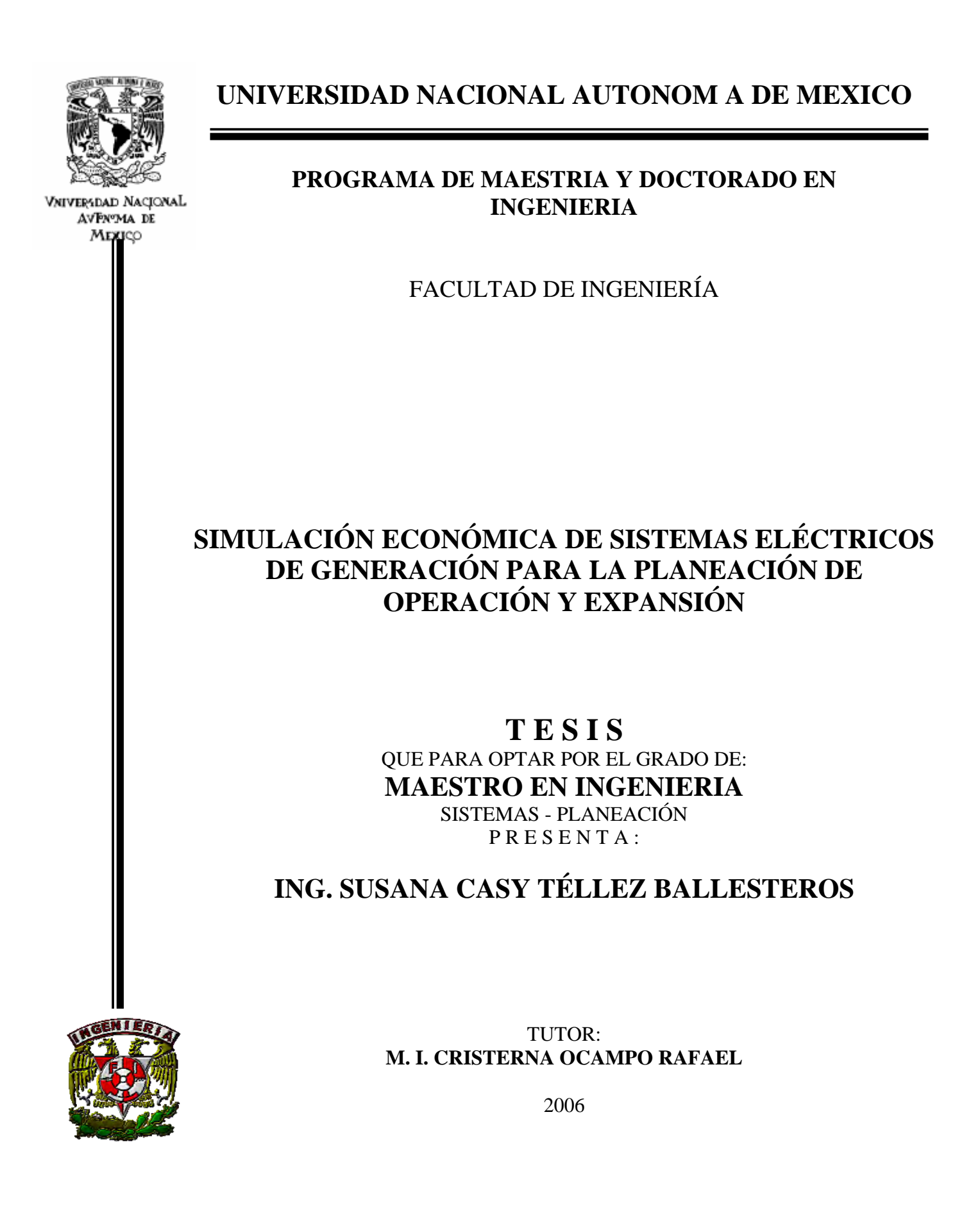

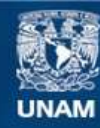

Universidad Nacional Autónoma de México

**UNAM – Dirección General de Bibliotecas Tesis Digitales Restricciones de uso**

## **DERECHOS RESERVADOS © PROHIBIDA SU REPRODUCCIÓN TOTAL O PARCIAL**

Todo el material contenido en esta tesis esta protegido por la Ley Federal del Derecho de Autor (LFDA) de los Estados Unidos Mexicanos (México).

**Biblioteca Central** 

Dirección General de Bibliotecas de la UNAM

El uso de imágenes, fragmentos de videos, y demás material que sea objeto de protección de los derechos de autor, será exclusivamente para fines educativos e informativos y deberá citar la fuente donde la obtuvo mencionando el autor o autores. Cualquier uso distinto como el lucro, reproducción, edición o modificación, será perseguido y sancionado por el respectivo titular de los Derechos de Autor.

#### **JURADO ASIGNADO:**

Presidente: DR. ACOSTA FLORES JOSÉ DE JESÚS Secretario: M. I. TÉLLEZ SÁNCHEZ RUBÉN Vocal: M. I. RAFAEL CRISTERNA OCAMPO 1er. Suplente: DR. SÁNCHEZ GUERRERO GABRIEL DE LAS NIEVES 2do. Suplente: DR. FUENTES MAYA SERGIO

> Lugar o lugares donde se realizó la tesis: FACULTAD DE INGENIERÍA, UNAM

> **TUTOR DE TESIS:**  M. I. RAFAEL CRISTERNA OCAMPO

> > **FIRMA**

\_\_\_\_\_\_\_\_\_\_\_\_\_\_\_\_\_\_\_\_\_\_\_\_\_\_\_\_\_\_\_\_\_

# **AGRADEZCO A LA UNIVERSIDAD NACIONAL AUTÓNOMA DE MÉXICO PARTICULARMENTE AL POSGRADO DE INGENIERÍA POR LA OPORTUNIDAD DE FORMARME EN SUS AULAS**

**AGADEZCO AL CONSEJO NACIONAL DE CIENCIA Y TECNOLOGÍA (CONACYT) POR EL APOYO ECONÓMICO PARA REALIZAR LOS ESTUDIOS DE POSGRADO EN LA FACULTAD DE INGENIERÍA, QUE ME OTORGO DURANTE LOS SEMESTRES 2004-I AL 2005-II,.** 

**AGADEZCO A MI ESPOSO POR ESTAR A MI LADO** 

**AGRADEZCO A MI FAMILIA POR SU APOYO** 

**AGRADEZCO A MI TUTOR POR SU DEDICACIÓN** 

**AGRADEZCO A PROFESORES, COMPAÑEROS Y AMIGOS POR TODOS LOS MOMENTOS COMPARTIDOS** 

# **I N D I C E**

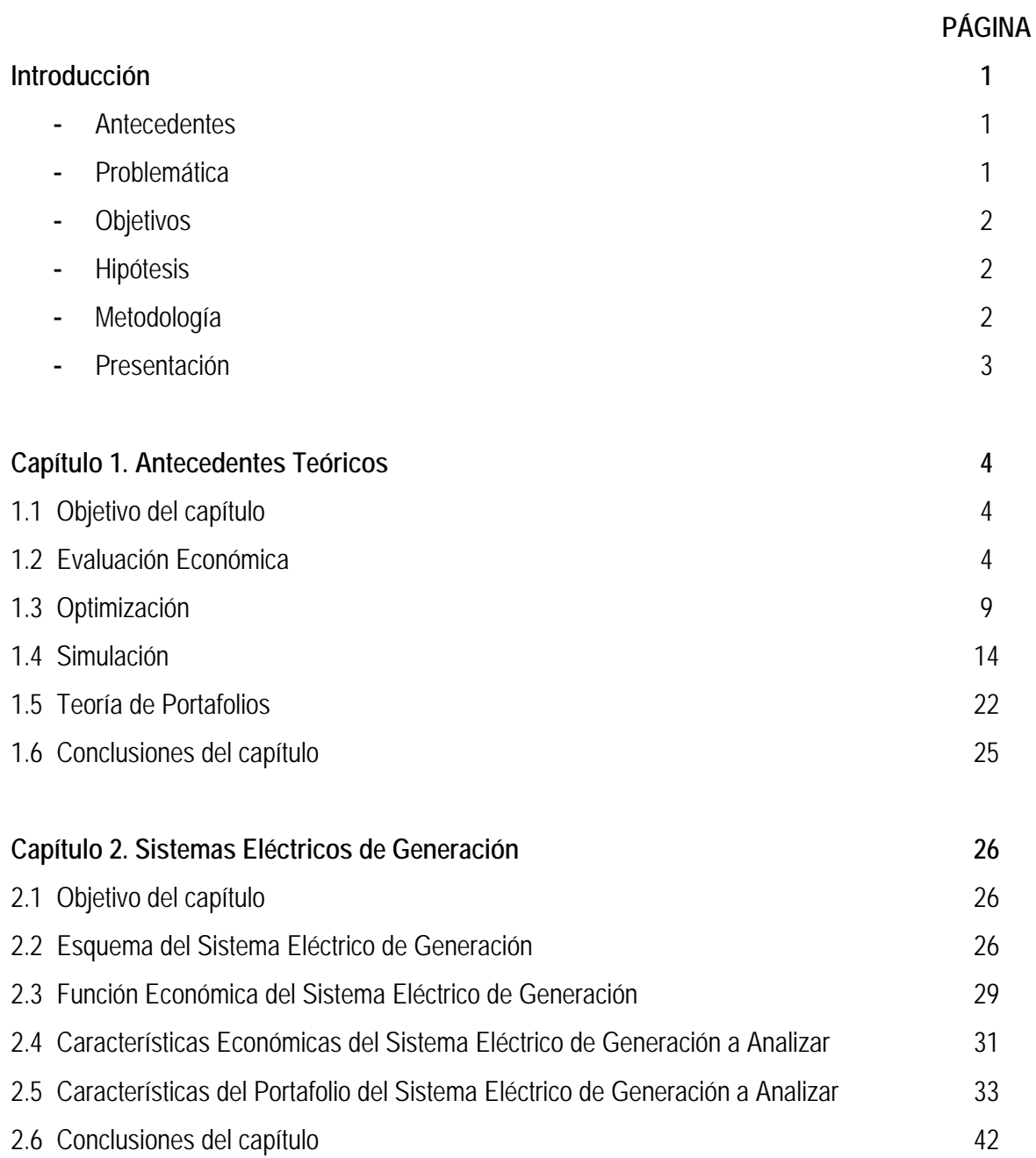

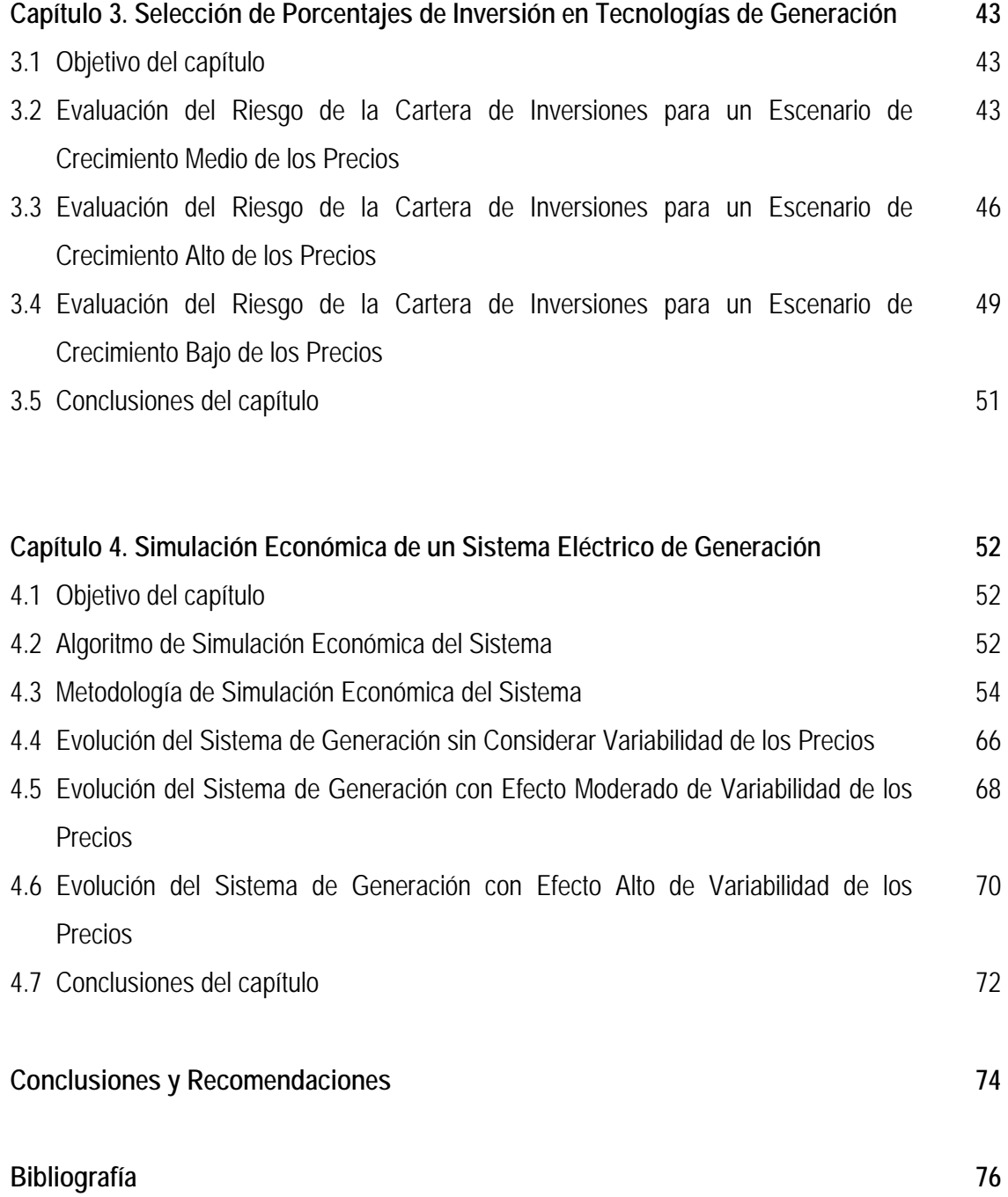

#### **INTRODUCCIÓN**

#### **Antecedentes**

La planeación de la operación y expansión de la generación se realiza mediante el estudio conjunto de los elementos de generación, tomando en cuanta los factores económicos y físicos de los distintos componentes del sistema eléctrico. Los componentes del sistema eléctrico de generación son los equipos de transformación de energía primaria en energía eléctrica y se caracterizan por diferentes costos en inversión, operación, mantenimiento, combustible y los asociados a su falla. Para evaluar el comportamiento del Sistema Eléctrico se simulan el funcionamiento y los costos involucrados para determinar el momento adecuado para la operación y expansión del sistema.

El análisis económico del sistema de generación se enfoca al análisis de los costos para obtener la combinación de inversión en generadores que minimicen el total de los costos, sin poner en riesgo el suministro por la falta de energía eléctrica. Para esto, se realiza un análisis del valor presente neto del proyecto, tomando en cuenta las condiciones de falla de los generadores y determinando el año de ampliación de capacidad del sistema. La contribución principal de este trabajo, es que además se integra la volatilidad de los precios de los combustibles como elemento de riesgo en el valor presente.

#### **Problemática**

La evaluación de la operación de los sistemas de generación considera la disponibilidad de los generadores durante toda su vida útil, es decir, se requiere tomar en cuenta los períodos en los que se requiere mantenimiento, o cuando presentan fallas o salidas emergentes durante su operación. Estos períodos deben considerarse críticos, al no tener disponible energía eléctrica, ya que no puede almacenarse y afecta la operación de la industria, iluminación de ciudades y su correspondiente seguridad. Es necesario considerar la disponibilidad de energía asociada con el aumento de la capacidad del sistema. Por otro lado, la extracción de combustibles no renovables para la generación de electricidad presenta un panorama de escasez a un mediano plazo; lo que ha promovido el consumo moderado de los combustibles, el desarrollo de tecnologías de consumo eficientes y en menor medida la búsqueda de aplicación de nuevas fuentes de generación.

El latente aumento en el precio de los combustibles no renovables y la búsqueda de fuentes alternas de generación, promueve planear a largo plazo con una adecuada selección de las inversiones en tecnologías de generación. La integración de nuevos planes de inversión requiere tomar en cuenta el riesgo en los precios de la materia prima para su funcionamiento y garantizar la rentabilidad de los mismos durante su periodo de inversión.

## **Objetivos**

- Aplicar la Teoría de Portafolios en la determinación de una cartera rentable de proyectos de inversión para generación de energía eléctrica.
- Aplicar simulación económica para la evaluación de aumento de capacidad considerando los costos de inversión, operación y fallas de un sistema de generación.

#### **Hipótesis**

- La simulación es un método capaz de responder acertadamente a las necesidades de planeación en la operación y expansión de un sistema eléctrico de generación.
- La teoría de portafolios de Markowitz puede ayudar a la selección de una cartera de proyectos de inversión que optimicen su rendimiento y evalúen la variación en los precios del combustible.

## **Metodología**

- a. Realizar un estudio de las técnicas adecuadas para la evaluación económica, como son la simulación, la optimización y la teoría de portafolios
- b. Determinar las características de los sistemas a evaluar
- c. Simular el funcionamiento del sistema para definir el aumento de capacidad utilizando técnicas de optimización y evaluación de carteras eficientes de inversión
- d. Utilizar la teoría de Markowitz para definir la mejor combinación de tecnologías de inversión
- e. Determinar tipo de tecnología y momento para realizar una inversión

#### **Presentación**

En el primer capítulo se describen las bases teóricas del planteamiento para la solución de la problemática presentada. Se desarrollan los fundamentos de la evaluación económica y las fórmulas para llevarla a cabo; los diferentes tipos de optimización y sus modelos; la metodología y elementos de la simulación de sistemas; y por último, una descripción de la teoría de portafolios de Markowitz así como su aplicación en el Sector Eléctrico.

En el segundo capítulo se conceptualiza el sistema de generación eléctrica, tomando en cuenta los componentes que son factibles de incorporar y se describen los elementos físicos y costos de los mismos. Se describen las condiciones del Sistema Eléctrico Nacional en cuanto a capacidad de generación, y se plantean las características del sistema eléctrico a evaluar, considerando los elementos de costo de inversión, operación, mantenimiento, falla y un estudio del comportamiento de los precios para aplicar en la teoría de Markowitz.

En el tercer capítulo se aplica la teoría de mínimo riesgo de Markowitz de una cartera de inversión. Así se determinan porcentajes de inversión en tecnologías de generación evaluados para tres condiciones de crecimiento del precio del combustible. La primera evaluación es con un crecimiento moderado de los precios, la segunda es con un crecimiento bajo de los precios y la tercera es con un crecimiento alto de los precios.

En el cuarto capítulo se desarrolla un modelo de simulación que optimiza los costos de inversión, operación, mantenimiento y falla, considerando dos aspectos: primero que los generadores tienen un porcentaje de disponibilidad, y segundo se considera la variabilidad de los precios de los combustibles un factor que afecta los costos de inversión y/o operación del sistema. Este capítulo describe los años de inversión de cada tecnología, así como los porcentajes de cada tecnología.

Por último se tiene el capítulo de conclusiones y recomendaciones donde se analizan los resultados obtenidos en el capítulo tres y cuatro del presente escrito.

## **CAPÍTULO 1. ANTECEDENTES TEORICOS**

## **1.1 OBJETIVO DEL CAPÍTULO**

El objetivo de este capítulo es establecer los conceptos básicos teóricos que nos permitirán evaluar y resolver la simulación económica de los sistemas eléctricos planteados. Dentro de estos conocimientos básicos está la evaluación económica, el planteamiento de optimización, para ser aplicada el problema de la operación y expansión de los sistemas eléctricos, mediante la simulación y la teoría de portafolios.

## **1.2 EVALUACIÓN ECONÓMICA**

#### **1.2.1 Antecedentes de evaluación económica**

La actividad más importante del ser humano es la toma de decisiones. Una decisión es una asignación irrevocable de recursos (humanos, materiales, financieros y otros) a un determinado curso de acción. Las decisiones se toman para elegir alternativas de acción.

Puesto que el dinero puede ganar un cierto interés, cuando se invierte por un cierto período, usualmente un año, es importante reconocer que un peso que se reciba en el futuro valdrá menos que un peso que se tenga actualmente. Es precisamente esta relación entre el interés y tiempo lo que conduce al concepto del valor del dinero a través del tiempo, significa que cantidades iguales de dinero no tienen el mismo valor, si se encuentran en puntos diferentes en el tiempo y si la tasa de interés es mayor que cero. El interés se puede clasificar en interés simple e interés compuesto.

Se dice que el interés y la tasa correspondiente son simples si el interés total que se obtiene o se cobra es una proporción lineal de la cantidad inicial del préstamo, la tasa de interés y el número de periodos de interés por los que se hizo el préstamo.

*I = P n i* 

#### Donde:

*I* Interés simple

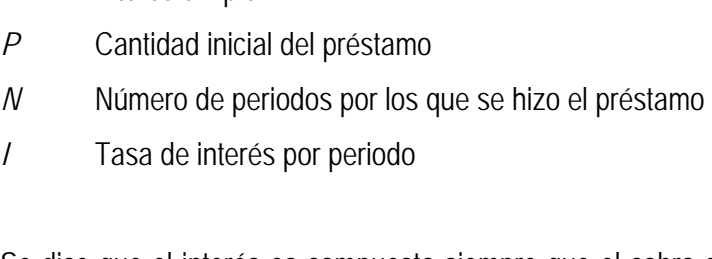

Se dice que el interés es compuesto siempre que el cobro de éste por cualquier periodo de interés se basa en la cantidad principal que resta más cualquier cargo por intereses acumulados hasta el comienzo del periodo. La diferencia entre interés simple y compuesto se debe a la capitalización, que en esencia es el cálculo del interés sobre el interés generado en forma previa.

## **1.2.2 Definición de evaluación económica**

La evaluación económica es una técnica que ayuda a discernir cuál es la proposición más conveniente para usar el dinero cuando existen diferencias en el futuro que pueden expresarse en unidades monetarias. Se habla del futuro porque el pasado es común a todos los cursos de acción. Se habla de diferencias porque no hay disyuntivas cuando todos los cursos de acción son iguales.

Las técnicas de evaluación económica se basan en criterios normativos, independientes de juicios y opiniones subjetivas, que indican lo deseable de cada curso de acción. Cuando cada alternativa es independiente de las otras, su cálculo económico se hace por separado. A una tasa de reinversión (crecimiento, descuento, interés, etc.), diferentes planes de flujo de efectivo son equivalentes sólo si la cantidad de dinero alcanzada al final de un lapso bajo cada plan es la misma.

## **1.2.3 Fórmulas de Equivalencia**

El **valor presente** de un peso del año n es lo que se tiene que invertir ahora para que, creciendo con una tasa anual de *i* por ciento, se convierte en un peso al final del año *n*. En algoritmo matemático se representa como:

$$
F = P (1 + i)^n
$$
   
  $6 \qquad P = \frac{F}{(1 + i)^n}$ 

Donde:

*F* Valor futuro

*P* Valor presente

*I* Tasa de interés

*N* Número de periodos

La **anualidad (A),** definida como la cantidad uniforme que se paga al final de cada periodo de una deuda de *P* pesos, prestados a *n* años a un interés de *i* por ciento anual se calcula de la siguiente manera

$$
A = P \frac{\left(1+i\right)^n i}{\left(1+i\right)^n - 1}
$$

Donde:

*P* Valor presente

*A* Serie uniforme de flujos de efectivo

*I* Tasa de interés

*N* Número de periodos

Si se depositan *A* pesos anuales en un fondo con interés del porcentaje *i* anual, por *n* años, el monto total del fondo *F* se representaría matemáticamente:

$$
F=A\frac{(1+i)^n-1}{i}
$$

Donde:

*F* Valor futuro

*A* Serie uniforme de flujos de efectivo

*I* Tasa de interés

*N* Número de periodos

A partir de las combinaciones de las fórmulas anteriores, se obtiene el cálculo del pago de futuros, presentes, anualidades y gradientes aritméticos.

#### **1.2.4 Métodos de evaluación económica**

Los métodos que se utilizan para juzgar lo deseable de diferentes cursos de acción para el uso del dinero se conocen con el nombre genérico de métodos de flujo descontado de efectivo; los cuales pueden ser:

- a) Relación beneficio/costo: consiste en maximizar la relación beneficio/costo, tomando a los flujos positivos como beneficios y a los negativos como costos. La base de la comparación considera que las inversiones deben ser las mismas. Este método se caracteriza por lo siguiente:
	- Requerir las mismas inversiones en cada una de las alternativas,
	- El criterio es escoger la posición con mayor relación beneficio/costo a la unidad,
	- Todas las alternativas requieren de la misma duración.
- b) Valor Presente Neto: indica que se debe maximizar el valor presente a partir de la fórmula:

 $VPN = \sum_{k=1}^{n} F_k (1 + i)^{-k}$ , donde *F k*  $F_k(1+i)^{-k}$ 1  $(1+i)^{-k}$ , donde  $F_k$  son los flujos (positivos o negativos) de efectivo en los años

*k (k= 1,…, n)*.

Este método de valor presente se caracteriza por lo siguiente:

- No requiere de igual inversión para las diferentes alternativas,
- No requiere que las alternativas tengan la misma duración,
- El criterio es elegir el proyecto con mayor valor presente.
- c) Tasa interna de retorno (TIR): el criterio a seguir en este método es escoger la alternativa que maximiza ésta. La tasa de rendimiento de una proposición es el interés que hace el valor presente igual a cero. Matemáticamente, lo anterior equivale a encontrar el valor de *r* que cumple  $\sum_{k=1}^{n} F_k (1+i)^{-k} = 0$ . Es equivalente a encontrar el punto de equilibro entre los beneficios y los costos. En general, pera una tasa mayor a la TIR, el proyecto o alternativa no se justifica. *k*  $F_k(1+i)^{-k}$ 1 1

d) Flujo anual uniforme equivalente: este modelo consiste en determinar el flujo anual uniforme que represente la variación de los flujos durante el periodo de análisis del proyecto; sin perder de vista que este flujo uniforme tiene el mismo valor presente que el proyecto analizado. Para realizar la comparación se escoge el proyecto que tenga un mayor flujo anual uniforme equivalente, minimizando el costo.

# **1.2.5 Evaluación económica con Excel**

El **valor presente** de una inversión, que corresponde a la suma total del valor actual de una serie de pagos futuros se calcula en Excel mediante la siguiente fórmula:

$$
= VA(tasa, nper, pago, vf, tipo)
$$

El valor futuro de una inversión basada en **pagos anualizados** (periódicos y constantes), y una tasa de interés también constante se calcula en Excel mediante la siguiente fórmula:

```
=VF(tasa, nper, pago, va, tipo)
```
El **valor presente neto** de una inversión a partir de una tasa de descuento y una serie de pagos futuros (valores negativos) y entradas (valores positivos, se calcula en Excel con la siguiente fórmula:

```
=VNA(tasa, valor1, valor2, …)
```
La **tasa interna de retorno** de una inversión para una serie de valores en efectivo se obtiene en Excel con la siguiente fórmula:

=TIR(valores, estimar)

#### **1.3 OPTIMIZACIÓN**

#### **1.3.1 Antecedentes de optimización**

Para aplicar la optimización se parte de la construcción del modelo. El modelo es una representación de la operación y evolución, en su caso, de un sistema; puede ser representado a través de un conjunto de funciones y de distribuciones de probabilidades. Al analizar situaciones dentro de la estructura del modelo se parte de los siguientes lineamientos de la optimización:

- Si las estructuras están descritas mediante magnitudes perfectamente conocidas, nos permiten tratar el futuro como determinado. Si las estructuras son muy sencillas, la lógica y en su caso, la experiencia, permiten escoger la solución, o soluciones que convienen a los objetivos y hacen óptima la función económica que se da. Si esas estructuras fueran más complejas, las magnitudes determinadas pueden, según el caso: formar relaciones lineales o no, hacer intervenir relaciones de orden, proporcionar conjuntos que se examinarán bajo su aspecto combinatorio, construir relaciones, secuencias, etc.
- Cada decisión está asociada a una secuencia de estados aleatorios: ciertas magnitudes están determinadas, otras son aleatorias, es decir, toman valores al azar, pero se conoce la distribución de probabilidad de cada uno de los valores. Pueden existir relaciones de cualquier naturaleza entre las magnitudes determinadas y las magnitudes aleatorias. Frente a tales situaciones, se busca la manera de predecir, apoyándose en el conocimiento estadístico de lo que es observable y mesurable.
- En las dos situaciones precedentes, no hay reacción inteligente del medio exterior, pero a menudo esta reacción existe; por ejemplo, en la competencia. La preparación de la decisión toma entonces el aspecto de estrategia.
- Poseemos un cierto conocimiento de las estructuras, pero las situaciones futuras que están asociada a nuestras decisiones, son desconocidas en probabilidad. Consideramos la naturaleza como un adversario, y paso a paso, buscamos la situación más favorable. En este caso se trata de un proceso adaptativo.

## **1.3.2 Definición de optimización**

Optimización es el proceso de prueba para encontrar las mejores soluciones a un problema que tiene diferentes soluciones, estos problemas involucran variables que interactúan entre sí debido a la naturaleza del proceso y se requiere tomar en cuenta su interacción con el fin de alcanzar las mejores condiciones para lograr un objetivo. El objetivo involucra minimizar o maximizar una función sujeta a restricciones del proceso y de los recursos disponibles.

En la optimización es importante identificar y obtener los elementos esenciales del problema, para una interpretación apropiada de los resultados y conclusiones acertadas. Así la optimización es una herramienta de concepción y análisis; que tiene diferentes clasificaciones: problemas sin restricciones y problemas restringidos, programación lineal y no lineal, y algunas variantes como programación de redes, programación entera, y programación por metas.

# **1.3.3 Metodología de optimización**

Los pasos para realizar la optimización varían en cada tipo de solución, partiendo de la definición de los siguientes conceptos:

- 1. *Determinación de la función objetivo:* debe haber un objetivo (o meta o blanco) que se desea o que es necesario alcanzar.
- 2. *Determinación de las restricciones y decisiones:* donde se definen las características del proceso y los límites de acción para la selección de soluciones factibles; o limitaciones impuestas al grupo de decisiones permisibles. Las restricciones se presentan en dos formas: limitaciones y requerimientos, mientras unas representan límites que se aplican a las variables o al desempeño del sistema, otras representan necesidades de operación o de funcionamiento que deben cumplirse.
- 3. *Solución del problema:* mediante el empleo de técnicas características a las condiciones del problema.

Así los tipos de optimización se estructuran de la siguiente manera:

**Problemas sin restricciones:** Son aquellos que por su planteamiento no presentan una solución única de la función objetivo debido a la definición de sus restricciones.

Minimizar

\n
$$
Z = f(x)
$$
\n
$$
x \in S
$$

El conjunto S es un subconjunto de espacio dimensional n. La función f es la función objetivo del problema y no tiene restricciones definidas. Este planteamiento es idealizado, pues no se presentan en la realidad. Generalmente se aplican para establecer o definir el marco de referencia de algún problema.

**Problemas restringidos:** Los problemas generales de programación lineal se representan de la siguiente forma:

Minimizar

\n
$$
Z = f(x)
$$
\nSujeto a

\n
$$
h_i(x) = 0, \quad i = 1, 2, \ldots, m
$$
\n
$$
g_j(x) \le 0, \quad j = 1, 2, \ldots, r
$$
\n
$$
x \in S
$$

El conjunto S es un subconjunto de espacio dimensional n. La función f es la función objetivo del problema y las ecuaciones, desigualdades, y las restricciones son funciones lineales y no lineales limitantes.

**Programación lineal:** Un problema de programación lineal se caracteriza por funciones lineales, una función objetivo y restricciones de ecuaciones lineales y desigualdades lineales. Representado de manera general de la siguiente forma:

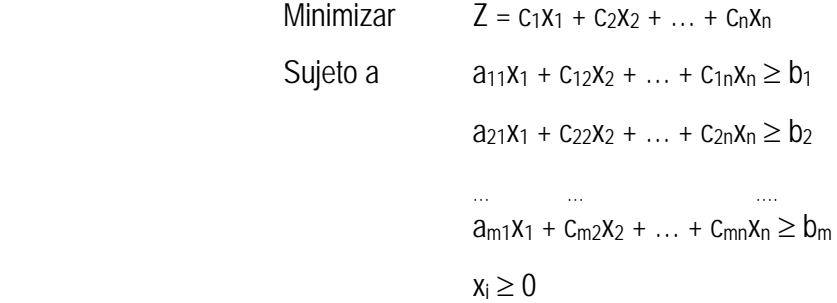

Algunos métodos de solución de programación lineal son análisis gráfico, método simplex, método dual, etc.

**Programación no lineal:** El problema de programación no lineal involucra el manejó de funciones no lineales, (ejemplo: cuadráticas, polinomios, exponenciales, logarítmicas, etc.); tanto la función objetivo, como sus restricciones de igualdad y desigualdades están representadas por ecuaciones no lineales. Su modelación corresponde a la siguiente forma:

Minimizar

\n
$$
F(x_1, x_2, \ldots, x_n)
$$
\nSubjecto a

\n
$$
g_1(x_1, x_2, \ldots, x_n) = b_1
$$
\n∴

\n
$$
g_m(x_1, x_2, \ldots, x_n) = b_m
$$
\n∴

\n
$$
h_1(x_1, x_2, \ldots, x_n) \leq c_1
$$
\n∴

\n
$$
h_p(x_1, x_2, \ldots, x_n) \leq c_p
$$
\n∴

\n
$$
x_i \geq 0
$$

Algunos métodos de solución que se aplican para resolver estos problemas son: los multiplicadores de Lagrange, métodos de sustitución, el método de gradiente y el método del gradiente reducido, entre otros.

#### **1.3.4 Manejo de @RISK como herramienta de optimización**

RiskOptimizer combina simulación y optimización para permitir la optimización de modelos que contienen factores inciertos. RISKOptimizer, a través de la aplicación de potentes algoritmos genéticos basados en técnicas de optimización y simulación Monte Carlo, puede encontrar soluciones óptimas a problemas complejos de optimización lineal y no lineal. RiskOptimizer usa monitoreo de convergencia para determinar cuando un número suficiente de iteraciones se deben correr. Esto asegura que los resultados estadísticos para la distribución de probabilidad que varía sean estables, y en contraste, que ningún estadístico de la distribución de referencia de salida sea inestable.

Por otro lado, RiskOptimizer usa algoritmos genéticos para generar soluciones de prueba que cambian sobre una solución optima tan pronto como sea posible. RiskOptimizer provee la interface para describir la incertidumbre en el modelo y lo que se esta buscando, proporcionando las herramientas para encontrarlo, para encontrar la solución optima a cualquier problema virtual que pueda modelarse. La metodología para usar RiskOptimizer es:

- 1. Definir las funciones de distribución de probabilidad que se usan para describir el rango de valores posibles para los elementos inciertos en el modelo. Se pueden usar funciones como: RiskBeta (alpha 1, alpha 2), RiskBinomial(n, p), RiskCumul(minimum, maximun, {x}, {p}), entre otras.
- 2. Se determina una celda de salida objetivo y la estadística de simulación que se desea obtener en la simulación (media, desviación estándar, etc.), se selecciona para la celda que se desea minimizar o maximizar.
- 3. Se establece un conjunto de entradas o celdas "ajustables" cuyos valores se controlan y se describen sus rangos de valores posibles.
- 4. Se define un conjunto de restricciones, así como restricciones adicionales basadas en estadísticos de simulación.
- 5. La optimización se inicia y una hoja de salida despliega los tipos de simulación sucesivos, con cada simulación usando diferentes valores posibles para las celdas ajustables.

Durante este proceso:

- a. Cada simulación genera una nueva distribución de valores posibles para cada celda señalada. El estadístico que se desea minimizar o maximizar se calcula a partir de su distribución.
- b. El programa utiliza el nuevo estadístico para seleccionar el siguiente conjunto de valores a probar para la celda objetivo.
- c. Se realiza otra simulación, generando nuevos estadísticos; el programa identifica un nuevo conjunto de valores para las celdas ajustables.

Este proceso se repite una vez tras otra, hasta que el programa encuentra una solución óptima – que es, un conjunto de valores para la celda ajustable que minimiza o maximiza el estadístico para el resultado de la simulación de la celda objetivo. La salida se despliega en la hoja de Excel para la celda objetivo

Con la obtención de la solución, el procedimiento para tomar decisiones puede facilitarse con el conocimiento del valor o con el análisis del resumen de la simulación. Así el tomador de decisiones maneja un panorama más amplio del los resultados ex – ante del funcionamiento del sistema.

#### **1.4 SIMULACIÓN**

#### **1.4.1 Antecedentes de la simulación**

La simulación utiliza conceptos característicos del sistema, un sistema como un conjunto de elementos que se interrelacionan en actividades con un conjunto de recursos y limitados bajo controles que producen la obtención de un objetivo en común y permiten generar salidas, tal como son descritos en el siguiente gráfico:

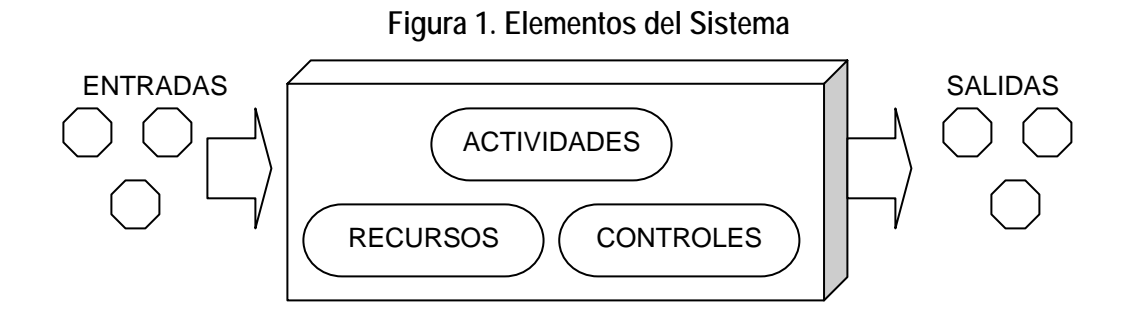

Las *entradas y salidas* son elementos procesados en el sistema como productos, clientes y documentos. Diferentes entradas pueden tener características únicas como costo, volumen, prioridad, calidad, o condiciones. Las entradas puede ser subdivididas en los siguientes tipos: recursos humanos, materiales, equipos, etc.

Las *actividades* son las acciones realizadas en el sistema que están directa o indirectamente relacionadas al proceso de las entradas. Las actividades se pueden clasificar como procesadora de entradas, movimiento de entidades y recursos, así como arreglo, mantenimiento y reparación de recursos.

Los *recursos* son los medios con los cuales se realizan las actividades. Estos proveen las facilidades, equipo y personal de soporte para llevar a cabo las actividades.

Los *controles* indican como, cuando y donde se llevaran a cabo las actividades. Estos imponen orden en el sistema. Ejemplos de controles son las secuencias de trabajo, los planeas de producción, los horarios de trabajo, entre otros.

#### **1.4.2 Definición de simulación**

La Simulación es una representación de la realidad; puede ser una descripción verbal, esquemática, gráfica o numérica de un sistema. Los sistemas son un conjunto de elementos que se interrelacionan entre sí para la obtención de un objetivo predefinido. En este caso se realizará la simulación de la operación y adición de capacidad de un caso para un sistema eléctrico de generación.

Los problemas de simulación se caracterizan por manejo matemático complejo y lento. Dependiendo del autor se consideran las diversas propiedades de los sistemas que requieren ser simulados, a continuación se detallan las principales:

- *Sistemas complejos* en función al número de variables, los parámetros, las relaciones y los eventos a los que responde el sistema.
- *Sistemas sujetos a fluctuaciones aleatorias,* que implica una naturaleza incierta en las entradas de un sistema.
- *Sistemas con relaciones difíciles* entre entidades y atributos del sistema que no tengan un buen comportamiento o no se puedan resolver por medio de las expresiones matemáticas.

El analista considera el sistema del mundo real como una "caja negra", cuyo contenido desea describir, infiriéndolo a partir de observaciones de las entradas y las salidas del sistema. La teoría del comportamiento del sistema, representado por el modelo se valida comparando diferencias entre salidas del sistema del mundo real *(y1, y2, …, yn)* y salidas del modelo del sistema *(z1, z2, …, zn)*. El modelo de sistema es la representación matemática del comportamiento de sistema. Se evalúan los resultados, se hacen modificaciones y se vuelve a correr el modelo hasta que las salidas sean arbitrariamente similares o hasta que el analista descarte una teoría particular a favor de otra.

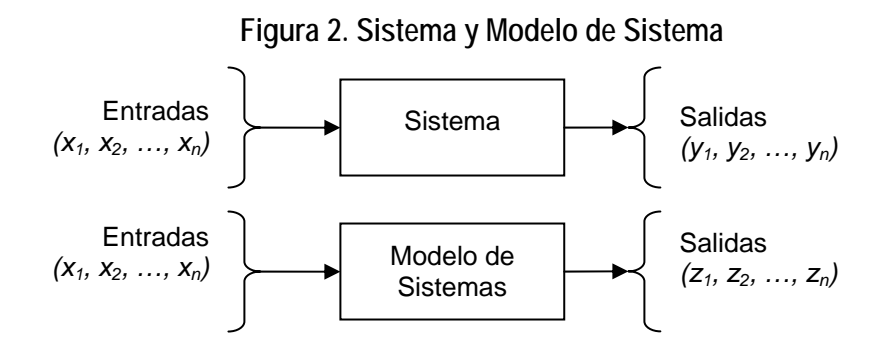

El modelo de la simulación experimental intenta describir el comportamiento de sistemas, postular teorías o hipótesis que expliquen el comportamiento observado, así como, usar estas teorías para predecir un comportamiento futuro, es decir, los efectos que se producirán mediante cambios en el sistema o en su método de operación.

#### **1.4.3 Metodología de la simulación**

l

Para realizar una simulación se pueden atacar un problema de diferentes formas, La obra de Daniel Teichroew propone el siguiente procedimiento de la simulación<sup>1</sup>: primero define el problema, se realiza el desarrollo del modelo de computadora, se validan los resultados para determinar si el modelo representa los aspectos principales de la simulación. Con el modelo validado se procesa el programa, se analizan los resultados y finalmente se realiza la propuesta de nuevos experimentos.

<sup>&</sup>lt;sup>1</sup> Daniel Teichroew y John F. Lubin, "Computer Simulation: discusión of the Thechnique and Comparison of Languages " (Documento de trabajo num. 20 [Stanford, Calif.: Graduate School fo Bussines Stanford University, 1964]) págs. 27-29

**Figura 3. Procedimiento de simulación** 

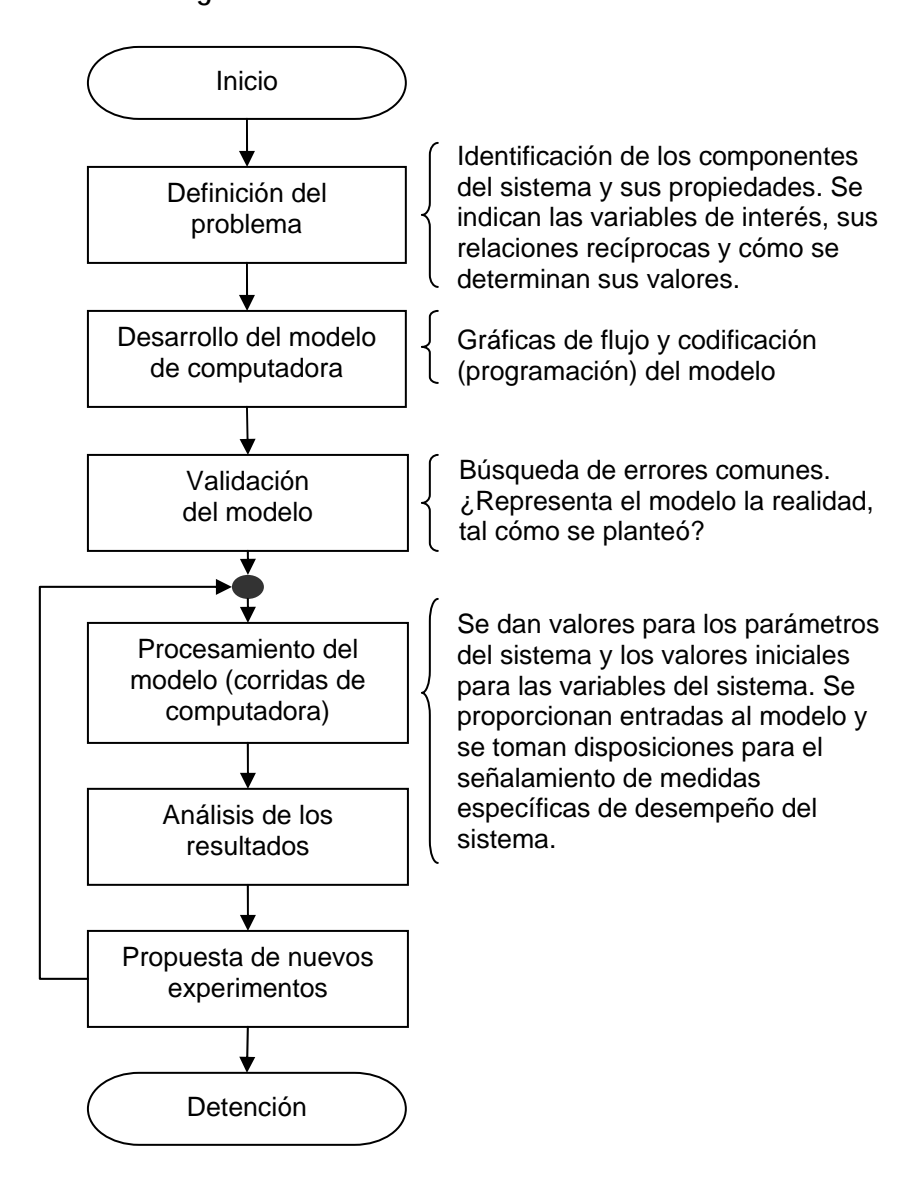

La **definición del problema** consiste en la identificación de los componentes del sistema y sus propiedades. Se indican las variables de interés, sus relaciones recíprocas y cómo se determinan sus valores. Es una etapa muy importante ya que se deben identificar los aspectos significativos del sistema sobre los cuales se quiera realizar la simulación, el identificar más o menos elementos afecta el proceso de simulación y por consecuencia sus resultados.

El *desarrollo del modelo de computadora* depende del programa de simulación que se utilice, así como del tipo de modelo que se lleve se desee generar. Algunos esquemas de clasificación de los modelos son estático y dinámico, determínistico y estocástico, discreto y continuo, entre otros. El modelo puede representarse en gráficas de flujo y codificación sin embargo al introducirse en el paquete de simulación los comandos varían.

La *validación del modelo*, en el sentido estricto del término, equivale a demostrar que es veraz. Los modelos se deben someter a pruebas cuyos resultados pueden ser negativos con respecto a los objetivos del modelo. Cada una de estas pruebas añadirá confianza a la suposición de que el comportamiento del modelo confirma la conducta del sistema real. Los procedimientos de validación:

- 1. Determinar si las series de tiempo de las salidas de las variables están estadísticamente bajo control.
- 2. Comparar la salida obtenida del modelo durante un periodo anterior, con los datos históricos reales correspondientes al mismo periodo.
- 3. Analizar la sensibilidad de las suposiciones valores de las variables endógenas.

El *procesamiento del modelo*, lo constituyen las corridas en el programa de computadora, en este paso se definen el número de veces que se llevará a cabo la simulación, así como los valores iniciales para las variables de entrada del sistema.

El *análisis de los resultados* corresponde a los valores de salida obtenidos de la simulación. En este paso se puede realizar el análisis de sensibilidad que constituye en el cambio de los valores iniciales y el estudio de su variación en las salidas.

También se puede realizar un estudio del periodo de estabilización del sistema, para determinar si se debe considerar en la simulación.

La *propuesta de nuevos experimentos* corresponde a un análisis de las mejoras en el modelo de simulación, esto incluye aumento de variables, cambio de actividades, dependiendo de los

resultados que obtuvieron. Nuevos experimentos también abarca procesos similares bajo condiciones diferentes.

#### **1.4.4 Ventajas y desventajas de la simulación**

Las desventajas de la experimentación directa se presenta bajo diversas situaciones como la interrupción de operaciones en el sistema real, que los recursos humanos modifiquen su comportamiento al sentirse observados, la incapacidad de mantener las mismas condiciones operativas para cada repetición, entre otras. Por lo tanto, el analista debe considerar el uso de la simulación cuando se presente una o más de las siguientes condiciones:

- 1. No existe una completa formulación matemática del problema o los métodos analíticos para resolver el modelo matemático no se han desarrollado aún.
- 2. Los métodos analíticos están disponibles, pero los procedimientos matemáticos son tan complejos y difíciles, que la simulación proporciona un método más simple de solución.
- 3. Las soluciones analíticas existen y son posibles, pero están más allá de la habilidad matemática del personal disponible.
- 4. Se desea observar el trayecto histórico simulado del proceso sobre un periodo, además de estimar ciertos parámetros.
- 5. La simulación puede ser la única posibilidad, debido a la dificultad para realizar experimentos y observar fenómenos en su entorno real.
- 6. Se requiere mucho tiempo para observar resultado. La simulación proporciona un control total sobre el tiempo, debido a que un fenómeno se puede acelerar o retardar según se desee.

Las desventajas que presenta la simulación son:

1. El desarrollo de un buen modelo de simulación es costoso y requiere de mucho tiempo, ya que demanda un alto grado de talento que no se puede encontrar disponible fácilmente.

- 2. Puede parecer que una simulación refleja con precisión una situación de mundo real cuando, en verdad, no lo hace. Existen varios problemas intrínsecos de la simulación que pueden producir resultados erróneos si no se resuelven correctamente.
- 3. La simulación es imprecisa, y no podemos medir el grado de su imprecisión. El análisis de la sensibilidad del modelo para cambiar valores de parámetros, sólo puede superar parcialmente esta dificultad.
- 4. Usualmente, los resultados de simulación son numéricos y dados a cualquier número de puntos decimales que el experimentador seleccione. Por tanto, ahí surge el peligro de atribuir a los números un grado mayor de validez y precisión del que se puede justificar.

## **1.4.5 Operación de @RISK como herramienta de simulación**

El analista es el "experto" que entiende el problema y la situación que se desea analizar. Si se tiene un problema sujeto a riesgo, entonces @Risk y Excel pueden ayudar a construir un modelo completo y lógico. La mayor fortaleza de @Risk es que permite trabajar en ambientes de construcción de modelos familiares y estandarizados de la plataforma de Microsoft Excel. @Risk trabaja con un modelo en Excel, que permite llegar a un análisis de riesgo, conservando las capacidades de despliegue de datos. Se parte del manejo de la construcción del modelo en la hoja de trabajo en Excel, y @Risk da la capacidad de modificar fácilmente este modelo para su Análisis de Riesgo.

El análisis de riesgo en cualquier método determina el impacto del riesgo en una situación de decisión con riesgo. El objetivo de este método es ayudar al tomador de decisiones a elegir el curso de acción, dando un panorama de los posibles efectos en el sistema. El análisis de riesgo en @Risk es un método cuantitativo que permite determinar los resultados de un situación de decisión como una distribución de probabilidad. En general, la técnica en el Análisis de @Risk se lleva a cabo en cuatro pasos:

1. *Desarrollo de un modelo:* definir el problema o situación en el formato de hoja de Excel

- 2. *Identificar incertidumbre:* definir las variables de entrada, especificando sus posibles valores con distribuciones de probabilidad, e identificando los rangos de las variables de resultados en la hoja de trabajo.
- 3. *Analizar el modelo con simulación:* determinar el rango de evaluación de salidas y dejar correr el programa para obtener los resultados de la hoja de trabajo.
- 4. *Tomar una decisión:* basada en los resultados generados y preferencias personales.

Nota: las variables son los elementos básicos en la hoja de trabajo de Excel que se identifican como los elementos más importantes en el análisis. Cada situación tiene sus propias variables, identificadas por el modelador.

Las técnicas de análisis cuantitativo han ganando gran popularidad con los tomadores de decisiones y analistas en años recientes. Desafortunadamente, muchas personas han asumido erróneamente que estas técnicas son "cajas negras" mágicas que sin errores llegan a la solución o decisión correcta. Ninguna técnica, incluyendo las usadas por @Risk, puede tener esta responsabilidad. Estas técnicas son herramientas que pueden ser usadas para ayudar a tomar la decisión, y llegar a soluciones. Como cualquier otra herramienta, pueden ser usadas con beneficios por personas hábiles, o puede generar efectos fatales en manos inexpertas. En el contexto del Análisis de Riesgo, las herramientas cuantitativas no deben ser usadas como un reemplazo del juicio personal.

Finalmente, se debe reconocer que el Análisis de Riesgo no puede garantizar que las acciones seleccionadas son las mejores acciones vistas desde una perspectiva retrospectiva. El análisis a posteriori implica información perfecta, la cual nunca se tiene en el momento de tomar la decisión. El decisor puede garantizar, sin embargo, que ha seleccionado la mejor estrategia personal dada la información que está disponible.

# **1.5 TEORÍA DE PORTAFOLIOS**

# **1.5.1 Antecedentes de la teoría de portafolios**

El estudio de teoría de portafolios involucra el manejo de los siguientes conceptos estadísticos:

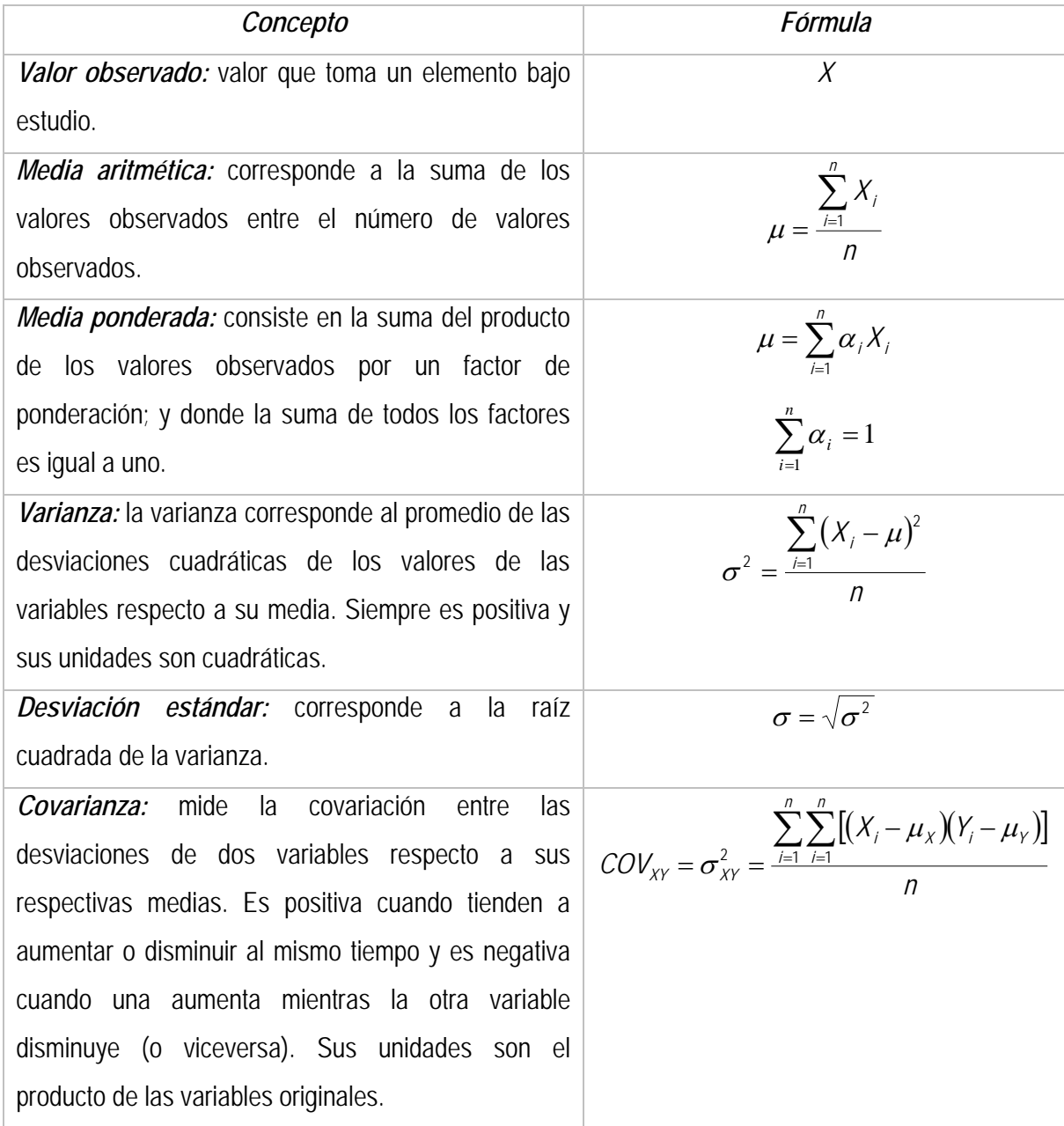

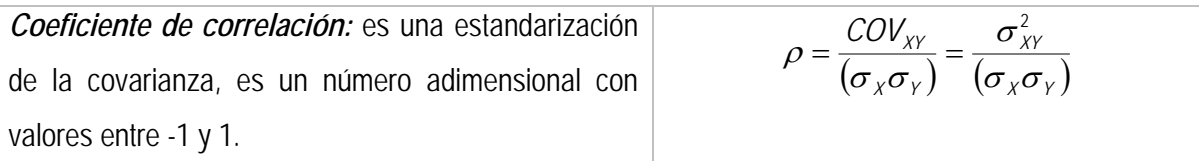

#### **1.5.2 Definición de la teoría de portafolios**

El beneficio que se puede obtener en cualquier decisión o acción que se adopte, necesariamente debe asociarse con el riesgo inherente a esa decisión o acción. En finanzas, el concepto de riesgo está relacionado con el grado de incertidumbre de rendimientos esperados en el futuro. En 1952, Harry Markowitz<sup>2</sup>, premio Nobel de economía, desarrolló la teoría de portafolios y el concepto de que en la medida en que se añaden activos a una cartera de inversión, el riesgo disminuye como consecuencia de la diversificación.

La aplicación de esta teoría permite especificar el portafolio de mínima varianza (mínimo riesgo) para cualquier nivel de rendimiento esperado (rendimiento promedio) que se desee. Así los portafolios eficientes son aquellos que minimizan el riesgo, que es medido mediante la desviación estándar ( $\sigma$ ) de los rendimientos.

La idea básica es que la covarianza de rendimientos de los activos individuales permite crear un portafolio de menor riesgo e igual rendimiento (o bien, igual riesgo con mayor rendimiento) que el promedio de los activos individuales.

## **1.5.3 Metodología de la evaluación de Portafolios de Inversión**

l

El proceso de administración de riesgos considera en primer lugar, la identificación de riesgos, en segundo lugar su cuantificación y control mediante el establecimiento de límites de tolerancia al riesgo y finalmente, la modificación de riesgos a través de disminuir la exposición a éstos, o de instrumentar una cobertura.

<sup>2</sup> Economista estadounidense, profesor en la City University of New York, obtiene el Premio Nobel de Economía en 1990, compartido con Merton M. Miller y William F. Sharpe por su trabajo pionero en la teoría de la economía financiera.

- 1. Identificación del Riesgo: consiste en identificar las diferentes naturalezas de los riesgos que se presentan en una sola transacción.
- 2. Cuantificación del riesgo: corresponde a conceptos que valoran el riesgo de mercado, en este caso son el rendimiento y la volatilidad.
	- El rendimiento esperado de un portafolio es igual a la media ponderada de los rendimientos esperados de los activos riesgosos individuales, donde los ponderadores son la proporción que cada uno significa en el valor total del portafolio.
	- La volatilidad o riesgo del portafolio, corresponde a la desviación estándar de los rendimientos del portafolio, no es (excepto cuando  $\rho$ =1) el promedio ponderado de las desviaciones estándar de los activos riesgosos; depende también de la correlación o covarianza de los rendimientos de los activos.
- 3. Políticas de administración de riesgos: consiste en el control del cumplimiento en los límites de pérdidas y ganancias realizadas, así como la conciliación de la operación. Para esto se debe resolver el siguiente planteamiento:

Minimizar  $\sigma^2 = \sum_{i=1}^{\infty} \sum_{j=1}^{\infty} \alpha_i \alpha_j \sigma_{ij}$  (Riesgo) *n n i j*  $i^{\boldsymbol{\mu}}i^{\boldsymbol{\nu}}i$  $1 / = 1$  $\sigma^2 = \sum \sum \alpha_i \alpha_i \sigma$ Sujeto a  $\mu = \sum_{i=1}^{\infty} \alpha_i X_i$  (Rendimiento esperado predeterminado) *n i*  $X_i$ 1  $\mu = \sum_{\alpha} \alpha$  $\sum \alpha_i = 1$  (Restricción presupuestaria)  $\sum_{i=1}^n \alpha_i =$ *i* α *i*  $x_i \geq 0$  (no negatividad)

Donde las incógnitas son las proporciones  $\alpha_i$  a invertir en cada uno de los activos. Los datos que deben disponerse para poder calcular el valor de las incógnitas son X<sub>i</sub> (el rendimiento),  $\sigma_i^2$  (volatilidad o desviación estándar) y  $\sigma_j$  (covarianza), es decir el rendimiento esperado y la varianza de los rendimientos de cada uno de los activos, así como las covarianzas de los rendimientos entre todos los pares de activos que componen el portafolio.

#### **1.5.4 Ventajas y desventajas de la teoría de portafolios**

El riesgo de los activos individuales puede ser diversificado, pero no la contribución al riesgo total causada por los términos de covarianza. Cuando los portafolios están bien diseñados producen el llamado "efecto de portafolio", es decir, se reduce el riesgo mediante la diversificación. Por otro lado la diversificación o "efecto portafolio" es nula cuando los rendimientos de los activos están perfectamente correlacionados en forma positiva ( $\rho$ =1). Sin embargo, a medida que la correlación es menor las ventajas de la diversificación son mayores. Si los activos tuviesen correlación negativa el "efecto portafolio" crece aún más, al grado que si  $\rho$ =-1 sería posible construir un portafolio con riesgo cero (con rendimiento constante puesto que si el rendimiento de A aumenta, el de B se reduce en la misma proporción).

En cuanto a la viabilidad técnica se puede notar de inmediato que los problemas son bastante más difíciles por las no linealidades a que dan lugar los planteamientos. Esto es inevitable cuando se llega a programas matemáticos en que se hace explícita la incertidumbre. Sin embargo, la solución de los modelos estáticos no presenta problemas demasiado serios con el uso de programas de cómputo.

## **1.6 CONCLUSIÓN DEL CAPÍTULO**

En este capítulo se establecieron los conceptos básicos teóricos para resolver la simulación económica de sistemas eléctricos, así como el problema de la evaluación de portafolios de inversión. Se observo que cada problema tiene una metodología diferente pero que ambos pueden integrarse para resolver problemas que involucren las dos áreas de estudio.

# **CAPÍTULO 2. SISTEMAS ELÉCTRICOS DE GENERACIÓN**

# **2.1. OBJETIVO DEL CAPÍTULO**

El objetivo de este capítulo es realizar un estudio de los factores que involucra el análisis económico de los sistemas eléctricos, así como establecer sus características económicas: costos, capacidad, rendimientos, volatilidad, etc.

# **2.2. ESQUEMA DEL SISTEMA ELÉCTRICO DE GENERACIÓN**

# **2.2.1. Sistema Eléctrico de Generación**

Los Sistemas Eléctricos de Generación comprenden todos los procesos, infraestructura y recursos humanos necesarios para producir energía en centrales eléctricas. La generación comprende la energía utilizada por la central operadora (usos propios) y la energía entregada a la red de transmisión (generación neta).

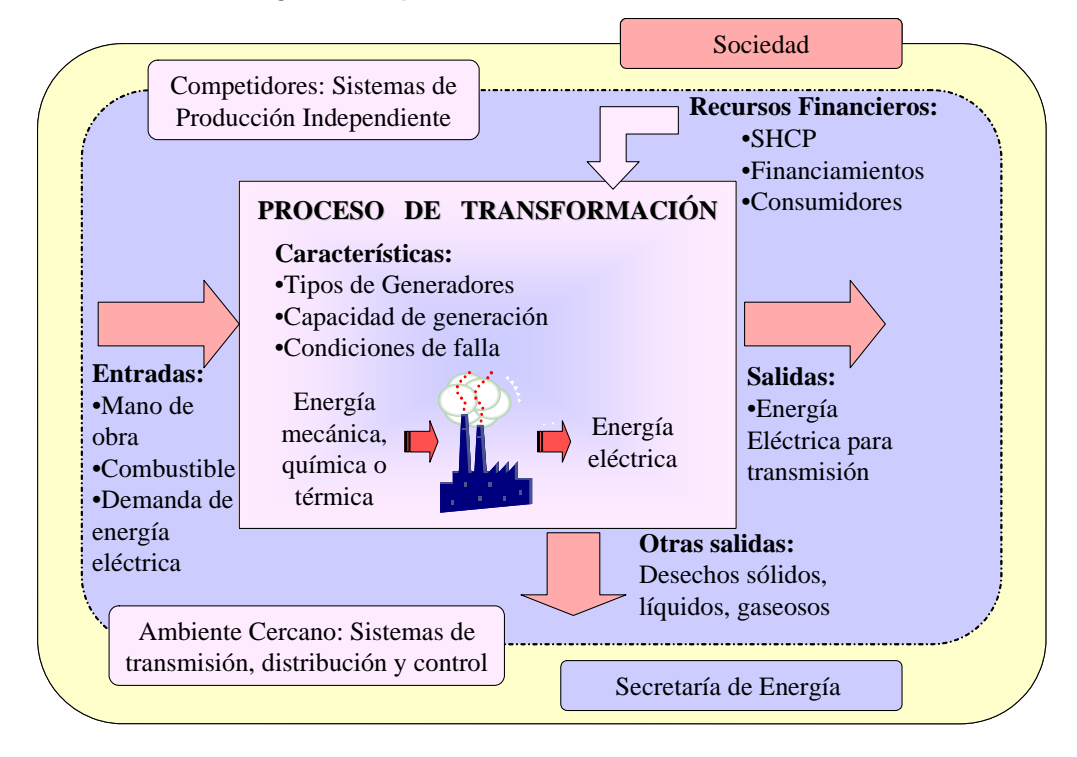

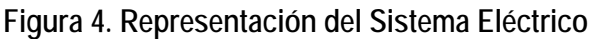

### **2.2.2. Insumos del Sistema de Generación Eléctrica**

Se utilizan diferentes tipos de combustible para generar energía eléctrica; entre los que se encuentran el gas natural, combustóleo, coque de petróleo, carbón, diesel, bagazo de caña, agua, viento, gas de coque, gas residual, gas dulce, energía térmica residual, gas alto horno, licor negro, biogás, residuos sólidos y gas LP.

La Demanda es la potencia a la cual se debe suministrar la energía eléctrica requerida en un instante dado. El valor promedio dentro de cierto intervalo es igual a la energía requerida entre el número de unidades de tiempo del intervalo (MWh/h). La Demanda determina el funcionamiento de la generación de energía.

En el caso de México la entidad encargada de realizar el financiamiento a los sistemas de generación de electricidad es la Secretaría de Hacienda y Crédito Público (SHCP). La Ley de Servicio Público de Energía Eléctrica (LSPEE), 1992, permite ampliar la participación privada en la generación de energía eléctrica, dentro de las actividades que no constituyan servicio público. Y otro medio de financiamiento es el pago de tarifas al consumidor.

## **2.2.3. Proceso de transformación del Sistema de Generación Eléctrica**

La generación de energía eléctrica consiste en la transformación de energía mecánica, química o térmica a través de diversas tecnologías de generación; las tecnologías más utilizadas son de Ciclo combinado, Turbina de vapor, Turbina de gas, Lecho fluidizado, Combustión interna, Turbinas hidráulicas, Eoloeléctrica y Caldera de parrillas. Cada tecnología se caracteriza por el tipo de combustible, el tipo de generador, la capacidad de generación, condiciones de falla y sus costos. En un Sistema de Generación se pueden utilizar una o varias tecnologías de generación, dependiendo de la condiciones de satisfacción de la demanda.

## **2.2.4. Salidas del Sistema de Generación Eléctrica**

La salida de un sistema de generación eléctrica es la energía que se produce en las centrales eléctricas. Una parte pequeña de esta energía es utilizada para alimentar los equipos auxiliares de la propia central (usos propios) y el resto es entregado a la red de transmisión (generación neta). Por otro lado, se tienen otros tipos de salidas como son los desechos sólidos, líquidos o gaseosos que corresponden al uso de las diversas tecnologías de generación.

# **2.2.5. Característica Económicas de un Sistema Eléctrico de Generación**

Las características económicas de los sistemas eléctricos son en términos generales erogaciones por inversión, operación y mantenimiento, combustible y falla, así como el valor de rescate. Los cuales se describirán a continuación:

- **5** La inversión corresponde a los costos que se tienen por concepto de estudios, proyectos, evaluación de terreno, obra civil, maquinaría, equipo, gastos de instalación, gastos preoperativos, capital de trabajo inicial, así como los impuestos. Los costos de inversión se miden en (\$/kW) es decir dependen de la capacidad de producción de kilowatt producido por el generador.
- 5 La operación y mantenimiento corresponde a los costos por administración, limpieza, herramientas, reparación y manejo preventivo de la central de generación. Se evalúa con (\$/kWh) igual que el combustible ya que depende de la energía producida.
- s El combustible varia dependiendo de la tecnología de generación aplicada y el costo asociado a este rubro se evalúa en (\$/kWh) que corresponde a la energía suministrada por la producción en el tipo de combustible que se utiliza.
- **5** Falla corresponde a la probabilidad de que el generador no lleve a cabo su función durante un periodo definido de tiempo, bajo las condiciones de operación, es decir, la indisponibilidad del

generador para producir energía por cualquier razón ajena al mantenimiento preventivo. Se evalúa con (\$/kWh).

La asignación de generadores para el despacho de energía eléctrica se realiza bajo criterios de seguridad, calidad y menor costo para abastecer de energía eléctrica. La asignación de tecnología para generación comienza con el suministro de energía nuclear, después carbón, sigue ciclo combinado (gas natural), vapor, turbogás (gas natural alta eficiencia), y por último generación hidráulica que corresponde a la tecnología más cara.

# **2.3. FUNCIÓN ECONÓMICA DEL SISTEMA ELÉCTRICO DE GENERACIÓN**

Existen dos enfoques para la planeación de sistemas eléctricos de generación el de simulación (de corto plazo donde no se considera la inversión) y los de expansión (de largo plazo donde si se considera la inversión). La programación económica de un Sistema Eléctrico de generación consiste en la minimización de los costos de inversión, operación y mantenimiento, combustible y falla que involucran su funcionamiento para programar y evaluar el aumento o retiro de capacidad. 2

Las variables involucradas son:

l

- *Capacidad de la tecnología i en el periodo t, (kWh) <sup>t</sup> xi*
- $u_i^t$  *Aumento de capacidad de la tecnología i en el periodo t, (kWh)*
- *Inversión en la tecnología i en el periodo t, (\$/kWh) <sup>t</sup>*  $I_i^t$
- ( ) *Función de costo por Operación, Mantenimiento y <sup>t</sup> Gi Combustible de la tecnología i en el periodo t, (\$/kWh)*
- ( ) *<sup>t</sup> Fi Función de costo por falla de tecnología i en periodo t,(\$/kWh)*
- *r Tasa del valor de dinero en el tiempo, se maneja 12%*
- *i Tipo de tecnología*
- *t Periodo de evaluación t= 1, 2, …, T*

<sup>2</sup> **CRISTERNA OCAMPO, Rafael**, "Apuntes de la Materia Planeación y Economía del Sector Eléctrico"

El modelo es el siguiente:

 *Minimizar Inversión + Operación (Mantenimiento y Combustible) + Falla Sujeto a capacidad año n + aumento capacidad año n = capacidad año n+1 Capacidad año n* ≥ *0 Aumento de capacidad año n* ≥ *0* 

también:

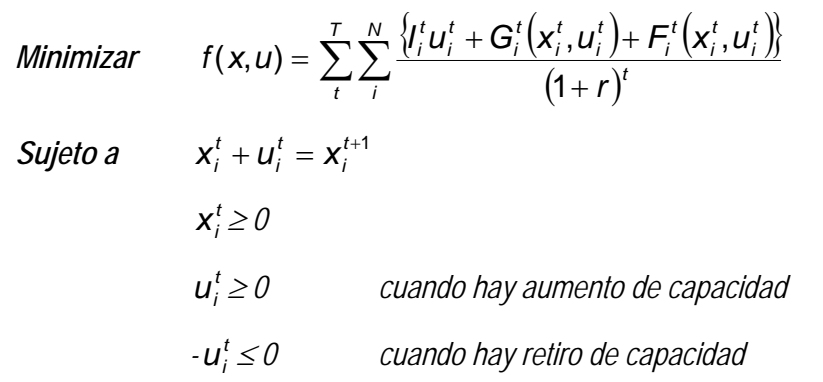

Para la inversión se considera el costo de inversión asociado al aumento de capacidad por lo tanto es un producto actualizado del monto de inversión por la capacidad del costo. La función de costo por operación depende de la disponibilidad de la tecnología de generación. La asignación de tecnología se hace de menor costo a mayor costo dependiendo de la disponibilidad. Se calcula de la siguiente manera:

$$
\sum_i G_i^t \left( x_i^t, u_i^t \right) = \sum_k^K \frac{1}{\epsilon} \sum_i^{\epsilon} \sum_i^N h_{ki}^t g_i^t v_{ki}^t \alpha_{ki}^t x_{ki}^t \tag{1}
$$

Donde:

- *t ki h* es el número de horas en que operara la máquina o tecnología *i* en el sistema para satisfacer la demanda durante el escalón k en el año t,
- *t <sup>i</sup> g* es el costo unitario de operación de la máquina o tecnología *i* en el año *t* para satisfacer la demanda, *v* es la fracción de capacidad de la máquina o tecnología *i* con que se satisface la demanda durante el escalón *k* en el año *t*,
- $\alpha$  es la disponibilidad de la capacidad de producción de energía (este parámetro se le asignarán solamente dos valores 0 – si no esta disponible – y 1 – si esta disponible –),
*x* es la capacidad máxima de potencia que se puede satisfacer con la tecnología *i* durante el año *t*, ∈ es el número de eventos o estados del sistema simulados para cada escalón *k* de la demanda.

Para obtener el costo por falla se asigna un costo por la capacidad que no fue suministrada. El costo por falla se puede evaluar forma lineal y cuadrática, el planteamiento se hace de forma lineal y se representa de la siguiente manera:

$$
F = \sum_{k=1}^{i} F^{t}(x_{k}^{t}, u_{k}^{t}) = f^{t}(D^{t} - \sum_{k=1}^{i} \alpha_{k}^{t} x_{k}^{t})
$$
(2)

$$
F^{t}\left(x_{i}^{t}, u_{i}^{t}\right) = \begin{cases} 0, s\overline{t} \sum_{k=1}^{i} \alpha_{k}^{t} x_{k}^{t} \ge D^{t} \\ F^{t}\left(x_{i}^{t}, u_{i}^{t}\right) \ge 0, s\overline{t} \sum_{k=1}^{i} \alpha_{k}^{t} x_{k}^{t} \le D^{t} \end{cases}
$$
(3)

Donde <sup>γ</sup>representa el costo por falla, *D* la demanda a satisfacer, ∈ el escalón a ser evaluado, *h* el número de horas en que se presenta la falla, α la disponibilidad de la tecnología, *v* la fracción de energía que no se podrá suministrar, y *x* la capacidad no disponible de la tecnología *t*.

#### **2.4. CARACTERÍSTICAS ECONÓMICAS DEL SISTEMA ELÉCTRICO DE GENERACIÓN**

Al cierre del mes de diciembre de 2005, la CFE contó con una capacidad efectiva instalada para generar energía eléctrica de 45,575.93 Megawatts (MW), de los cuales: 8,250.90 MW son de productores independientes (termoeléctricas); 10,269.58 MW son de hidroeléctricas; 22,128.89 MW corresponden a las termoeléctricas de CFE; 2,600.00 MW de carboeléctricas; 959.50 MW de geotermoeléctricas; 1,364.88 MW de la nucleoeléctrica, y 2.18 MW a la eoloeléctrica. La capacidad efectiva de generación se ha comportado durante los últimos 10 años de la siguiente manera

|            |              | 1995   | 1996   | 1997                                       | 1998   | 1999   | 2000          | 2001          | 2002          | 2003   | 2004   | 2005   |
|------------|--------------|--------|--------|--------------------------------------------|--------|--------|---------------|---------------|---------------|--------|--------|--------|
|            | <b>CFE</b>   | 32,166 |        | 33,920 33,944                              | 34,384 | 34,839 |               | 35,385 36,236 | 36,855 36,971 |        | 38,422 | 37,325 |
| Capacidad  | <b>PIE'S</b> |        |        |                                            |        |        | 484           | ,455          | 3,495         | 6.756  | 7.265  | 8,251  |
| (MW)       | Total        |        |        | 32,166   33,920   33,944   34,384   34,839 |        |        | 35,869 37,691 |               | 40,350 43,727 |        | 45.687 | 45.576 |
| Generación | <b>CFE</b>   | 140.82 | 149.97 | 159.83                                     | 168.98 | 179.07 | 190           | 190.88        | 177.05        | 169.32 | 159.53 | 170.07 |
| (TWh)      | PIE'S        |        |        |                                            |        |        | 1.21          | 4.04          | 21.83         | 31.62  | 45.86  | 45.56  |

**Tabla 1. Capacidad Efectiva de Generación** 

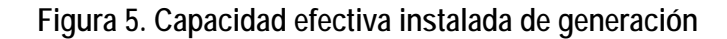

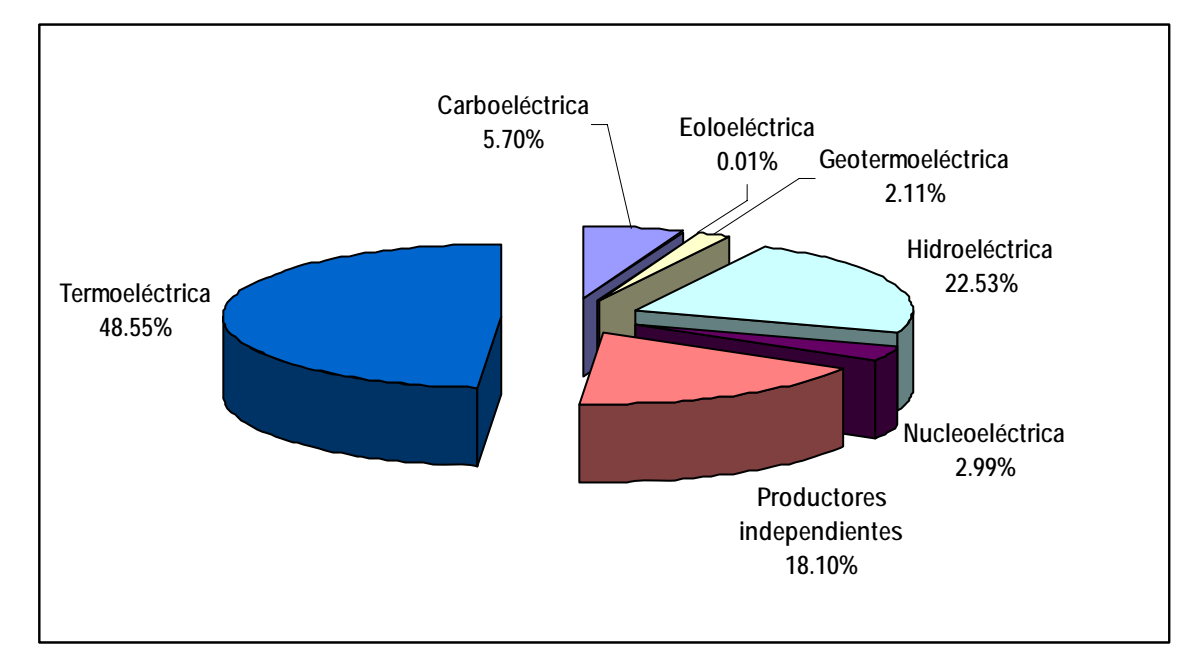

Para el caso de estudio, se evaluará un sistema de generación con una capacidad inicial de 4 plantas de 1000 MW nucleares, 5 plantas de 1000 MW carboeléctricas, 4 plantas de 500 MW de ciclo combinado y 20 plantas de 150 MW de turbogás. El objetivo es encontrar cuando será necesario invertir tecnología diesel, turbogás, ciclo combinado, carboeléctrico, dual y nuclear, durante los siguientes 30 años. Para satisfacer una demanda máxima de 10000 MW con un crecimiento sostenido de 5.5% durante los treinta años de evaluación. El factor de carga del sistema es  $f_c$  = 0.5 y la tasa real de descuento es del 10%. Con el factor de carga y la demanda máxima se tiene un escalón para satisfacer la demanda base que corresponde a 40% de la demanda máxima

La demanda base es abastecida por tecnología nuclear, carboeléctrica, dual y ciclo combinado durante las 8760 horas del año, mientras que la demanda pico es abastecida por los generadores tipo ciclo combinado, diesel y turbogás durante 1460 horas en el año. Los costos asociados a cada tecnología que se describen en la tabla 1. Esta problemática sólo analiza seis tecnologías de generación, sin embargo, el planteamiento de la simulación puede abarcar el estudio de sistemas más complejos, lo cual abre un panorama para el análisis de la operación y expansión de otros sistemas eléctricos.

| Tipo de generador       | <b>Nuclear</b> | Carboeléctrica | Dual   | Ciclo<br>Combinado | Turbogas | <b>Diesel</b> |
|-------------------------|----------------|----------------|--------|--------------------|----------|---------------|
| Capacidad               | 1000           | 1000           | 1000   | 500                | 150      | 1000          |
| Inversión (\$/MW)       | 545.97         | 322.60         | 330.49 | 77.57              | 621.06   | 193.71        |
| Combustible (\$/MWh)    | 66.39          | 193.36         | 131.22 | 280.43             | 468.39   | 313.44        |
| Operación y             |                |                |        |                    |          |               |
| Mantenimiento (\$/MWh)  | 120.46         | 78.94          | 80.34  | 40.00              | 217.87   | 56.40         |
| Costo de falla (\$/MWh) | 15000          | 15000          | 15000  | 15000              | 15000    | 15000         |
| Probabilidad de Falla   | 13%            | 10%            | 10%    | 5%                 | 8%       | 8%            |
| Horas de operación      | 8760           | 8760           | 8760   | 8760               | 1460     | 1460          |
| Demanda                 | Base           | base           | base   | base/máx.          | máx.     | máx.          |

**Tabla 2. Costos de tecnologías del sistema** 

### **2.5. CARACTERÍSTICAS DEL PORTAFOLIO DEL SISTEMA ELÉCTRICO DE GENERACIÓN**

Como se había mencionado en el primer capítulo los parámetros para evaluar el riesgo son dos: rendimiento y volatilidad. Para obtener estos parámetros en un Sistema Eléctrico de Generación se utilizan los siguientes conceptos.

### **2.5.1. Cálculo del rendimiento de los portafolios de inversión**

Para la aplicación a sistemas eléctricos, el "rendimiento" de la teoría de portafolios se puede calcular como el inverso del costo nivelado de generación eléctrica (en KWh/\$).3 El costo nivelado (CN) de generación es el costo unitario equivalente de una central eléctrica (en \$/kWh), considerando todos los rubros de costos (inversión, combustible y operación y mantenimiento), durante su vida útil y tomando en cuenta el valor del dinero a través del tiempo.

$$
Rendimiento = \frac{1}{\text{Costo Nivelado}}
$$

Los costos por MWh de cada tecnología se muestran en la Tabla 3. Donde se obtiene el rendimiento de la central calculando el recíproco del Costo Nivelado total.

|                 |           |             | Operación y   |          |             |             |
|-----------------|-----------|-------------|---------------|----------|-------------|-------------|
|                 | Inversión | Combustible | Mantenimiento | CN total | Rendimiento | Rendimiento |
|                 | (\$/MWh)  | (\$/MWh)    | (\$/MWh)      | (\$/MWh) | $(MWh/\$    | $(KWh/\$    |
| <b>Diesel</b>   | 193.71    | 313.44      | 56.40         | 563.55   | 0.0018      | 1.77        |
| Turbogás        | 621.06    | 468.39      | 217.87        | 1307.32  | 0.0008      | 0.76        |
| Ciclo Combinado | 77.57     | 280.43      | 40.00         | 398.00   | 0.0025      | 2.51        |
| Carboeléctrica  | 322.60    | 193.36      | 78.94         | 594.90   | 0.0017      | 1.68        |
| Dual            | 330.49    | 131.22      | 80.34         | 542.05   | 0.0018      | 1.84        |
| <b>Nuclear</b>  | 545.97    | 66.39       | 120.46        | 732.82   | 0.0014      | 1.36        |

**Tabla 3. Rendimiento de las diferentes centrales de generación** 

### **2.5.2. Evaluación de la volatilidad de precios**

l

La volatilidad de precios es un indicador de la variabilidad de los cambios de los precios y así del rendimiento de las centrales. La desviación estándar mide la dispersión de la rentabilidad esperada para el mercado.

<sup>3</sup> **FERNÁNDEZ GONZÁLEZ, Luis,** "Análisis y Administración de Riesgos en la Industria Eléctrica"

En el caso de análisis de precios como factor de riesgo, la desviación estándar se calcula sobre la base del logaritmo natural del cociente de precios consecutivos (o de la diferencia de logaritmos de precios), que es una buena aproximación a las variaciones porcentuales de precios, basada en que los logaritmos de los precios siguen una distribución normal (distribución log - normal).

$$
\ln\left(\frac{P_i}{P_{i-1}}\right) = \ln(P_i) - \ln(P_{i-1}) \approx \frac{(P_i - P_{i-1})}{P_{i-1}}
$$

$$
\sigma^2 = \frac{\sum_{i=1}^{n} \left[ X_i - \left(\sum X_i\right) / n \right]^2}{(n-1)} \implies X_i = \frac{\left(\ln P_i - \ln P_{i-1}\right)}{\sqrt{(t_i - t_{i-1})}}
$$

La variable *Xi* equivale al cambio relativo de precios, normalizados para tomar en cuenta el tiempo (*ti - ti-1*) entre observaciones de precios. Del análisis de la evolución del precio de los combustibles se tienen los siguientes valores de volatilidad anual de cada combustible.

| <b>AÑO</b>              | <b>NUCLEAR</b> | <b>CARB</b> | <b>DUAL</b> | cc       | <b>TG</b> | <b>DIESEL</b> |
|-------------------------|----------------|-------------|-------------|----------|-----------|---------------|
|                         |                |             |             |          |           |               |
| $\mathbf 0$             | 0.000006       | 0.000120    | 0.000122    | 0.000747 | 0.000063  | 0.000063      |
| 1                       | 0.000007       | 0.000121    | 0.000123    | 0.000748 | 0.000064  | 0.000064      |
| $\overline{2}$          | 0.000010       | 0.000113    | 0.000115    | 0.000482 | 0.000064  | 0.000064      |
| 3                       | 0.000015       | 0.000130    | 0.000132    | 0.000515 | 0.000084  | 0.000085      |
| $\overline{\mathbf{4}}$ | 0.000031       | 0.000178    | 0.000180    | 0.000596 | 0.000140  | 0.000140      |
| 5                       | 0.000024       | 0.000152    | 0.000154    | 0.000408 | 0.000141  | 0.000141      |
| $6\phantom{1}6$         | 0.000039       | 0.000196    | 0.000197    | 0.000507 | 0.000194  | 0.000194      |
| $\overline{7}$          | 0.000043       | 0.000208    | 0.000211    | 0.000534 | 0.000224  | 0.000224      |
| 8                       | 0.000058       | 0.000236    | 0.000239    | 0.000609 | 0.000271  | 0.000274      |
| $\boldsymbol{9}$        | 0.000051       | 0.000217    | 0.000219    | 0.000556 | 0.000273  | 0.000273      |
| 10                      | 0.000055       | 0.000221    | 0.000224    | 0.000573 | 0.000298  | 0.000300      |
| 11                      | 0.000069       | $-0.000165$ | 0.000249    | 0.000607 | 0.000356  | 0.000356      |
| 12                      | 0.000073       | 0.000250    | 0.000253    | 0.000622 | 0.000387  | 0.000388      |
| 13                      | 0.000087       | 0.000280    | 0.000283    | 0.000650 | 0.000449  | 0.000448      |
| 14                      | 0.000090       | 0.000292    | 0.000296    | 0.000643 | 0.000478  | 0.000478      |
| 15                      | 0.000083       | 0.000289    | 0.000293    | 0.000593 | 0.000479  | 0.000478      |
| 16                      | 0.000097       | 0.000320    | 0.000324    | 0.000615 | 0.000534  | 0.000534      |
| 17                      | 0.000100       | 0.000335    | 0.000339    | 0.000596 | 0.000558  | 0.000559      |
| 18                      | 0.000113       | 0.000365    | 0.000370    | 0.000617 | 0.000611  | 0.000611      |
| 19                      | 0.000116       | 0.000377    | 0.000382    | 0.000614 | 0.000632  | 0.000632      |
| 20                      | 0.000129       | 0.000406    | 0.000412    | 0.000634 | 0.000682  | 0.000682      |
| 21                      | 0.000131       | 0.000418    | 0.000425    | 0.000622 | 0.000703  | 0.000703      |
| 22                      | 0.000133       | 0.000429    | 0.000435    | 0.000620 | 0.000722  | 0.000722      |
| 23                      | 0.000146       | 0.000458    | 0.000465    | 0.000638 | 0.000768  | 0.000768      |
| 24                      | 0.000148       | 0.000470    | 0.000476    | 0.000636 | 0.000785  | 0.000786      |
| 25                      | 0.000160       | 0.000449    | 0.000506    | 0.000637 | 0.000841  | 0.000841      |
| 26                      | 0.000162       | 0.000509    | 0.000517    | 0.000635 | 0.000861  | 0.000861      |
| 27                      | 0.000164       | 0.000520    | 0.000528    | 0.000633 | 0.000883  | 0.000882      |
| 28                      | 0.002103       | 0.001722    | 0.001750    | 0.002382 | 0.002866  | 0.002863      |
| 29                      | 0.000177       | 0.000558    | 0.000568    | 0.000639 | 0.000953  | 0.000954      |
| 30                      | 0.000177       | 0.000558    | 0.000568    | 0.000639 | 0.000953  | 0.000954      |
| 31                      | 0.000354       | 0.001117    | 0.001136    | 0.001278 | 0.001906  | 0.001907      |

**Tabla 4. Comportamiento de la volatilidad anual del combustible para Generador Nuclear** 

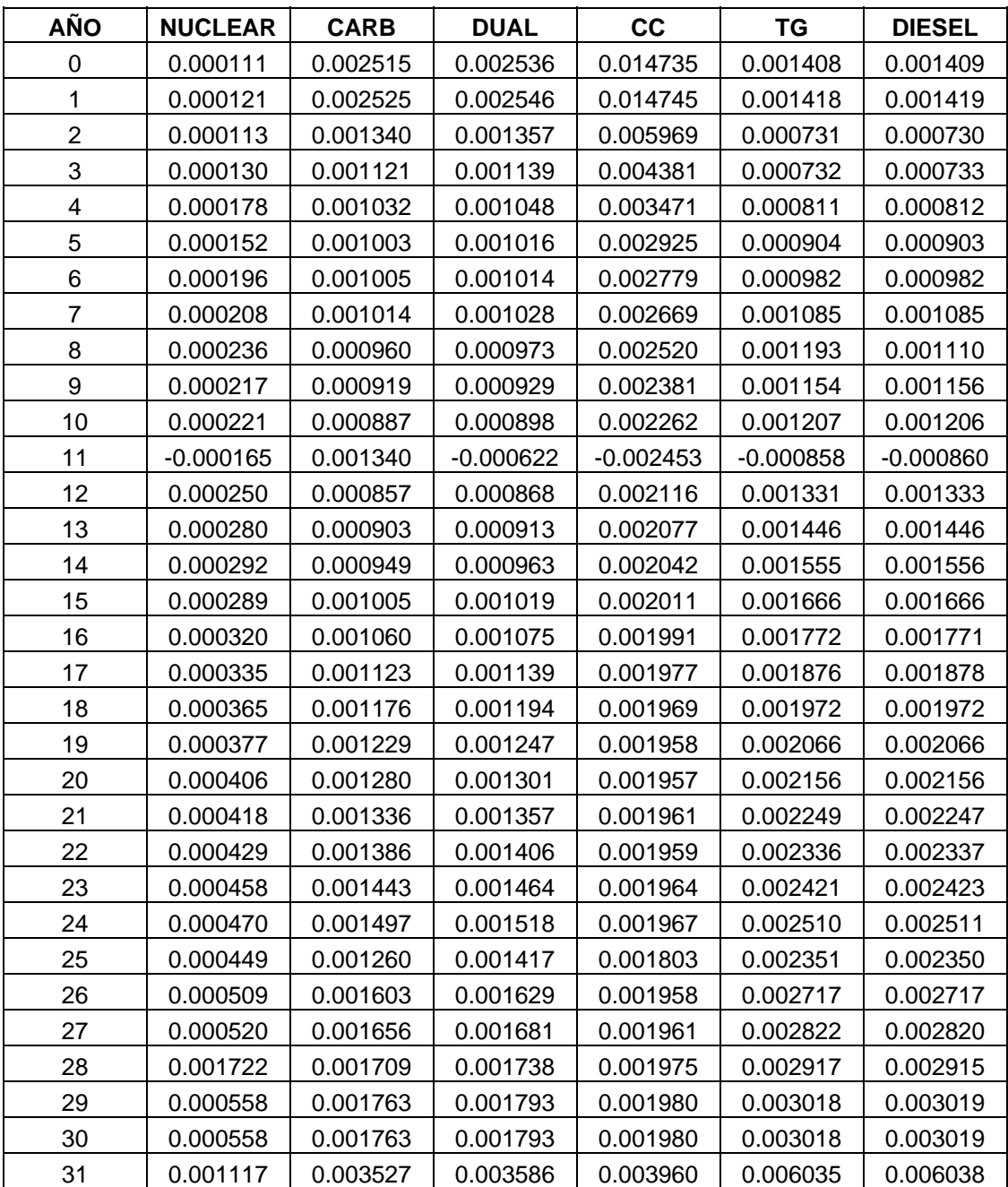

# **Tabla 5. Comportamiento de la volatilidad anual del combustible para Generador Carboeléctrico**

| <b>AÑO</b>              | <b>NUCLEAR</b> | <b>CARB</b> | <b>DUAL</b> | cc       | <b>TG</b> | <b>DIESEL</b> |
|-------------------------|----------------|-------------|-------------|----------|-----------|---------------|
| 0                       | 0.000113       | 0.002536    | 0.002557    | 0.014860 | 0.001420  | 0.001421      |
| 1                       | 0.000123       | 0.002546    | 0.002567    | 0.014870 | 0.001430  | 0.001431      |
| $\overline{2}$          | 0.000115       | 0.001357    | 0.001374    | 0.006050 | 0.000740  | 0.000739      |
| 3                       | 0.000132       | 0.001139    | 0.001157    | 0.004454 | 0.000743  | 0.000744      |
| $\overline{\mathbf{4}}$ | 0.000180       | 0.001048    | 0.001063    | 0.003522 | 0.000823  | 0.000824      |
| 5                       | 0.000154       | 0.001016    | 0.001028    | 0.002961 | 0.000915  | 0.000915      |
| 6                       | 0.000197       | 0.001014    | 0.001023    | 0.002805 | 0.000991  | 0.000991      |
| $\overline{7}$          | 0.000211       | 0.001028    | 0.001042    | 0.002706 | 0.001100  | 0.001100      |
| 8                       | 0.000239       | 0.000973    | 0.000986    | 0.002554 | 0.001210  | 0.001125      |
| 9                       | 0.000219       | 0.000929    | 0.000940    | 0.002407 | 0.001167  | 0.001169      |
| 10                      | 0.000224       | 0.000898    | 0.000911    | 0.002289 | 0.001225  | 0.001223      |
| 11                      | 0.000249       | $-0.000622$ | 0.000891    | 0.002210 | 0.001275  | 0.001275      |
| 12                      | 0.000253       | 0.000868    | 0.000878    | 0.002142 | 0.001347  | 0.001349      |
| 13                      | 0.000283       | 0.000913    | 0.000923    | 0.002099 | 0.001462  | 0.001461      |
| 14                      | 0.000296       | 0.000963    | 0.000977    | 0.002072 | 0.001578  | 0.001579      |
| 15                      | 0.000293       | 0.001019    | 0.001034    | 0.002039 | 0.001690  | 0.001690      |
| 16                      | 0.000324       | 0.001075    | 0.001091    | 0.002018 | 0.001798  | 0.001796      |
| 17                      | 0.000339       | 0.001139    | 0.001155    | 0.002006 | 0.001903  | 0.001905      |
| 18                      | 0.000370       | 0.001194    | 0.001211    | 0.001996 | 0.002001  | 0.002001      |
| 19                      | 0.000382       | 0.001247    | 0.001264    | 0.001985 | 0.002096  | 0.002096      |
| 20                      | 0.000412       | 0.001301    | 0.001323    | 0.001988 | 0.002192  | 0.002191      |
| 21                      | 0.000425       | 0.001357    | 0.001377    | 0.001989 | 0.002283  | 0.002281      |
| 22                      | 0.000435       | 0.001406    | 0.001426    | 0.001987 | 0.002369  | 0.002370      |
| 23                      | 0.000465       | 0.001464    | 0.001485    | 0.001992 | 0.002456  | 0.002458      |
| 24                      | 0.000476       | 0.001518    | 0.001539    | 0.001996 | 0.002545  | 0.002546      |
| 25                      | 0.000506       | 0.001417    | 0.001600    | 0.001985 | 0.002661  | 0.002660      |
| 26                      | 0.000517       | 0.001629    | 0.001655    | 0.001990 | 0.002761  | 0.002761      |
| 27                      | 0.000528       | 0.001681    | 0.001706    | 0.001991 | 0.002865  | 0.002863      |
| 28                      | 0.001750       | 0.001738    | 0.001768    | 0.002007 | 0.002967  | 0.002964      |
| 29                      | 0.000568       | 0.001793    | 0.001823    | 0.002012 | 0.003068  | 0.003070      |
| 30                      | 0.000568       | 0.001793    | 0.001823    | 0.002012 | 0.003068  | 0.003070      |
| 31                      | 0.001136       | 0.003586    | 0.003646    | 0.004024 | 0.006137  | 0.006139      |

**Tabla 6. Comportamiento de la volatilidad anual del combustible para Generador Dual** 

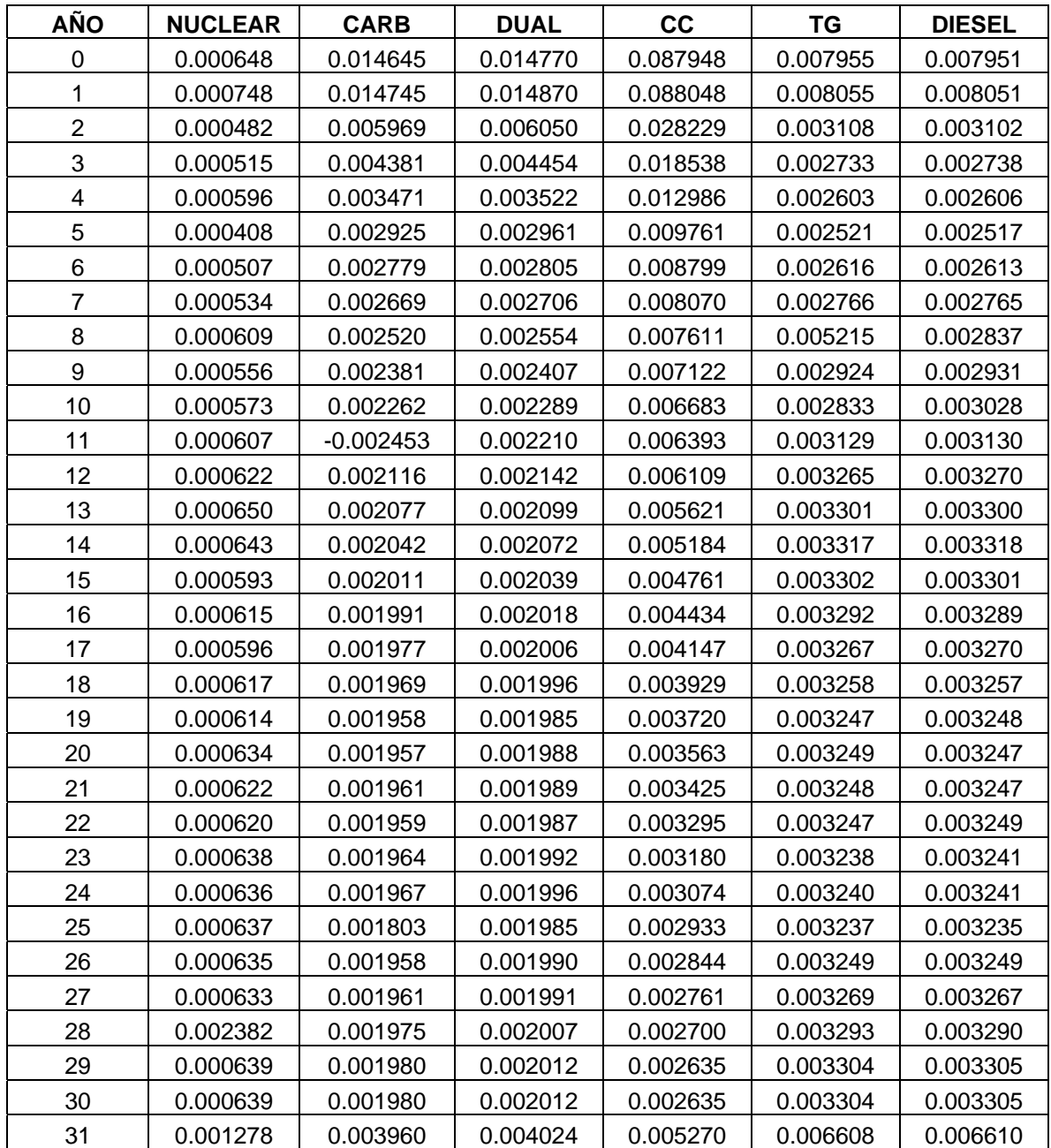

## **Tabla 7. Comportamiento de la volatilidad anual del combustible**

# **para generador Ciclo Combinado**

| <b>AÑO</b>              | <b>NUCLEAR</b> | <b>CARB</b> | <b>DUAL</b> | cc       | <b>TG</b> | <b>DIESEL</b> |
|-------------------------|----------------|-------------|-------------|----------|-----------|---------------|
| 0                       | 0.000054       | 0.001408    | 0.001420    | 0.008045 | 0.000813  | 0.000815      |
| 1                       | 0.000064       | 0.001418    | 0.001430    | 0.008055 | 0.000823  | 0.000825      |
| $\overline{2}$          | 0.000064       | 0.000731    | 0.000740    | 0.003108 | 0.000412  | 0.000412      |
| 3                       | 0.000084       | 0.000732    | 0.000743    | 0.002733 | 0.000490  | 0.000490      |
| $\overline{\mathbf{4}}$ | 0.000140       | 0.000811    | 0.000823    | 0.002603 | 0.000650  | 0.000650      |
| 5                       | 0.000141       | 0.000904    | 0.000915    | 0.002521 | 0.000825  | 0.000825      |
| 6                       | 0.000194       | 0.000982    | 0.000991    | 0.002616 | 0.000970  | 0.000970      |
| $\overline{7}$          | 0.000224       | 0.001085    | 0.001100    | 0.002766 | 0.001170  | 0.001169      |
| 8                       | 0.000271       | 0.001193    | 0.001210    | 0.005215 | 0.005844  | 0.001216      |
| $\boldsymbol{9}$        | 0.000273       | 0.001154    | 0.001167    | 0.002924 | 0.001453  | 0.001456      |
| 10                      | 0.000298       | 0.001207    | 0.001225    | 0.002833 | 0.001711  | 0.001656      |
| 11                      | 0.000356       | $-0.000858$ | 0.001275    | 0.003129 | 0.001826  | 0.001825      |
| 12                      | 0.000387       | 0.001331    | 0.001347    | 0.003265 | 0.002067  | 0.002070      |
| 13                      | 0.000449       | 0.001446    | 0.001462    | 0.003301 | 0.002317  | 0.002316      |
| 14                      | 0.000478       | 0.001555    | 0.001578    | 0.003317 | 0.002550  | 0.002551      |
| 15                      | 0.000479       | 0.001666    | 0.001690    | 0.003302 | 0.002764  | 0.002763      |
| 16                      | 0.000534       | 0.001772    | 0.001798    | 0.003292 | 0.002964  | 0.002962      |
| 17                      | 0.000558       | 0.001876    | 0.001903    | 0.003267 | 0.003136  | 0.003139      |
| 18                      | 0.000611       | 0.001972    | 0.002001    | 0.003258 | 0.003309  | 0.003309      |
| 19                      | 0.000632       | 0.002066    | 0.002096    | 0.003247 | 0.003477  | 0.003477      |
| 20                      | 0.000682       | 0.002156    | 0.002192    | 0.003249 | 0.003637  | 0.003636      |
| 21                      | 0.000703       | 0.002249    | 0.002283    | 0.003248 | 0.003789  | 0.003786      |
| 22                      | 0.000722       | 0.002336    | 0.002369    | 0.003247 | 0.003942  | 0.003944      |
| 23                      | 0.000768       | 0.002421    | 0.002456    | 0.003238 | 0.004067  | 0.004071      |
| 24                      | 0.000785       | 0.002510    | 0.002545    | 0.003240 | 0.004217  | 0.004218      |
| 25                      | 0.000841       | 0.002351    | 0.002661    | 0.003237 | 0.004434  | 0.004432      |
| 26                      | 0.000861       | 0.002717    | 0.002761    | 0.003249 | 0.004617  | 0.004616      |
| 27                      | 0.000883       | 0.002822    | 0.002865    | 0.003269 | 0.004823  | 0.004820      |
| 28                      | 0.002866       | 0.002917    | 0.002967    | 0.003293 | 0.004992  | 0.004988      |
| 29                      | 0.000953       | 0.003018    | 0.003068    | 0.003304 | 0.005181  | 0.005184      |
| 30                      | 0.000953       | 0.003018    | 0.003068    | 0.003304 | 0.005181  | 0.005184      |
| 31                      | 0.001906       | 0.006035    | 0.006137    | 0.006608 | 0.010363  | 0.010367      |

**Tabla 8. Comportamiento de la volatilidad anual del combustible para generador Turbogas** 

| AÑO              | <b>NUCLEAR</b> | <b>CARB</b> | <b>DUAL</b> | cc       | <b>TG</b> | <b>DIESEL</b> |
|------------------|----------------|-------------|-------------|----------|-----------|---------------|
| 0                | 0.000054       | 0.001409    | 0.001421    | 0.008041 | 0.000815  | 0.000817      |
| 1                | 0.000064       | 0.001419    | 0.001431    | 0.008051 | 0.000825  | 0.000827      |
| $\overline{2}$   | 0.000064       | 0.000730    | 0.000739    | 0.003102 | 0.000412  | 0.000412      |
| 3                | 0.000085       | 0.000733    | 0.000744    | 0.002738 | 0.000490  | 0.000491      |
| 4                | 0.000140       | 0.000812    | 0.000824    | 0.002606 | 0.000650  | 0.000650      |
| 5                | 0.000141       | 0.000903    | 0.000915    | 0.002517 | 0.000825  | 0.000825      |
| 6                | 0.000194       | 0.000982    | 0.000991    | 0.002613 | 0.000970  | 0.000970      |
| $\overline{7}$   | 0.000224       | 0.001085    | 0.001100    | 0.002765 | 0.001169  | 0.001169      |
| 8                | 0.000274       | 0.001110    | 0.001125    | 0.002837 | 0.001216  | 0.001291      |
| $\boldsymbol{9}$ | 0.000273       | 0.001156    | 0.001169    | 0.002931 | 0.001456  | 0.001459      |
| 10               | 0.000300       | 0.001206    | 0.001223    | 0.003028 | 0.001656  | 0.001644      |
| 11               | 0.000356       | $-0.000860$ | 0.001275    | 0.003130 | 0.001825  | 0.001825      |
| 12               | 0.000388       | 0.001333    | 0.001349    | 0.003270 | 0.002070  | 0.002074      |
| 13               | 0.000448       | 0.001446    | 0.001461    | 0.003300 | 0.002316  | 0.002314      |
| 14               | 0.000478       | 0.001556    | 0.001579    | 0.003318 | 0.002551  | 0.002552      |
| 15               | 0.000478       | 0.001666    | 0.001690    | 0.003301 | 0.002763  | 0.002762      |
| 16               | 0.000534       | 0.001771    | 0.001796    | 0.003289 | 0.002962  | 0.002960      |
| 17               | 0.000559       | 0.001878    | 0.001905    | 0.003270 | 0.003139  | 0.003142      |
| 18               | 0.000611       | 0.001972    | 0.002001    | 0.003257 | 0.003309  | 0.003309      |
| 19               | 0.000632       | 0.002066    | 0.002096    | 0.003248 | 0.003477  | 0.003477      |
| 20               | 0.000682       | 0.002156    | 0.002191    | 0.003247 | 0.003636  | 0.003635      |
| 21               | 0.000703       | 0.002247    | 0.002281    | 0.003247 | 0.003786  | 0.003783      |
| 22               | 0.000722       | 0.002337    | 0.002370    | 0.003249 | 0.003944  | 0.003946      |
| 23               | 0.000768       | 0.002423    | 0.002458    | 0.003241 | 0.004071  | 0.004075      |
| 24               | 0.000786       | 0.002511    | 0.002546    | 0.003241 | 0.004218  | 0.004220      |
| 25               | 0.000841       | 0.002350    | 0.002660    | 0.003235 | 0.004432  | 0.004431      |
| 26               | 0.000861       | 0.002717    | 0.002761    | 0.003249 | 0.004616  | 0.004615      |
| 27               | 0.000882       | 0.002820    | 0.002863    | 0.003267 | 0.004820  | 0.004817      |
| 28               | 0.002863       | 0.002915    | 0.002964    | 0.003290 | 0.004988  | 0.004984      |
| 29               | 0.000954       | 0.003019    | 0.003070    | 0.003305 | 0.005184  | 0.005186      |
| 30               | 0.000954       | 0.003019    | 0.003070    | 0.003305 | 0.005184  | 0.005186      |
| 31               | 0.001907       | 0.006038    | 0.006139    | 0.006610 | 0.010367  | 0.010372      |

**Tabla 9. Comportamiento de la volatilidad anual del combustible para generador Diesel** 

### **2.6. CONCLUSIONES DEL CAPÍTULO**

En este capítulo se especificaron las características de los sistemas de simulación. Para la evaluación económica se establece un sistema de cinco máquinas con dos tecnologías diferentes. Por otro lado, en la evaluación del portafolio de inversión, para determinar el tipo de tecnología en que es conveniente invertir se determinaron 6 tipos de plantas para 6 tecnologías diferentes; donde las plantas seleccionadas de la tecnología son las que presentan mayor rendimiento.

# **CAPÍTULO 3. SELECCIÓN DE PORCENTAJES DE INVERSIÓN EN TECNOLOGÍAS DE GENERACIÓN**

#### **3.1. OBJETIVO DEL CAPÍTULO**

 $\overline{\phantom{a}}$ 

El objetivo del capítulo es aplicar la teoría de mínimo riesgo de Markowitz de una cartera de inversión para determinar los porcentajes óptimos de inversión en tecnologías de generación considerando tres escenarios de crecimiento del precio del combustible.

## **3.2. EVALUACIÓN DEL RIESGO DE LA CARTERA DE INVERSIONES PARA UN ESCENARIO DE CRECIMIENTO MEDIO DE LOS PRECIOS**

1. Determinación de la función objetivo: consiste en minimizar la desviación estándar del modelo, la desviación estándar se representa en la celda I22, que se calcula como el producto del alfa de cada uno de los combustibles, por la covarianza correspondiente:

Function objective: Minimizar 
$$
\sigma^2 = \sum_{i=1}^{n} \sum_{j=1}^{n} \alpha_i \alpha_j \sigma_j
$$
 (Riesgo)

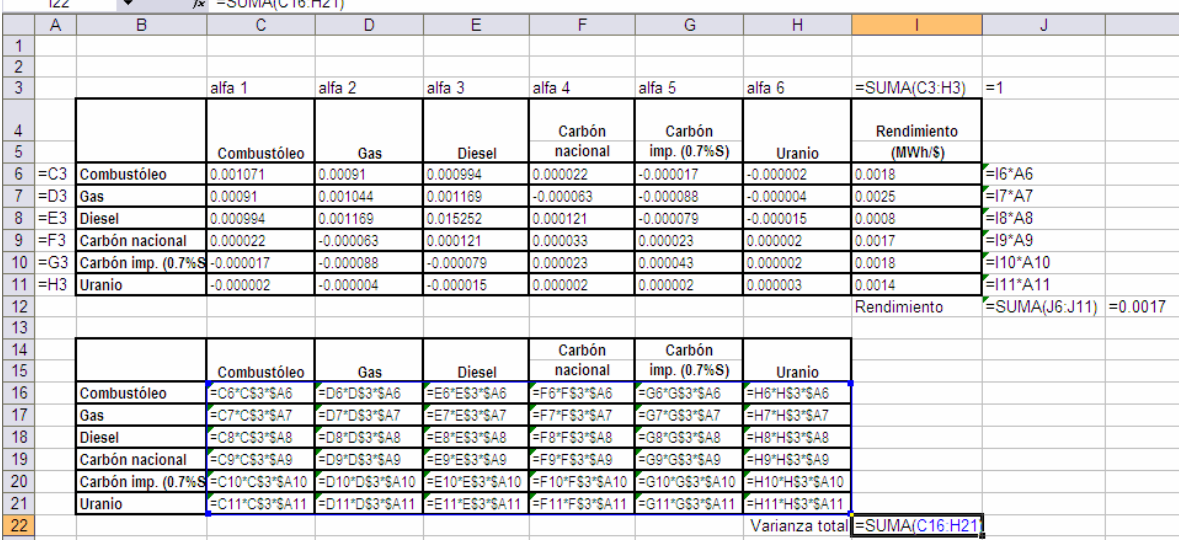

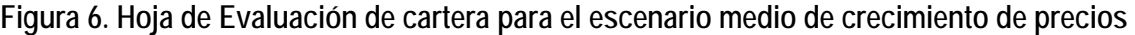

2. Determinación de las restricciones y decisiones: las celdas que estarán cambiando serán las celdas C3 a la H3, donde se representan los valores del alfa para cada tipo de combustible

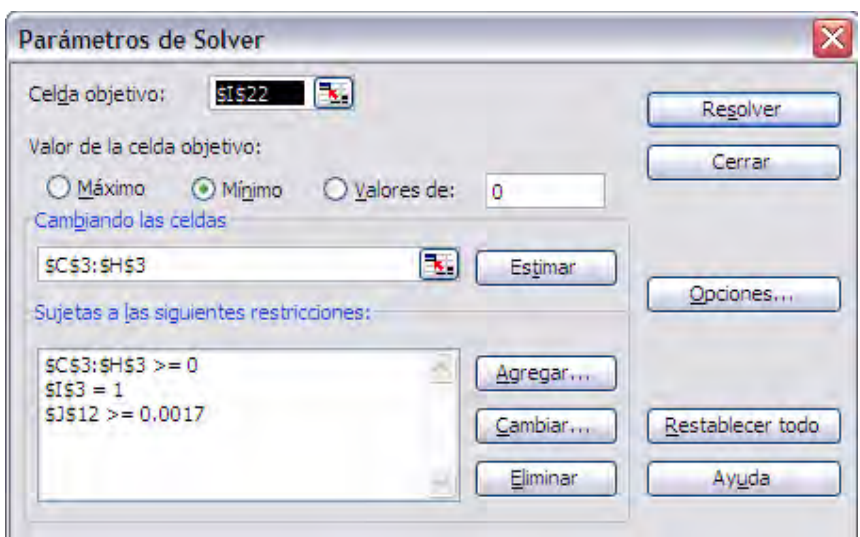

**Figura 7. Parámetros de optimización para la selección de cartera en el escenario medio** 

Por otro lado, las restricciones, corresponden a la no negatividad de las celdas que variaran, la suma de los factores de ponderación (o alfas) debe ser igual a 1, y por último la suma de los rendimientos por cada una de sus ponderaciones tiene que ser mayor a una esperanza conocida.

3. Solución del problema: se utilizará la herramienta "solver" de Excel que permite evaluar un modelo de optimización.

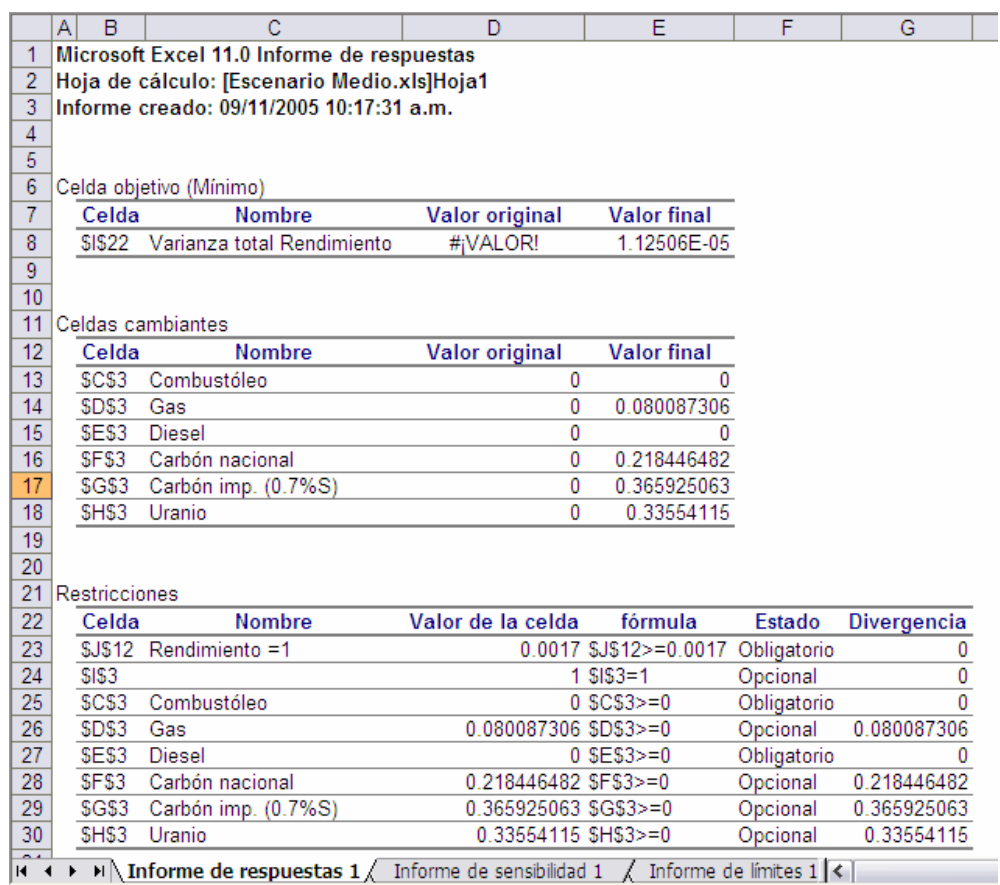

### **Figura 8. Informe de respuestas en el escenario medio**

Los resultados indican que el portafolio debe estar compuesto en 37% de inversión en tecnología de carbón importado, 33% de inversión en tecnología de Uranio, 22% en tecnología de Carbón nacional y por último 8% de tecnología de Gas. No se recomienda utilizar combustóleo, y diesel.

# **3.3. EVALUACIÓN DEL RIESGO DE LA CARTERA DE INVERSIONES PARA UN ESCENARIO DE CRECIMIENTO ALTO DE LOS PRECIOS**

1. Determinación de la función objetivo: consiste en minimizar la desviación estándar del modelo, la desviación estándar se representa en la celda I22, que se calcula como el producto del alfa de cada uno de los combustibles, por la covarianza correspondiente:

Function objective: Minimizar 
$$
\sigma^2 = \sum_{i=1}^{n} \sum_{j=1}^{n} \alpha_i \alpha_j \sigma_j
$$
 (Riesgo)

**Figura 9. Hoja de Evaluación de cartera para el escenario alto de crecimiento de precios** 

|                      | Α<br>R        | С                                                                     | D           | E                    |  |
|----------------------|---------------|-----------------------------------------------------------------------|-------------|----------------------|--|
| 1                    |               | Microsoft Excel 11.0 Informe de sensibilidad                          |             |                      |  |
| 2                    |               | Hoja de cálculo: [Escenario Medio.xls]Hoja1                           |             |                      |  |
| 3                    |               | Informe creado: 09/11/2005 10:17:31 a.m.                              |             |                      |  |
| 4                    |               |                                                                       |             |                      |  |
| 5                    |               |                                                                       |             |                      |  |
| 6                    |               | Celdas cambiantes                                                     |             |                      |  |
| $\overline{7}$       |               |                                                                       | Valor       | Gradiente            |  |
| 8                    | Celda         | Nombre                                                                | Igual       | reducido             |  |
| 9                    | SCS3          | Combustóleo                                                           | 0           | 0.000112822          |  |
| 10                   | SDS3          | Gas                                                                   | 0.080087306 |                      |  |
| 11                   | SES3          | Diesel                                                                | Λ           | 0.0002061            |  |
| 12 <sup>2</sup>      | SFS3          | Carbón nacional                                                       | 0.218446482 | 0                    |  |
| 13 <sup>5</sup>      | SGS3          | Carbón imp. (0.7                                                      | 0.365925063 | 0                    |  |
| 14                   | SHS3          | Uranio                                                                | 0.33554115  | 0                    |  |
| 15                   |               |                                                                       |             |                      |  |
| 16                   | Restricciones |                                                                       |             |                      |  |
| 17                   |               |                                                                       | Valor       | <b>Multiplicador</b> |  |
| 18                   | Celda         | Nombre                                                                | Igual       | de Lagrange          |  |
| 19                   | <b>SJS12</b>  | Rendimiento =1                                                        | 0.0017      | 0.062637242          |  |
| 20                   | \$1\$3        |                                                                       |             | $-8.39821E - 05$     |  |
| 21                   |               |                                                                       |             |                      |  |
| nn<br>$\blacksquare$ | МŊ            | Informe de respuestas 1 $\lambda$ Informe de sensibilidad 1 $\lambda$ |             |                      |  |

2. Determinación de las restricciones y decisiones: las celdas que estarán cambiando serán las celdas C3 a la H3, donde se representan los valores del alfa para cada tipo de combustible

Por otro lado, las restricciones, corresponden a la no negatividad de las celdas que variaran, la suma de los factores de ponderación (o alfas) debe ser igual a 1, y por último la suma de los rendimientos por cada una de sus ponderaciones tiene que ser mayor a una esperanza conocida.

**Figura 10. Parámetros de optimización para la selección de cartera en el escenario alto** 

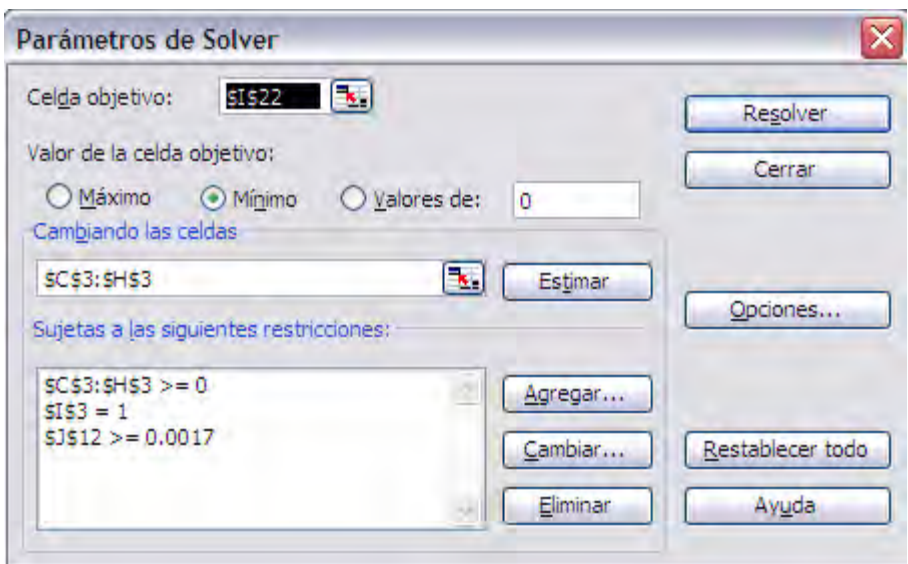

3. Solución del problema: se utilizará la herramienta "solver" de Excel que permite evaluar un modelo de optimización.

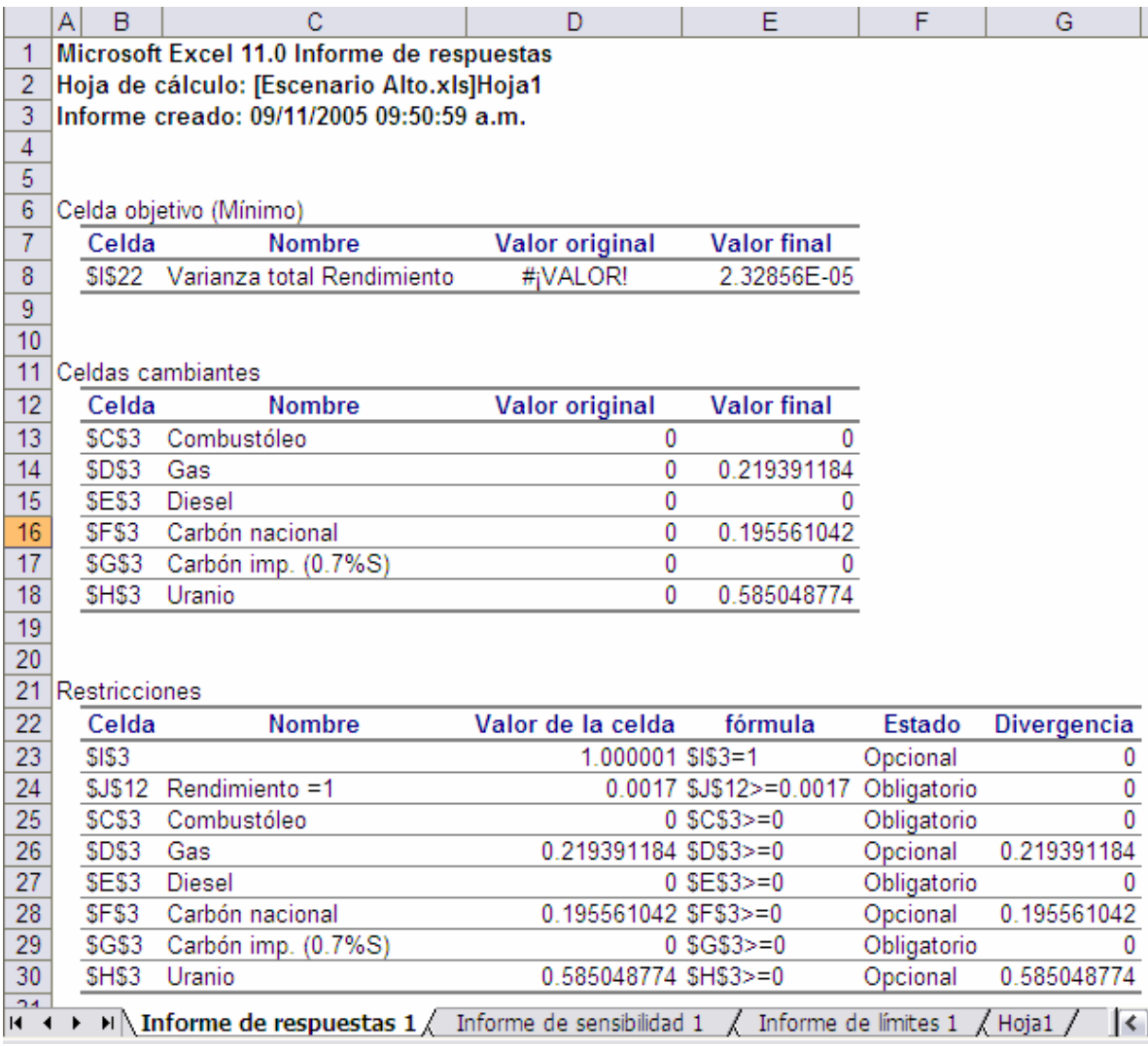

### **Figura 11. Informe de respuestas en el escenario alto**

Los resultados indican que el portafolio debe estar compuesto en 58% de inversión en tecnología de uranio, 22% de inversión en tecnología de gas, 20% en tecnología de Carbón nacional. No se recomienda utilizar combustóleo, diesel y carbón importado.

# **3.4. EVALUACIÓN DEL RIESGO DE LA CARTERA DE INVERSIONES PARA UN ESCENARIO DE CRECIMIENTO BAJO DE LOS PRECIOS**

1. Determinación de la función objetivo: consiste en minimizar la desviación estándar del modelo, la desviación estándar se representa en la celda I22, que se calcula como el producto del alfa de cada uno de los combustibles, por la covarianza correspondiente:

Function objective: Minimizar 
$$
\sigma^2 = \sum_{i=1}^{n} \sum_{j=1}^{n} \alpha_i \alpha_j \sigma_j
$$
 (Riesgo)

|                  | Α            | B                                    | C                | D                                                               | Е                | F                               | G                                                                                             | н                                      |                                 | J                | K          |
|------------------|--------------|--------------------------------------|------------------|-----------------------------------------------------------------|------------------|---------------------------------|-----------------------------------------------------------------------------------------------|----------------------------------------|---------------------------------|------------------|------------|
| 1                |              |                                      |                  |                                                                 |                  |                                 |                                                                                               |                                        |                                 |                  |            |
| $\overline{2}$   |              |                                      |                  |                                                                 |                  |                                 |                                                                                               |                                        |                                 |                  |            |
| 3                |              |                                      | alfa 1           | alfa 2                                                          | alfa 3           | alfa 4                          | alfa 5                                                                                        | alfa 6                                 | $=$ SUMA $(C3:H3)$              | $=1$             |            |
| 4                |              |                                      |                  |                                                                 |                  | Carbón                          | Carbón                                                                                        |                                        | Rendimiento                     |                  |            |
| 5                |              |                                      | Combustóleo      | Gas                                                             | <b>Diesel</b>    | nacional                        | imp. (0.7%S)                                                                                  | Uranio                                 | (MWh/S)                         |                  |            |
| 6                |              | $=$ $C3$ Combustóleo                 |                  | 0.000753197333 -0.00015247451 0.00075047871                     |                  | $-0.00016163021$                |                                                                                               | -0.0001917088230.000019939873 0.0018   |                                 | $=16*AB$         |            |
|                  | $=$ $D3$ Gas |                                      |                  | -0.00015247451 0.000285627880 -0.00006461982 -0.00006441471     |                  |                                 | $-0.000053916776$                                                                             | -8.1075134839630.0025                  |                                 | $=17^{\circ}$ A7 |            |
| 8                |              | $=$ $E3$ Diesel                      |                  | 0.000750478712 -0.00006461982 0.000829843674                    |                  | -0.00022577303                  |                                                                                               | $-0.0002441475340.00001770570310.0008$ |                                 | $=18^{\circ}$ A8 |            |
| 9                |              | =F3 Carbón nacional                  | $-0.00016163021$ | -0.00006441471                                                  | -0.00022577303   |                                 | 0.000098526778 0.000095081228 8.488826137002 0.0017                                           |                                        |                                 | $=19^{\circ}$ A9 |            |
| 10 <sup>10</sup> |              | =G3 Carbón imp. (0.7%S)              | -0.00019170882   | -0.00005391677                                                  | $-0.00024414753$ |                                 | 0.000095081228 0.000121461818 -6.974087928118 0.0018                                          |                                        |                                 | $=110*$ A10      |            |
| 11               |              | $=$ $H3$ Uranio                      |                  |                                                                 |                  |                                 | 0.000019939873-8.1075134839610.0000177057038.488826137002-6.9740879281184.95411550091710.0014 |                                        |                                 | $=111*A11$       |            |
| 12               |              |                                      |                  |                                                                 |                  |                                 |                                                                                               |                                        | Rendimiento                     | =SUMA(J6:J11)    | $= 0.0017$ |
| 13               |              |                                      |                  |                                                                 |                  |                                 |                                                                                               |                                        |                                 |                  |            |
| 14               |              |                                      |                  |                                                                 |                  | Carbón                          | Carbón                                                                                        |                                        |                                 |                  |            |
| $\overline{15}$  |              |                                      | Combustóleo      | Gas                                                             | <b>Diesel</b>    | nacional                        | imp. (0.7%S)                                                                                  | Uranio                                 |                                 |                  |            |
| 16               |              | Combustóleo                          | =C6*C\$3*\$A6    | =D6*D\$3*\$A6                                                   | =E6*E\$3*\$A6    | =F6*F\$3*\$A6                   | =G6*G\$3*\$A6                                                                                 | =H6*H\$3*\$A6                          |                                 |                  |            |
| 17               |              | Gas                                  | =C7*C\$3*\$A7    | =D7*D\$3*\$A7                                                   | E7*E\$3*\$A7=    | =F7*F\$3*\$A7                   | =G7*G\$3*\$A7                                                                                 | =H7*H\$3*\$A7                          |                                 |                  |            |
| 18               |              | <b>Diesel</b>                        | =C8*C\$3*\$A8    | =D8*D\$3*\$A8                                                   | EB*E\$3*\$A8     | =F8*F\$3*\$A8                   | =G8*G\$3*\$A8                                                                                 | =H8*H\$3*\$A8                          |                                 |                  |            |
| 19               |              | Carbón nacional                      | =C9*C\$3*\$A9    | =D9*D\$3*\$A9                                                   | E9*E\$3*\$A9     | =F9*F\$3*\$A9                   | =G9*G\$3*\$A9                                                                                 | -H9*H\$3*\$A9                          |                                 |                  |            |
| 20               |              | Carbón imp. (0.7%S) = C10*C\$3*\$A10 |                  | =D10*D\$3*\$A1                                                  |                  | EE10*E\$3*\$A10 FF10*F\$3*\$A10 | =G10*G\$3*\$A10                                                                               | =H10*H\$3*\$A10                        |                                 |                  |            |
| 21               |              | Uranio                               |                  | =C11*C\$3*\$A11 -D11*D\$3*\$A11 -E11*E\$3*\$A11 -F11*F\$3*\$A11 |                  |                                 | =G11*G\$3*\$A11                                                                               | =H11*H\$3*\$A11                        |                                 |                  |            |
| 22               |              |                                      |                  |                                                                 |                  |                                 |                                                                                               |                                        | Varianza total [=SUMA(C16:H21)] |                  |            |

**Figura 12. Hoja de Evaluación de cartera para el escenario bajo de crecimiento de precios** 

2. Determinación de las restricciones y decisiones: las celdas que estarán cambiando serán las celdas C3 a la H3, donde se representan los valores del alfa para cada tipo de combustible

Por otro lado, las restricciones, corresponden a la no negatividad de las celdas que variaran, la suma de los factores de ponderación (o alfas) debe ser igual a 1, y por último la suma de los rendimientos por cada una de sus ponderaciones tiene que ser mayor a una esperanza conocida.

**Figura 13. Parámetros de optimización para la selección de cartera en el escenario bajo** 

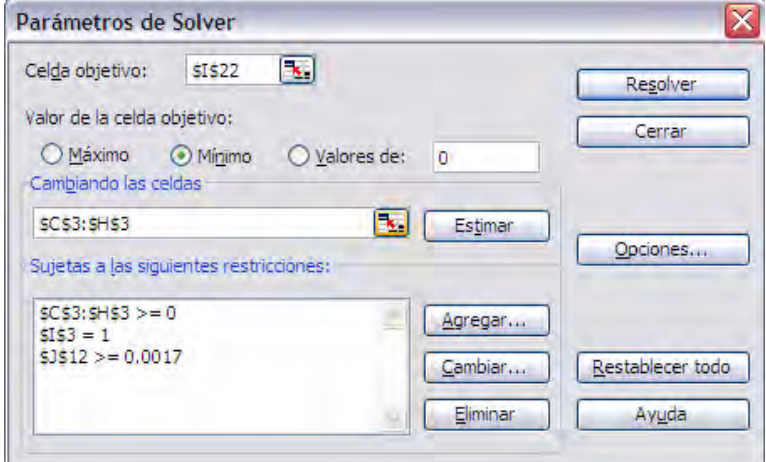

3. Solución del problema: se utilizará la herramienta "solver" de Excel que permite evaluar un modelo de optimización.

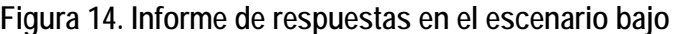

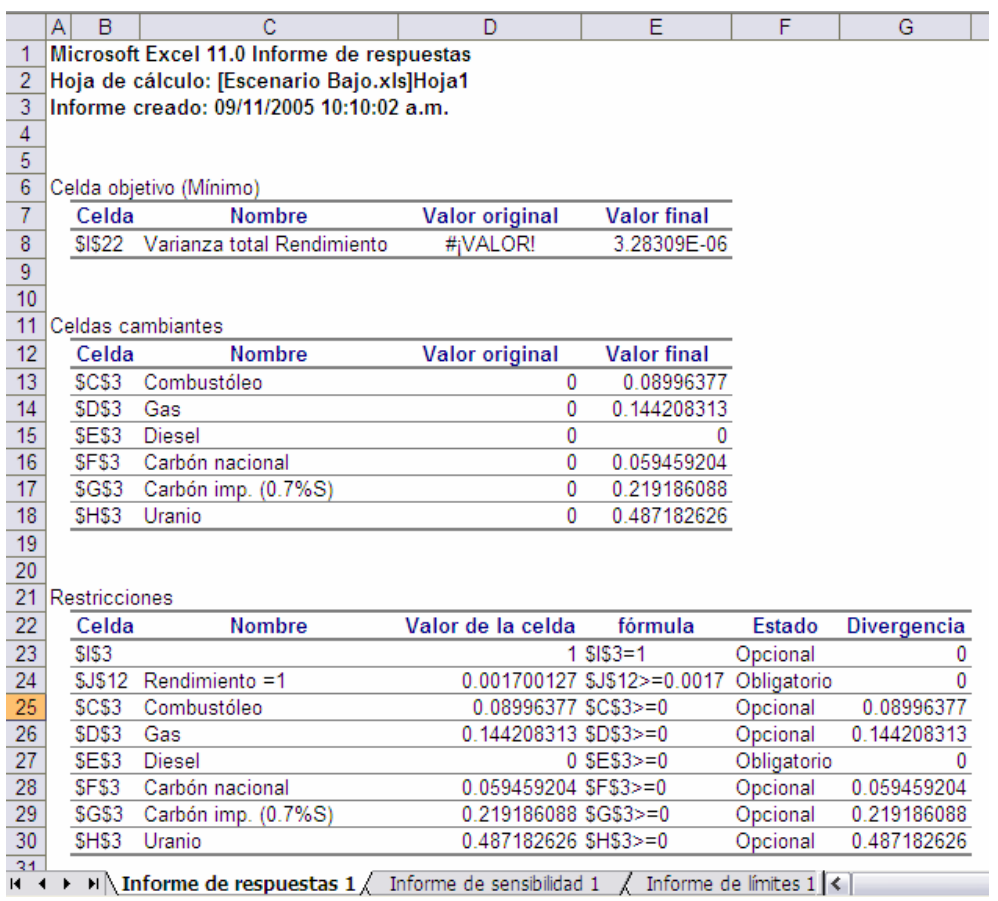

Los resultados indican que el portafolio debe estar compuesto en 49% de inversión en tecnología de uranio, 22% de inversión en tecnología de carbón importado, 14% en tecnología de gas, 6% en tecnología de carbón nacional y 9% en tecnología de combustóleo. No se recomienda invertir en tecnología diesel.

### **3.5. CONCLUSIONES DEL CAPÍTULO**

La selección de los porcentajes de inversión en cada tecnología (sin considerar costos de operación, inversión y falla) arrojaron las siguientes combinaciones para cada escenario de evolución de los precios de los combustibles:

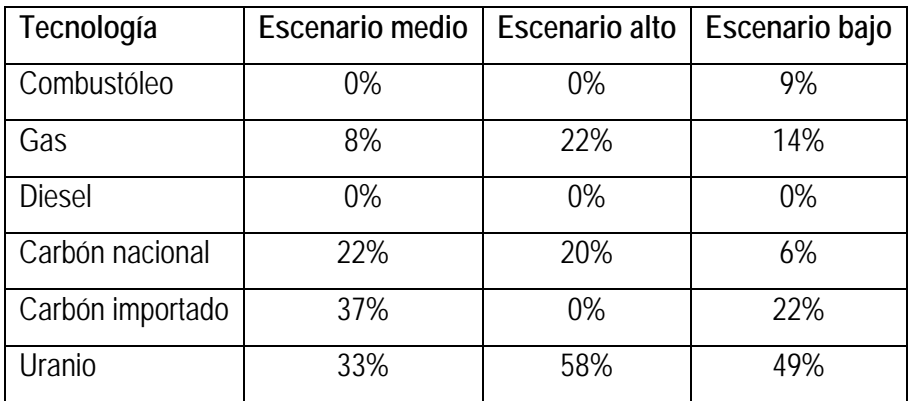

### **CAPÍTULO 4. SIMULACIÓN ECONÓMICA DE UN SISTEMA ELÉCTRICO DE GENERACIÓN**

#### **4.1. OBJETIVO DEL CAPÍTULO**

Aplicar la teoría de mínimo riesgo como un factor que influye para la optimización de los costos de inversión, operación, mantenimiento y falla de un sistema eléctrico; la metodología utiliza teoría de simulación para la optimización del costo, con variables de entrada aleatorias, de manera que se determine el momento conveniente para aumentar la capacidad de generación de un sistema eléctrico durante un periodo de evaluación de 30 años de abasto de demanda de un sistema eléctrico.

#### **4.2. ALGORITMO DE SIMULACIÓN ECÓNOMICA DEL SISTEMA**

El algoritmo que representa la simulación para determinar los costos de satisfacer la demanda base esta representado por el siguiente diagrama, en el cual se evalúan los costos de operación, falla e inversión durante los años de evaluación para determinar el costo mínimo, variando el número de unidades operadas:

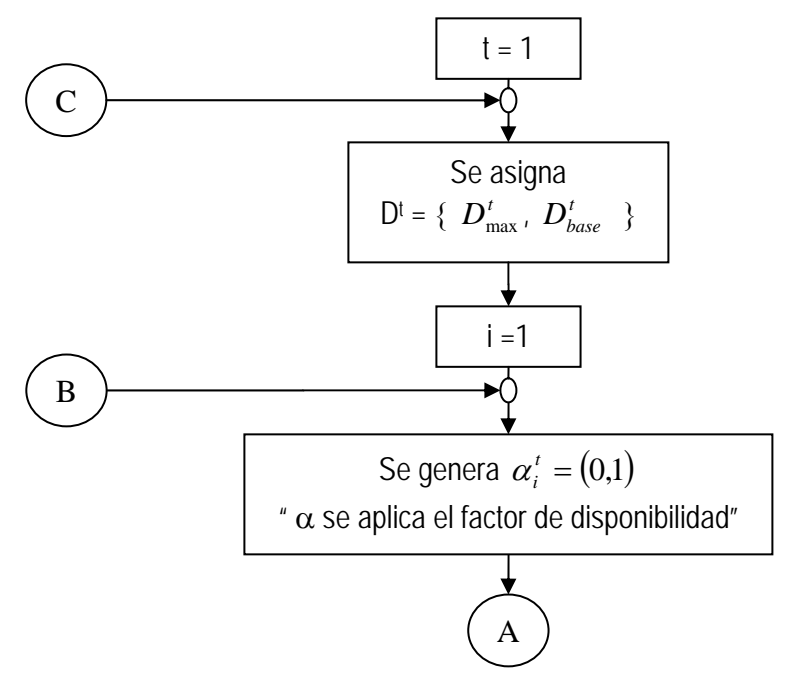

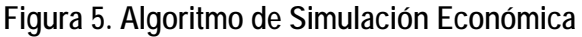

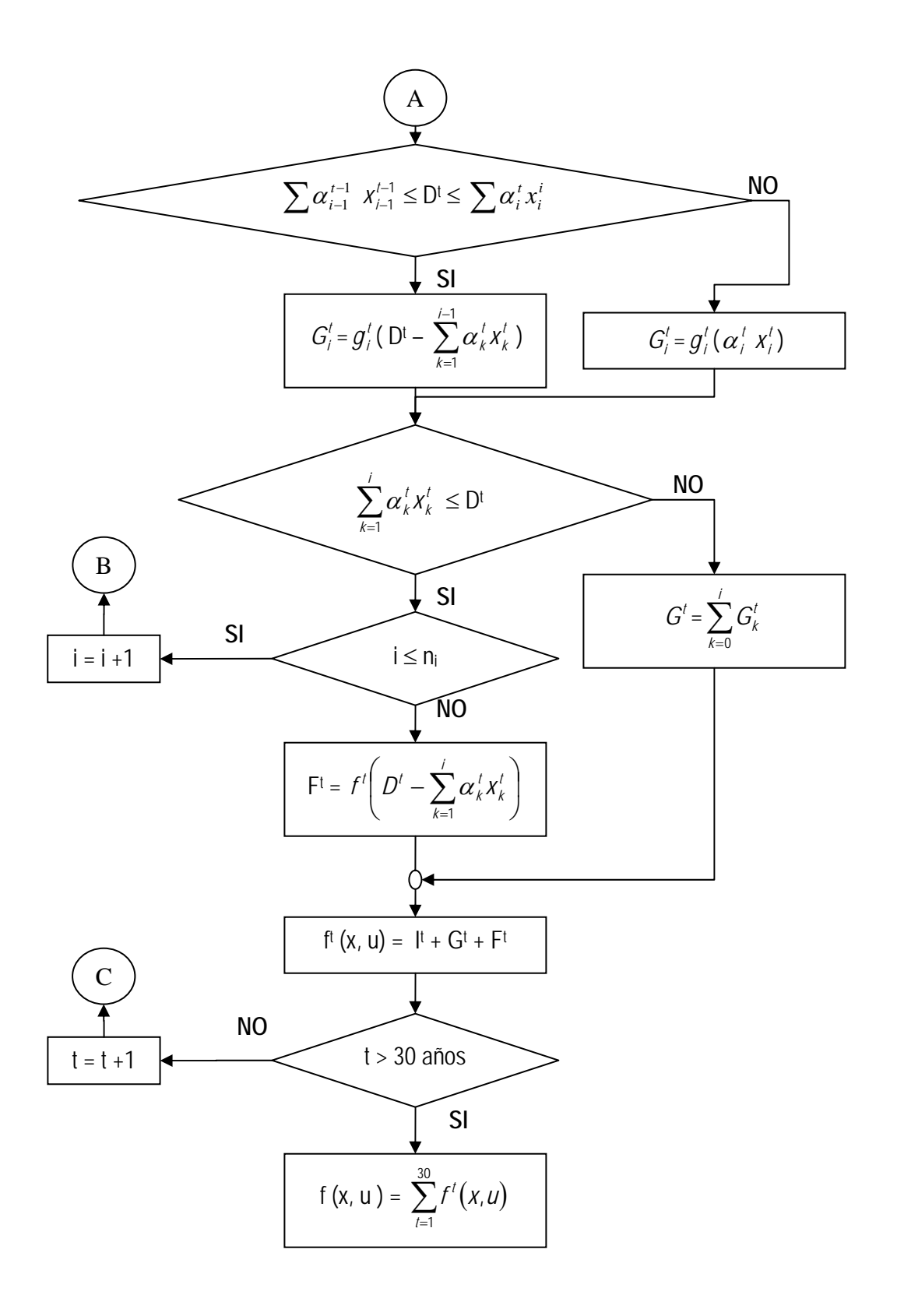

Donde cada variable representa lo siguiente:

- D<sup>t</sup>: Demanda del año t
- ni : número de máquinas tipo i disponibles
- $\alpha_i^t$ : Índice que representa la disponibilidad de la máquina i en el año t
- *t <sup>i</sup> x* : Capacidad de la máquina i en el año t
- *<sup>t</sup> Gi* : Costo de operación de la máquina i en el año t
- *t <sup>i</sup> g* : Costo unitario de operación de la máquina i en el año t
- f t : Costo unitario de falla en el año t
- Gt : Costo de operación en el año t
- Ft : Costo de falla en el año t
- I t : Costo de inversión en el año t
- f t (x, u): Costo total en el año t
- f(x, u): Costo total de operar el sistema

### **4.3. METODOLOGÍA DE SIMULACIÓN ECONÓMICA DEL SISTEMA**

1. Generación del modelo a simular: la siguiente hoja de cálculo muestra la configuración del modelo del comportamiento de costos de los generadores eléctricos

**Minimizar**

\n
$$
f(\mathbf{x}, \mathbf{u}) = \left(1 + \sum_{i=1}^{n} \sum_{j=1}^{n} \alpha_i \alpha_j \sigma_{ij}\right) \left(\sum_{t=1}^{T} \sum_{i=1}^{N} \frac{I_i^t u_i^t + G_i^t (x_i^t, u_i^t)}{(1+r)^t}\right) + \sum_{t=1}^{T} \sum_{i=1}^{N} \frac{F_i^t (x_i^t, u_i^t)}{(1+r)^t}
$$
\n**Subjecto a**

\n
$$
\mathbf{x}_i^t + \mathbf{u}_i^t = \mathbf{x}_i^{t+1}
$$
\n
$$
\sum_{i=1}^{n} \alpha_i = 1
$$
\n
$$
\sum_{i=1}^{n} x_i = (1+.25) \mathbf{D}_{\text{max}}
$$
\nRestricción de confiabilidad de reserva

\nRespecto a la Demanda Máxima

$$
x_i^t \geq 0, \qquad \qquad u_i^t \geq 0
$$

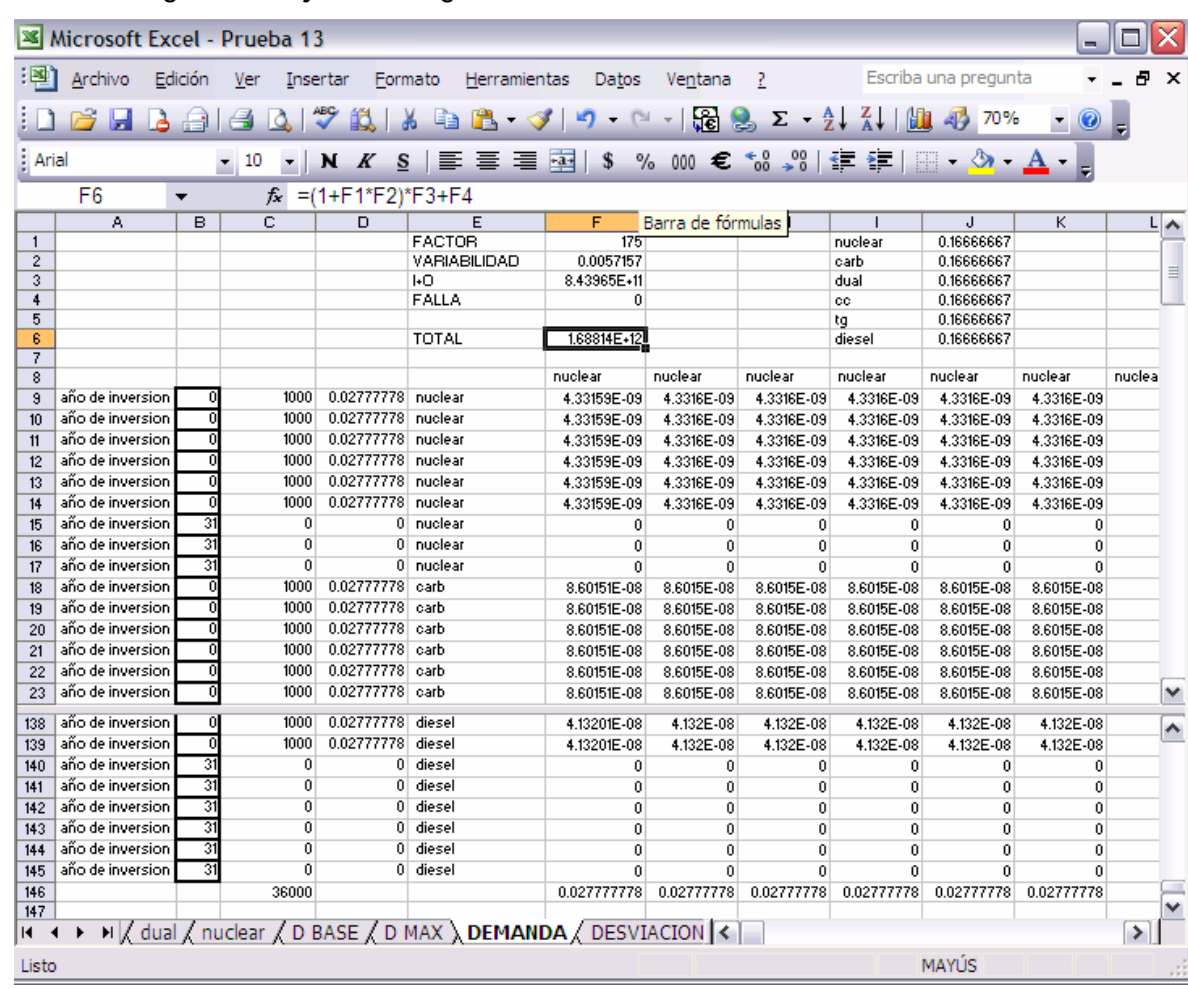

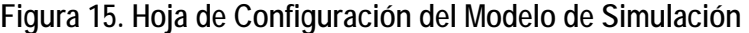

- La celda F1 representa el FACTOR que afecta la variabilidad, esta celda toma los valores de 0, 1 o el inverso de la suma de la variabilidad; en cada caso se evalúan los resultados.
- La celda F2 representa la VARIABILIDAD que esta representada en el modelo de simulación como la operación  $\sum_{i=1}^n\sum_{j=1}^n \alpha_i\alpha_j\sigma_{ij}$ . La variabilidad representa la evaluación de los logaritmos de los precios de los combustibles para cada tecnología, los factores *i n j*  $\iota^{\mathbf{u}}$  j $\sigma_{ij}$  $1 \quad j=1$ σαα  $\alpha_i$  y  $\alpha_j$  son los porcentajes de la participación de cada tecnología.

• La celda F3 representa la suma de los costos de inversión y operación de todas las tecnologías que se utilizan para satisfacer tanto la demanda base como la demanda máxima. Para cada demanda se tiene una hoja de Excel donde se evalúan los costos de cada planta de generación; que a su vez hace referencia en otra hoja a las condiciones de falla o estado de disponibilidad de cada generador. Esto se evalúa con la función: =RiskBinomial(estado de la planta de generación, probabilidad de ocurrencia). Nota: el estado de la planta es 1 cuando esta en funcionamiento y cero cuando no operara de acuerdo con su probabilidad de ocurrencia.

**Figura 16. Hoja de cálculo: selección comportamiento según el año de inversión**

| 65                  |  |                | $f_{\mathbf{k}}$ =BUSCARV(\$B\$5.diesel!\$A\$2:\$AH\$33.G1) |  |  |  |  |  |  |  |  |  |
|---------------------|--|----------------|-------------------------------------------------------------|--|--|--|--|--|--|--|--|--|
|                     |  |                |                                                             |  |  |  |  |  |  |  |  |  |
|                     |  | ANO            |                                                             |  |  |  |  |  |  |  |  |  |
| año de<br>inversion |  | lestado diesel |                                                             |  |  |  |  |  |  |  |  |  |

- Los costos de operación e inversión se representan con la operación  $(x_i^t, u_i^t)$  $\frac{\left( \nabla_i \left( \lambda_i, u_i \right) \right)}{\left( 1 + r \right)^t}$ ⎠ ⎞  $\begin{bmatrix} \phantom{-} \end{bmatrix}$ ⎝  $\sqrt{}$  $\sum_{i}^{T} \sum_{i}^{N} \frac{I_{i}^{t} u_{i}^{t} + G}{(1 +$ *t N*  $\left(1+r\right)^{t}$ *t i t i t i t i t i r*  $I_i^t u_i^t + G_i^t(x_i^t, u)$  $\left( \frac{1}{2} \right)$  $\left\{\frac{u_i^t}{u_i^t}\right\}\right$ .
- En la celda F4 se suma el costo de falla o de no satisfacción de la demanda base o máxima para todos los años de evaluación. Esta representada por la operación

$$
\sum_{t}^{T}\sum_{i}^{N}\frac{F_i^{\,t}\left(x_i^{\,t},u_i^{\,t}\right)}{\left(1+r\right)^t}.
$$

• En la celda F6 se agrupan cada uno de los factores anteriores para establecer la función objetivo del problema

| 3130                           | <b>Archivo</b> | Edición   | ver             | Thsertar<br>Formato     | Herramientas | Datos          | Ventana               | -2                                                                  |                | Escriba una pregunta |                 |         | $\times$ |
|--------------------------------|----------------|-----------|-----------------|-------------------------|--------------|----------------|-----------------------|---------------------------------------------------------------------|----------------|----------------------|-----------------|---------|----------|
|                                |                | A<br>$-1$ |                 |                         | ٠            |                |                       | $\begin{bmatrix} 1 & 1 & 1 \\ 1 & 1 & 1 \\ 1 & 1 & 1 \end{bmatrix}$ |                | 問題                   |                 |         |          |
| Arial                          |                |           | $-10$           | N K S<br>$\overline{z}$ | 罩<br>巨<br>膏  | $-3 - 5$       |                       | % 000 € % % ⊯ 读                                                     |                | $+2+4$               |                 |         |          |
|                                | C61            |           | $f_x$           |                         |              |                |                       |                                                                     |                |                      |                 |         |          |
|                                | $\mathbf{A}$   | B         | C.              | D<br>AÑO                | Ε            | F              | G                     | H                                                                   | E.             | J                    | к               | Ł       |          |
| $\mathbf{1}$<br>$\overline{c}$ |                |           |                 | <b>DEMANDA BASE</b>     | $\mathbf{0}$ | 11<br>4000     | $\mathbf{2}$<br>4220  | $\mathbf{3}$<br>4452.1                                              | 4<br>4696,9655 | 5<br>4955.2986       | 6<br>5227.84003 | 5515.37 |          |
| 3                              |                |           |                 | 1000 estado nuclear 1   |              | 1              | 1                     | 1                                                                   |                | 1                    |                 |         |          |
| $\overline{4}$                 |                |           |                 | 1000 estado nuclear 2   |              | $\overline{1}$ | 1.                    | $\overline{1}$                                                      |                | $\mathbf{1}$         | 1               |         |          |
| 5                              |                |           |                 | 1000 estado nuclear 3   |              | $\mathbf{1}$   | $\mathbf{I}$          | 1                                                                   |                | 1                    | $\mathbf{1}$    |         |          |
| 6                              |                |           |                 | 1000 estado nuclear 4   |              | 1              |                       | 1                                                                   |                | $\vert$              |                 |         |          |
|                                | año de         |           |                 |                         |              |                |                       |                                                                     |                |                      |                 |         |          |
| $\overline{7}$                 | inversion      |           |                 | 1000 estado nuclear n1  | 0            | $\ddot{ }$     |                       | 1                                                                   |                | 1                    |                 |         |          |
|                                | año de         |           |                 |                         |              |                |                       |                                                                     |                |                      |                 |         |          |
| 8                              | inversion      |           |                 | 1000 estado nuclear n2  | û            | $\mathbf{1}$   | 1                     | 1                                                                   |                | 1                    |                 |         |          |
|                                | año de         |           |                 |                         |              |                |                       |                                                                     |                |                      |                 |         | M        |
| n.                             | inuncrian      | O.        |                 | 1000 october outdoor n2 | $\Omega$     | 4              | đ.                    | $\mathbf{1}$                                                        | х              | $\ddot{\phantom{1}}$ | ×.              |         |          |
| 209                            |                |           |                 | 2339139 OPER cc n6      |              | $\mathbf{0}$   | $\alpha$              | $\mathbf{0}$                                                        | 0              | Û                    | $\mathbf{0}$    |         | ۸        |
| 210                            |                |           |                 | 2339139 OPER cc n7      |              | $\mathbf{0}$   | $\alpha$              | $\mathbf{0}$                                                        | ő              | $\mathbf{0}$         | $\mathbf{0}$    |         |          |
| 211                            |                |           |                 | 2339139 OPER cc n8      |              | $\theta$       | ū                     | $\Omega$                                                            | ū              | $\Omega$             | $\Omega$        |         |          |
| 212                            |                |           |                 | 2339139 OPER cc.n9      |              | Ŭ              | $\alpha$              | Ũ                                                                   | ū              | Ū.                   | $\mathbf 0$     |         |          |
| 213                            |                |           |                 | 2339139 OPER cc n10     |              | $\mathbf 0$    | $\Omega$              | $\mathbf{0}$                                                        | $\alpha$       | $\Omega$             | $\alpha$        |         |          |
| 214                            |                |           |                 | 2339139 OPER cc n11     |              | $\mathbf{0}$   | $\mathbf{u}$          | $\Omega$                                                            | ö              | $\overline{0}$       | $\mathbf{0}$    |         |          |
| 215                            |                |           |                 | 2339139 OPER cc n12     |              | $\mathbf{0}$   | $\overline{0}$        | $\Omega$                                                            | $\mathbf{u}$   | $\mathbf{0}$         | $\mathbf 0$     |         |          |
| 216                            |                |           |                 | 2339139 OPER cc n13     |              | Ŭ              | $\Omega$              | ñ                                                                   | 'n             | $\mathbf{0}$         | 0               |         |          |
| 217                            |                |           |                 | 2339139 OPER cc n14     |              | $\mathbf{0}$   | $\Omega$              | $\mathbf{0}$                                                        | 0              | $\mathbf{0}$         | $\theta$        |         |          |
| 218                            |                |           |                 | 2339139 OPER cc n15     |              | $\mathbf 0$    | $\alpha$              | Ŭ.                                                                  | ö              | Ŭ.                   | $\mathbf 0$     |         |          |
| 219                            |                |           |                 | 2339139 OPER cc n16     |              | $\theta$       | $\alpha$              | $\Omega$                                                            | ū              | $\mathbf{0}$         | $\mathbf 0$     |         |          |
| 220                            |                |           |                 | 2339139 OPER cc n17     |              | Ŭ              | $\alpha$              | Ŭ                                                                   | ö              | $\mathbf{0}$         | $\mathbf 0$     |         |          |
| 221                            |                |           |                 | 2339139 OPER cc n18     |              | 0              | Ũ.                    | $\Omega$                                                            | ũ              | 0                    | $\theta$        |         |          |
| 222                            |                |           | 109500000 FALLA |                         |              | 0              | $\mathbf{0}$          | 0                                                                   | Ű              | 0                    | $\mathbf{0}$    |         |          |
| 223                            |                |           |                 | <b>TOTAL</b>            | 3.26036E+11  | 5456020000     | 5756101100            | 6072686661                                                          | 6406684427     | 6759052070           | 7130799934      | 7522993 |          |
| 224                            |                |           |                 | 10% Factor              | 100%         | 91%            | 83%                   | 75%                                                                 | 68%            | 62%                  | 56%             |         |          |
| 225                            |                |           |                 | Actualizado             | 3.26036E+11  |                | 4960018182 4757108347 | 4562499369                                                          | 4375851668     | 4196839554           | 4025150663      | 3860485 |          |
|                                |                |           |                 | <b>I-O DEMANDA</b>      |              |                |                       |                                                                     |                |                      |                 |         |          |
| 226                            |                |           |                 | <b>BASE</b>             | 4.15312E+11  |                |                       |                                                                     |                |                      |                 |         |          |
| 227                            |                |           |                 | FALLA                   | $\alpha$     |                |                       |                                                                     |                |                      |                 |         | $\equiv$ |
| 228                            |                |           |                 |                         |              |                |                       |                                                                     |                |                      |                 |         |          |
| 229                            |                |           |                 |                         |              |                |                       |                                                                     |                |                      |                 |         |          |

**Figura 17. Hoja de Análisis de la Demanda Base y Máxima** 

- Para la demanda base se considera el análisis de tecnología nuclear, carboeléctrica, dual y ciclo combinado y para la demanda máxima además de estas tecnología se evalúa la intervención de combustible turbotas y diesel.
- Esta hoja primero analiza el estado de operación de cada planta, considerando el año de inversión y la búsqueda de las condiciones de operación de cada tecnología considerando su disponibilidad como una función de probabilidad binomial de ocurrencia.

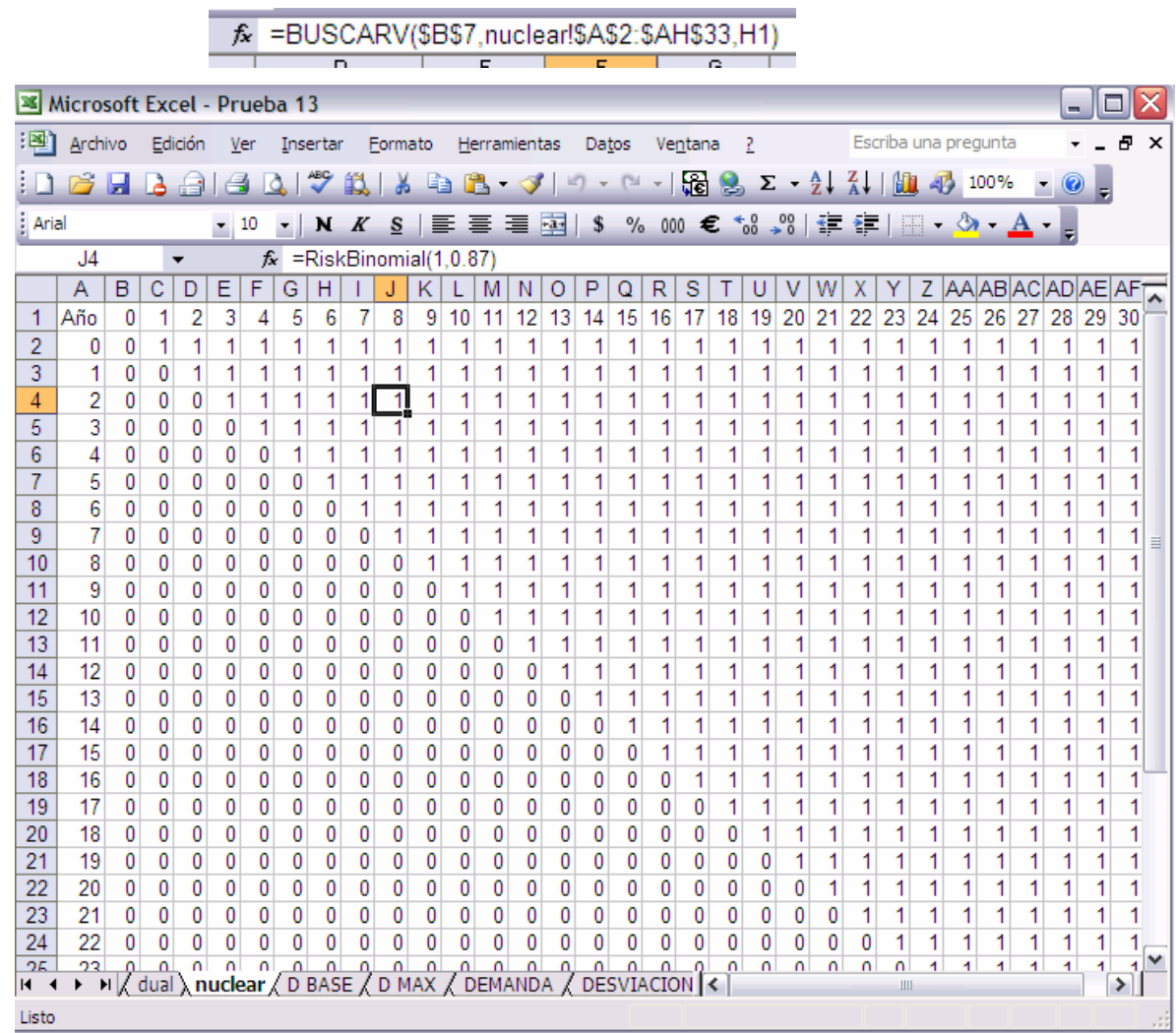

### **Figura 18. Hoja de disponibilidad del generador**

• Definido el estado de disponibilidad para operar se determinan los costos de operación e inversión de cada tecnología.

|            | <b>X</b> Microsoft Excel - Prueba 13 |            |          |                                    |         |                                                                |                  |                |                |              |                                                                      |                  |               |
|------------|--------------------------------------|------------|----------|------------------------------------|---------|----------------------------------------------------------------|------------------|----------------|----------------|--------------|----------------------------------------------------------------------|------------------|---------------|
| :1311      | Archivo                              | Edición    | Ver      | Insertar                           | Formato | Herramientas                                                   | Datos            | Ventana        | - 2            |              | Escriba una pregunta                                                 |                  | Ð<br>$\times$ |
|            |                                      | à<br>ا دار | e<br>l å |                                    | 菡       |                                                                |                  |                |                |              | ALL.<br>4 70%                                                        | $-$ 0            |               |
| Arial      |                                      |            | $-10$    | N K                                |         |                                                                |                  |                |                |              | <u>S</u> │ 三   三   三   三   国│ \$ % 000 € 18 -98│ 了 字   日 - ◇ - A - _ |                  |               |
|            | F64                                  | ▼          |          | $f_x$ =F6*\$C6+F63                 |         |                                                                |                  |                |                |              |                                                                      |                  |               |
|            | A                                    | B          | C.       | D                                  |         | E                                                              | F                | G              | H              | т            | J                                                                    | к                |               |
| 148        |                                      |            |          | INVERSIÓN cc n3                    |         | 2090560000                                                     | 0                | $\overline{0}$ | $\overline{0}$ | 0            | 0                                                                    | $\mathbf{0}$     |               |
| 149        |                                      |            |          | INVERSIÓN cc n4                    |         | 2090560000                                                     | 0                | 0              | 0              | 0            | 0                                                                    | $\mathbf{0}$     |               |
| 150        |                                      |            |          | INVERSIÓN cc n5                    |         | 2090560000                                                     | 0                | 0              | 0              | Û            | 0                                                                    | 0                |               |
| 151        |                                      |            |          | INVERSIÓN cc n6                    |         | 2090560000                                                     | $\mathbf 0$      | 0              | 0              | $\mathbf{0}$ | $\mathbf{0}$                                                         | 0.<br>0          |               |
| 152<br>153 |                                      |            |          | INVERSIÓN ce n7<br>INVERSIÓN cc n8 |         | 2090560000<br>2090560000                                       | 0<br>$\mathbf 0$ | 0<br>$\Omega$  | 0<br>0         | 0<br>0.      | 0<br>$\mathbf 0$                                                     | 0.               |               |
| 154        |                                      |            |          | INVERSIÓN ce n3                    |         | 2090560000                                                     | 0                | 0              | 0              | 0            | 0                                                                    | 0                |               |
| 155        |                                      |            |          | INVERSIÓN cc n10                   |         | 2090560000                                                     | $\theta$         | $\theta$       | $\mathbf{0}$   | O            | $\theta$                                                             | O                |               |
| 156        |                                      |            |          | INVERSIÓN co n11                   |         | 2090560000                                                     | 0                | 0              | $\mathbf{0}$   | 0            | 0                                                                    | $\boldsymbol{0}$ |               |
| 157        |                                      |            |          | INVERSIÓN con12                    |         | 2090560000                                                     | 0                | 0.             | 0              | 0            | 0                                                                    | Û                |               |
| 158        |                                      |            |          | INVERSIÓN con13                    |         | $\mathbf 0$                                                    | 0                | 0              | $\mathbf{0}$   | 0            | 0                                                                    | 0                |               |
| 159        |                                      |            |          | INVERSIÓN con14                    |         | 0                                                              | $\theta$         | 0              | 0              | 0            | $\theta$                                                             | 0                |               |
| 160        |                                      |            |          | INVERSIÓN con15                    |         | $^{\circ}$                                                     | 0                | 0              | 0              | 0            | 0                                                                    | 0                |               |
| 161        |                                      |            |          | INVERSIÓN con16                    |         | n.                                                             | Û                | Û              | û              | Û            | n                                                                    | Û                |               |
| 162        |                                      |            |          | INVERSIÓN cc n17                   |         | 0                                                              | 0                | 0              | 0              | 0            | 0                                                                    | $\bf{0}$         |               |
| 163        |                                      |            |          | INVERSIÓN ce n18                   |         | n                                                              | n                | Û              | n              | n            | n                                                                    | 0                |               |
| 164        |                                      |            |          | 1364005 OPER nuclear 1             |         |                                                                | 1364005000       | 1364005000     | 1364005000     | 1364005000   | 1364005000                                                           | 1364005000       | 1364005       |
| 165        |                                      |            |          | 1364005 OPER nuclear 2             |         |                                                                | 1364005000       | 1364005000     | 1364005000     | 1364005000   | 1364005000                                                           | 1364005000       | 1364005(      |
| 166        |                                      |            |          | 1364005 OPER nuclear 3             |         |                                                                | 1364005000       | 1364005000     | 1364005000     | 1364005000   | 1364005000                                                           | 1364005000       | 1364005       |
| 167        |                                      |            |          | 1364005 OPER nuclear 4             |         |                                                                | 1364005000       | 1364005000     | 1364005000     | 1364005000   | 1364005000                                                           | 1364005000       | 1364005       |
| 168        |                                      |            |          | 1364005 OPER nuclear n1            |         |                                                                | 0                | 300081100      | 616666660      | 950664427    | 1303032070                                                           | 1364005000       | 1364005       |
| 169        |                                      |            |          | 1364005 OPER nuclear n2            |         |                                                                | 0                | 0              | 0              | $\bf{0}$     | 0                                                                    | 310774934        | 702968        |
| 170        |                                      |            |          | 1364005 OPER nuclear n3            |         |                                                                | 0                | 0              | 0              | $\bf{0}$     | $\bf{0}$                                                             | $\bf{0}$         |               |
| 171        |                                      |            |          | 1364005 OPER nuclear n4            |         |                                                                | 0                | 0              | 0              | 0            | 0                                                                    | $\bf{0}$         |               |
| 172        |                                      |            |          | 1364005 OPER nuclear n5            |         |                                                                | Ŭ.               | 0.             | 0.             | Ŭ.           | $\Omega$                                                             | Û                | ≣             |
| 173        |                                      |            |          | 1364005 OPER nuclear n6            |         |                                                                | n                | Ũ.             | Ũ.             | Û            | Û                                                                    | Û                |               |
| 174        |                                      |            |          | 1364005 OPER nuclear n7            |         |                                                                | 0                | 0              | $\mathbf{0}$   | 0            | 0                                                                    | 0                |               |
| 175        |                                      |            |          | 1364005 OPER nuclear n8            |         |                                                                | ň                | $\mathbf{0}$   | $\mathbf{0}$   | $\mathbf{0}$ | $\mathbf 0$                                                          | $\mathbf{0}$     |               |
| 176        |                                      |            |          | 1364005 OPER nuclear n9            |         |                                                                | 0                | 0              | 0              | 0            | 0                                                                    | $\boldsymbol{0}$ |               |
| 177        |                                      |            |          | 1987790 OPER carb 1                |         |                                                                | 0                | 0              | 0              | $\mathbf{0}$ | $\mathbf 0$                                                          | $\mathbf{0}$     |               |
| 178        |                                      |            |          | 1987790 OPER carb 2                |         |                                                                | n                | Û              | 0              | n            | n                                                                    | n                |               |
| 179        |                                      |            |          | 1987790 OPER carb 3                |         |                                                                | 0                | 0              | $\theta$       | $\mathbf{0}$ | 0                                                                    | $\boldsymbol{0}$ |               |
|            |                                      |            |          |                                    |         |                                                                | Û                |                |                |              |                                                                      |                  |               |
| 180        |                                      |            |          | 1987790 OPER carb 4                |         |                                                                | n.               | 0              | 0              | 0            | $\mathbf 0$                                                          | 0<br>n.          |               |
| 181        |                                      |            |          | 1987790 OPER carb 5                |         |                                                                |                  | $\mathbf{0}$   | 0              | $\mathbf{0}$ | 0                                                                    |                  |               |
| III 1      |                                      |            |          |                                    |         | II / dual / nuclear ), D BASE / D MAX / DEMANDA / DESVIACION < |                  |                | Ш              |              |                                                                      |                  | ≯             |
| Listo      |                                      |            |          |                                    |         |                                                                |                  |                |                |              |                                                                      |                  |               |

**Figura 19. Evaluación de los costos de operación e inversión del generador** 

• Por último se evalúan los costos de operación e inversión total y falla anuales afectados por un factor de actualización al año cero. El factor de actualización es (1 + *i*) *-t*, donde *i* representa la tasa de inversión y *t* representa el año evaluado.

| n                  | E            | F                      | G          | н          |     |
|--------------------|--------------|------------------------|------------|------------|-----|
| Il OPER cont7      |              | 0                      | 0          | Ū          |     |
| Il OPER coin18     |              | 0                      |            | Ū          |     |
| I FALLA            |              | 0                      |            |            |     |
| <b>TOTAL</b>       |              | 3.26036E+11 5456020000 | 5756101100 | 6072686661 | 640 |
| :  factor          | $100 \times$ | 91.41                  | 83%        | 75%        |     |
| Actualizado        | 3.26036E+11  | 4960018182             | 4757108347 | 4562499369 | 43  |
| <b>I-O DEMANDA</b> |              |                        |            |            |     |
| <b>BASE</b>        | 4.15312E+11  |                        |            |            |     |
| FALLA              |              |                        |            |            |     |
|                    |              |                        |            |            |     |

**Figura 20. Evaluación de los costos totales de inversión y operación** 

2. Determinación de las funciones de distribución para los valores de entrada: para el generador nuclear se tiene una función de probabilidad binomial con probabilidad de disponibilidad (ó éxito) de 92%. Esto se programa en Excel como: =RiskBinomial(1,0.92).

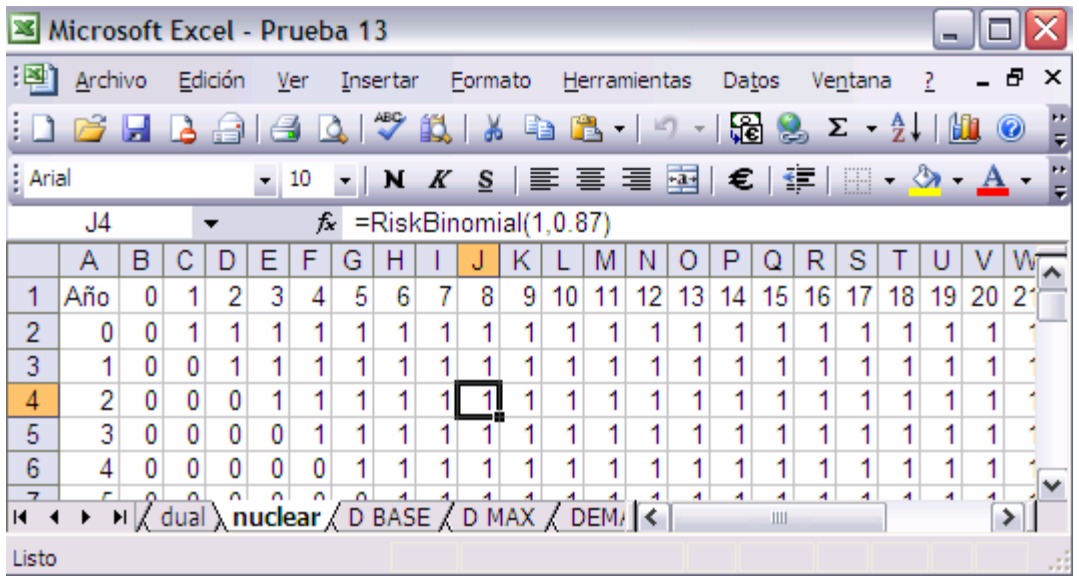

**Figura 21. Comportamiento del generador nuclear dependiendo del año de inversión** 

Para el generador dual se tiene una función de probabilidad binomial con probabilidad de disponibilidad (ó éxito) de 90%. Esto se programa como: =RiskBinomial(1,0.9).

**Figura 22. Comportamiento del generador dual dependiendo del año de inversión** 

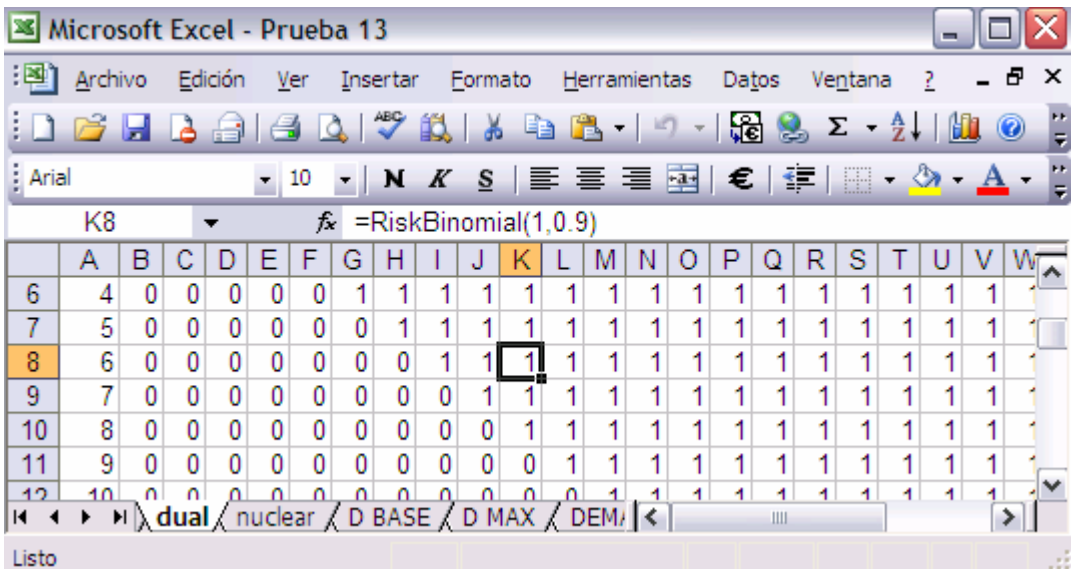

Para el generador carboeléctrico se tiene una función de probabilidad binomial con probabilidad de disponibilidad (ó éxito) de 90%. Esto se programa como: =RiskBinomial(1,0.9).

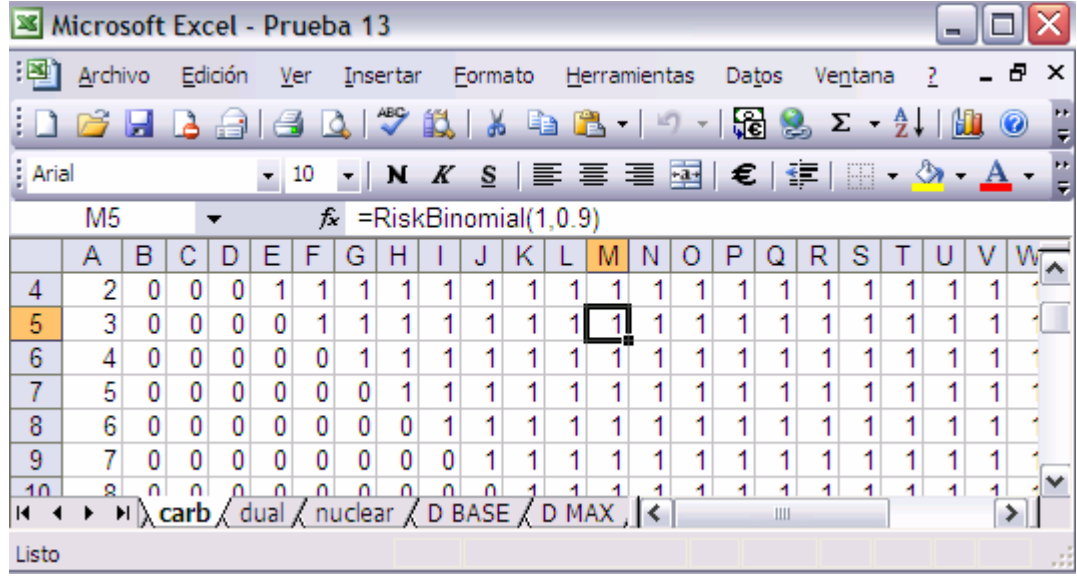

**Figura 23. Comportamiento del generador carboeléctrico dependiendo del año de inversión** 

Para el generador de ciclo combinado se tiene una función de probabilidad binomial con probabilidad de disponibilidad (ó éxito) de 95%. Esto se programa como: =RiskBinomial(1,0.95). **Figura 24. Comportamiento del generador ciclo combinado dependiendo del año de inversión** 

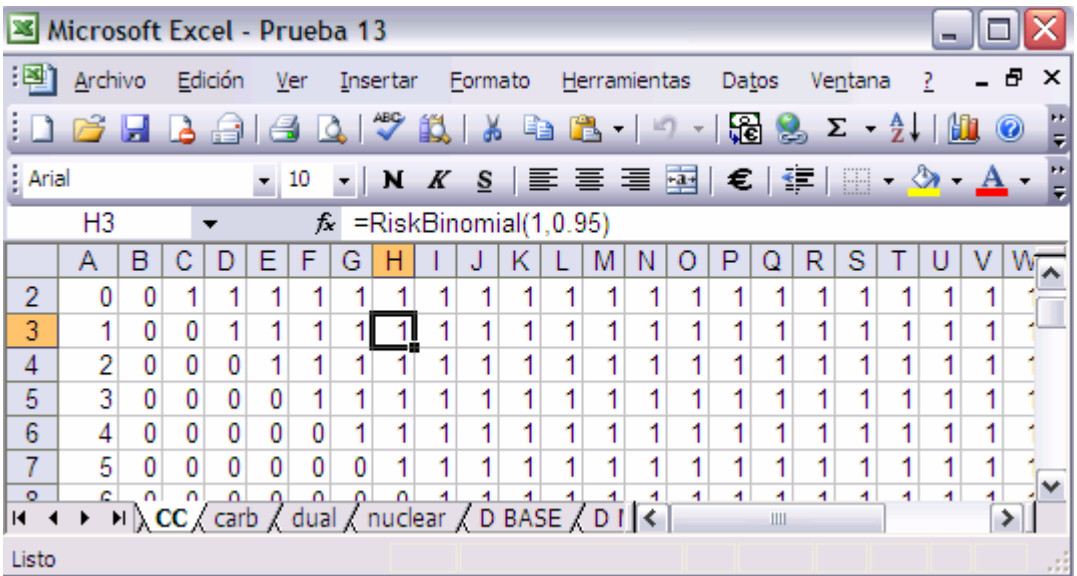

Para el generador turbo gas se tiene una función de probabilidad binomial con probabilidad de disponibilidad (ó éxito) de 90%. Esto se programa como: =RiskBinomial(1,0.90).

**Figura 25. Comportamiento del generador turbo gas dependiendo del año de inversión** 

|                | Microsoft Excel - Prueba 13<br>m. |                                                                                                   |   |         |            |    |   |   |   |   |                      |    |                               |    |          |       |         |              |         |    |       |                            |          |
|----------------|-----------------------------------|---------------------------------------------------------------------------------------------------|---|---------|------------|----|---|---|---|---|----------------------|----|-------------------------------|----|----------|-------|---------|--------------|---------|----|-------|----------------------------|----------|
| :国1            | Archivo                           |                                                                                                   |   | Edición | <b>Ver</b> |    |   |   |   |   |                      |    | Insertar Formato Herramientas |    |          | Datos |         |              | Ventana |    | 7     | - 8                        | $\times$ |
|                | ch a aig                          |                                                                                                   |   |         |            |    |   |   |   |   |                      |    |                               |    |          |       |         |              |         |    | I bli | $_{\odot}$                 | u<br>W   |
| : Arial        |                                   |                                                                                                   |   |         |            | 10 | ▼ |   |   |   |                      |    | N K §   ≣ ≣ ≣ 国  €            |    |          |       |         | $\leftarrow$ |         |    |       | $\Box$ $\Diamond$ $\Delta$ | u<br>W   |
|                | K <sub>3</sub>                    |                                                                                                   |   |         |            | fx |   |   |   |   | =RiskBinomial(1,0.9) |    |                               |    |          |       |         |              |         |    |       |                            |          |
|                | Α                                 | в                                                                                                 |   | D       | Е          | F  | G | н |   |   |                      |    | M                             |    | $\Gamma$ |       |         | R            | s       |    | п     | v                          |          |
| 1              | Año                               | 0                                                                                                 |   | 2       | 3          | 4  | 5 | 6 |   | 8 | 9                    | 10 | 11                            | 12 | 13       | 14    | 15      | 16           | 17      | 18 | 19    | 20                         | 2        |
| $\overline{2}$ | 0                                 | 0                                                                                                 |   | 1       |            | 1  |   | 1 | 1 |   |                      | 1  | 1                             | 1  | 1        |       |         |              |         |    |       |                            |          |
| 3              | 1                                 | 0                                                                                                 | 0 | 1       |            | 1  |   |   |   |   |                      | 1  | 1                             | 1  | 1        | 1     | 1       | 1            | 1       |    |       |                            |          |
| 4              | 2                                 | 0                                                                                                 | 0 | 0       |            | 1  |   |   |   |   |                      |    | 1                             | 1  | 1        |       | 1       | 1            | 1       |    |       |                            |          |
| 5              | 3                                 | 0                                                                                                 | 0 | 0       | 0          | 1  |   |   |   | 1 | 1                    | 1  | 1                             | 1  | 1        |       | 1       | 1            | 1       |    | 1     |                            |          |
| $\sqrt{6}$     | 4                                 | 0                                                                                                 | 0 | 0       | 0          | 0  |   |   |   | 1 | 1                    | 1  | 1                             | 1  | 1        | 1     | 1       | 1            | 1       | 1  | 1     |                            | v        |
| ÷.             |                                   | $M \setminus$ turbo $\angle$ CC $\angle$ carb $\angle$ dual $\angle$ nuclear $\angle$ D BA $\leq$ |   |         |            |    |   |   |   |   | A.                   |    | A.                            | A. | A.       | ×.    | A.<br>Ш | ×.           | ×.      | ×. | ×.    |                            |          |
| Listo          |                                   |                                                                                                   |   |         |            |    |   |   |   |   |                      |    |                               |    |          |       |         |              |         |    |       |                            |          |

Para el generador diesel se tiene una función de probabilidad binomial con probabilidad de disponibilidad (ó éxito) de 92%. Esto se programa como: =RiskBinomial(1,0.92).

**Figura 26. Comportamiento del generador diesel dependiendo del año de inversión** 

|         | <b>X</b> Microsoft Excel - Prueba 13<br>- |                                        |         |   |                                |     |          |                       |  |         |   |                                                                                                    |    |    |    |                                                         |        |    |         |    |    |     |          |
|---------|-------------------------------------------|----------------------------------------|---------|---|--------------------------------|-----|----------|-----------------------|--|---------|---|----------------------------------------------------------------------------------------------------|----|----|----|---------------------------------------------------------|--------|----|---------|----|----|-----|----------|
| :團      | Archivo                                   |                                        | Edición |   | Ver                            |     | Insertar |                       |  | Formato |   | Herramientas                                                                                                    |    |    |    | Datos                                                   |        |    | Ventana | ?  |    | - 8 | $\times$ |
|         |                                           | a hia                                  |         |   |                                |     |          |                       |  |         |   |                                                                                                    |    |    |    | $\frac{1}{2}$ $\frac{1}{2}$ $\frac{1}{2}$ $\frac{1}{2}$ |        |    |         |    | 地  | 0   | u.       |
| : Arial |                                           |                                        |         |   | 10<br>$\overline{\phantom{a}}$ |     | ▾        | $N$ $K$               |  |         |   | $\underline{\textbf{s}}$   $\underline{\textbf{s}}$ = $\underline{\textbf{s}}$   $\underline{\textbf{s}}$   $\underline{\textbf{s}}$   $\underline{\textbf{s}}$   $\underline{\textbf{s}}$   $\underline{\textbf{s}}$   $\underline{\textbf{s}}$ |    |    |    |                                                         |        |    |         |    |    |     | u.       |
|         | H <sub>2</sub>                            |                                        |         |   |                                | fx. |          | =RiskBinomial(1,0.92) |  |         |   |                                                                                                    |    |    |    |                                                         |        |    |         |    |    |     |          |
|         | Α                                         | в                                      | С       | D | Е                              | F   | G        | н                     |  | J       | Κ |                                                                                                    | M  | Ν  | O  | Ρ                                                       | O      | R  | S       |    |    |     |          |
| 1       | Año                                       | 0                                      | 1       | 2 | 3                              | 4   | 5        | 6                     |  | 8       | 9 | 10                                                                                                    | 11 | 12 | 13 | 14                                                      | 15     | 16 | 17      | 18 | 19 | 20  |          |
| 2       | 0                                         | 0                                      | 1       | 1 | 1                              | 1   |          | 11                    |  |         |   | 1                                                                                                    | 1  | 1  | 1  | 1                                                       | 1      | 1  |         | 1  | 1  | 1   |          |
| 3       | 1                                         | 0                                      | 0       | 1 | 1                              | 1   |          |                       |  |         |   |                                                                                                    |    | 1  | 1  | 1                                                       |        | 1  |         | 1  |    | 1   |          |
| 4       | $\overline{2}$                            | 0                                      | 0       | 0 | 1                              | 1   | 1        |                       |  |         |   |                                                                                                    |    | 1  | 1  | 1                                                       |        | 1  |         | 1  |    | 1   |          |
| 5       | 3                                         | 0                                      | 0       | 0 | 0                              | 1   | 1        | 1                     |  |         |   | 1                                                                                                    |    | 1  | 1  | 1                                                       |        | 1  |         | 1  |    | 1   |          |
| 6       | 4                                         | 0                                      | 0       | 0 | 0                              | 0   | 1        | 1                     |  |         |   | 1                                                                                                    | 1  | 1  | 1  | 1                                                       | 1      | 1  | 1       | 1  |    | 1   |          |
| 7<br>к  | E.                                        | Λ<br>$H \setminus$ diesel / turbo / CC | n       | Λ | Λ                              | Λ   | n        | 4<br>/ carb           |  |         |   | dual / nuclea <                                                                                                    |    | 4  | 4  | 4                                                       | 4<br>Ш | 4  | 4       | 4  | 4  | 4   | v        |
| Listo   |                                           |                                        |         |   |                                |     |          |                       |  |         |   |                                                                                                    |    |    |    |                                                         |        |    |         |    |    |     |          |
|         |                                           |                                        |         |   |                                |     |          |                       |  |         |   |                                                                                                    |    |    |    |                                                         |        |    |         |    |    |     | , 22     |

3. Identificación de la celda de la función objetivo: en este caso se desea minimizar el valor esperado (o media) del costo total de generación para satisfacer tanto la demanda base como la demanda máxima; la cual se encuentra en la celda \$F\$6

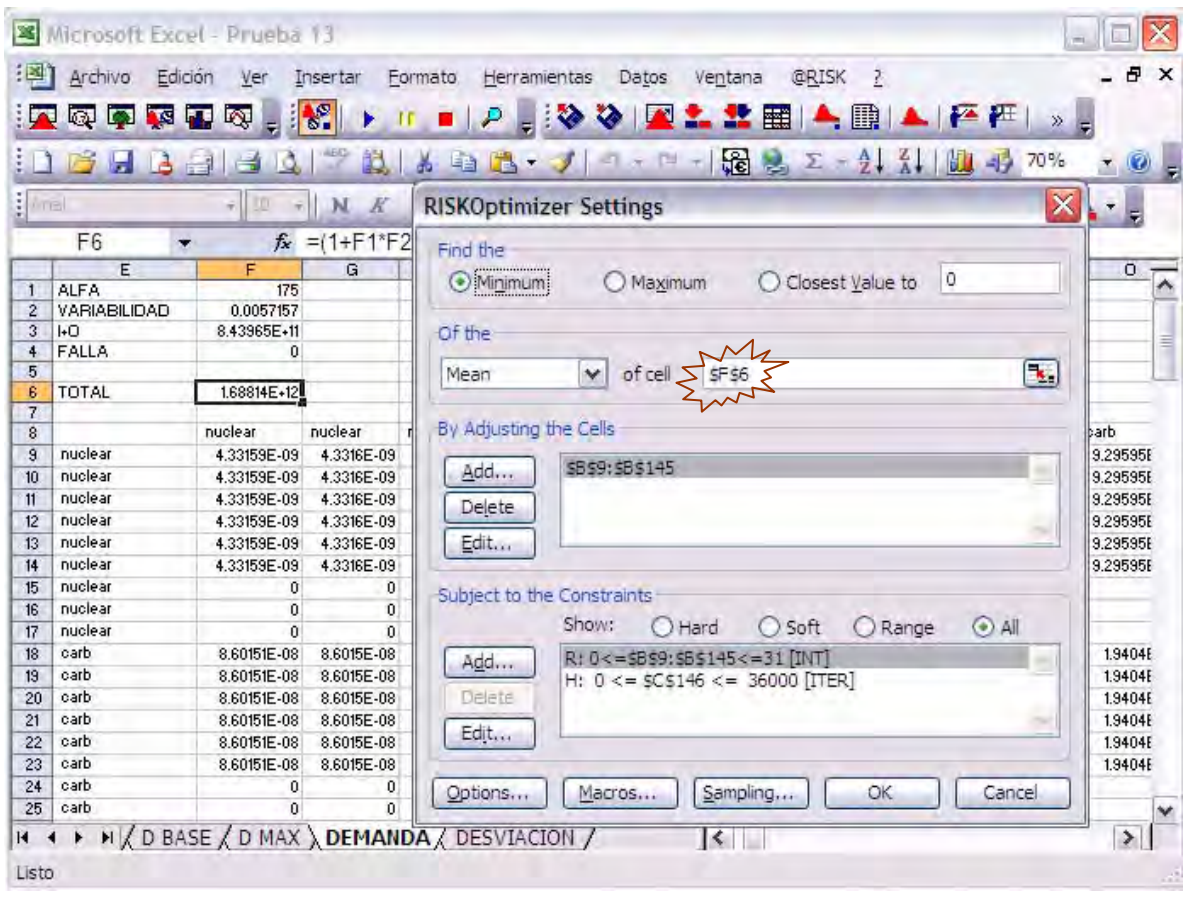

**Figura 27. Selección de la Función Objetivo** 

4. Identificación de celdas a variar: en nuestro problema se desea probar los años en que se realizará la inversión de nuevos generadores; Las celdas que determinan los años de inversión para los generadores nuclear, carboeléctrico, dual, ciclo combinado, diesel, turbo gas y dual se encuentran en las celdas \$B\$9:\$B\$145.

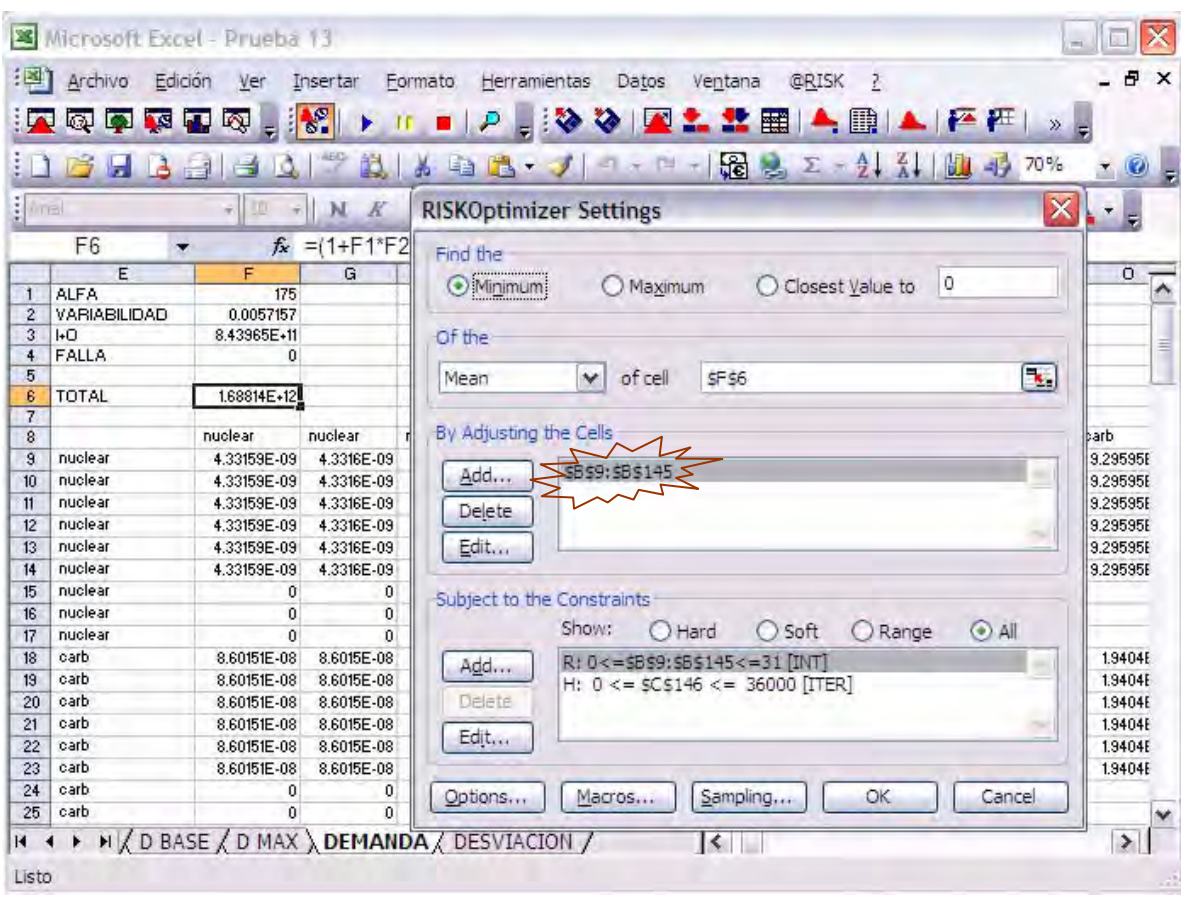

**Figura 28. Selección de las celdas a cambiar** 

5. Determinación de restricciones: las restricciones definidas corresponden a limitar el año de inversión desde el año cero hasta el año 31 (en el cual ya no se realizará inversión porque el análisis se realiza para 30 años), la notación [INT] especifica que las variables tienen valores enteros.

Además de determinar un límite máximo de aumento de capacidad del sistema, para no caer en el error de invertir en capacidad subutilizada.

6. Corrida de la simulación: como se observa en la siguiente imagen llega un momento en que la simulación se estabiliza indicando que ha llegado a la solución óptima.

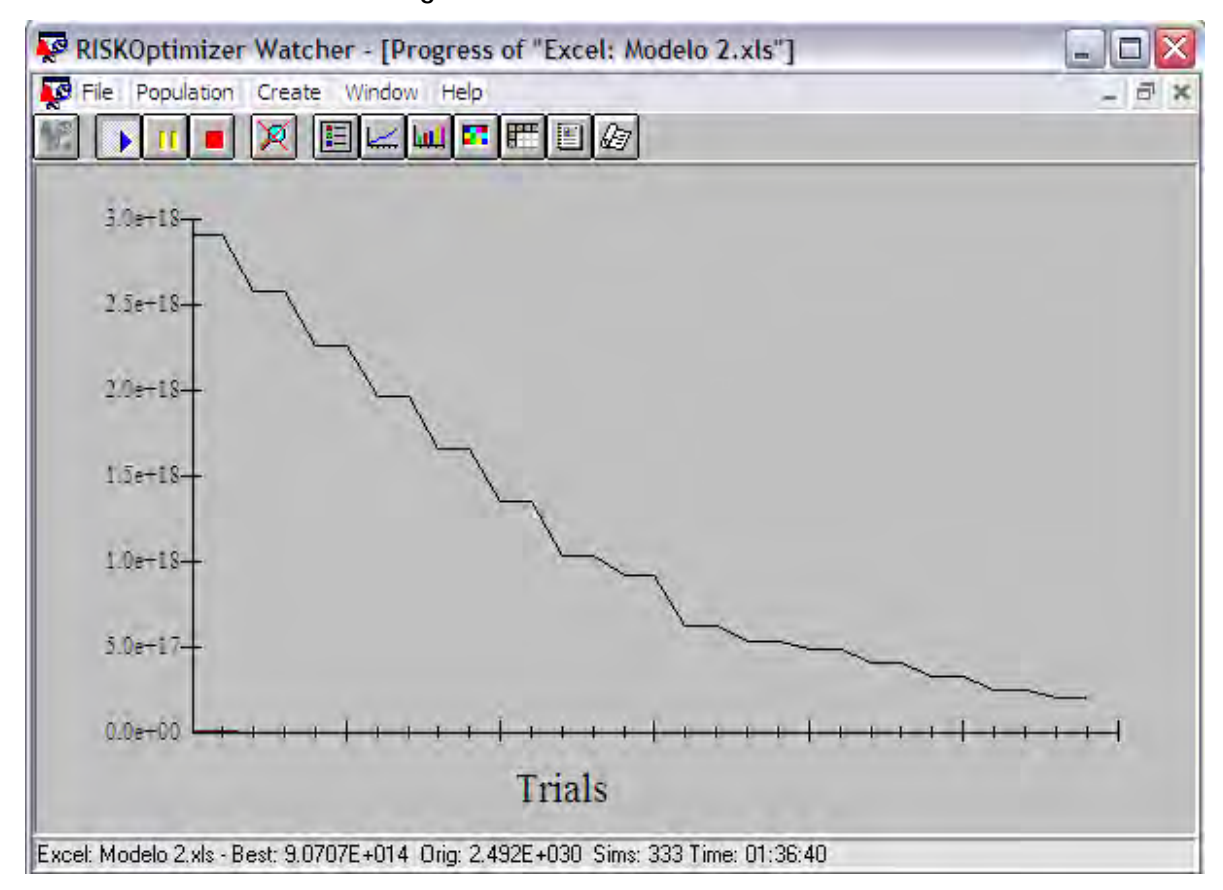

**Figura 29. Corrida de la simulación** 

- 7. Evaluación de resultados: la optimización del modelo termina cuando se estabiliza el resultado de la simulación. El modelo analizado se evalúa para tres condiciones de ponderación para la variabilidad de los precios de los combustibles:
	- a. Evolución del sistema de generación sin considerar variabilidad de los precios: cuando no afecta la variabilidad de los costos de operación e inversión
	- b. Evolución del sistema de generación con efecto moderado de variabilidad de los precios: en este caso la suma de la variabilidad inicial es 0.0057 y el factor es 1.
	- c. Evolución del sistema de generación con efecto alto de la variabilidad de los precios: la suma de la variabilidad afecta inicialmente en 1 los costos de operación e inversión, en este caso el factor es 175 (que representa el inverso del la suma de la variabilidad inicial de 0.0057).

## **4.4. EVOLUCIÓN DEL SISTEMA DE GENERACIÓN SIN CONSIDERAR VARIABILIDAD DE LOS PRECIOS**

Se realizaron 218 simulaciones válidas y se observa que el mejor promedio encontrado de mínimo costo total de operación, inversión y falla es de 4.47195 x 1011. Los resultados muestran al combustible turbogas como la tecnología con mayor porcentaje de inversión (21%), siguiendo la tecnología diesel con 19%, la tecnología nuclear y carboeléctrica con 17% cada una, y como última opción el combustible dual y de ciclo combinado con el 13%:

|     | Cell to Optimize                | DEMANDA!\$F\$7  |
|-----|---------------------------------|-----------------|
| 3   |                                 |                 |
|     | <b>Optimization Goal</b>        | Minimum Mean    |
| 4   |                                 |                 |
| 5   | <b>RESULTS</b>                  |                 |
| Ⴌ   | <b>Valid Sims</b>               | 218             |
| 7   | <b>Total Sims</b>               | 530             |
| 8   | Original Value                  | 1.69821E+12     |
| 9   | + soft constraint penalties     | 0               |
| 10  | = result                        | 1.69821E+12     |
| 11  | <b>Best Value Found</b>         | 4.47195E+11     |
| 12  | + soft constraint penalties     | 0               |
| 13  | $=$ result                      | 4.47195E+11     |
| 14  | Occurred on trial #             | 216             |
| 15. | Time to find this value         | 00:15:39        |
| 16  | <b>Stopped Because</b>          | Halted by User  |
| 17  | <b>Optimization Started At</b>  | $08:24:04$ a.m. |
| 18  | <b>Optimization Finished At</b> | $08:51:11$ a.m. |
| 19  | <b>Total Optimization Time</b>  | 00:26:47        |
| 20  | Adjustable Cell                 | DEMANDA!\$B\$10 |
| 21  | ORIGINAL                        | 30              |
| 22. | <b>BEST</b>                     | 14              |

**Figura 30. Resultados de la Simulación sin Considerar Variabilidad** 

**Figura 31. Porcentaje de Inversión sin Considerar Variabilidad de precios** 

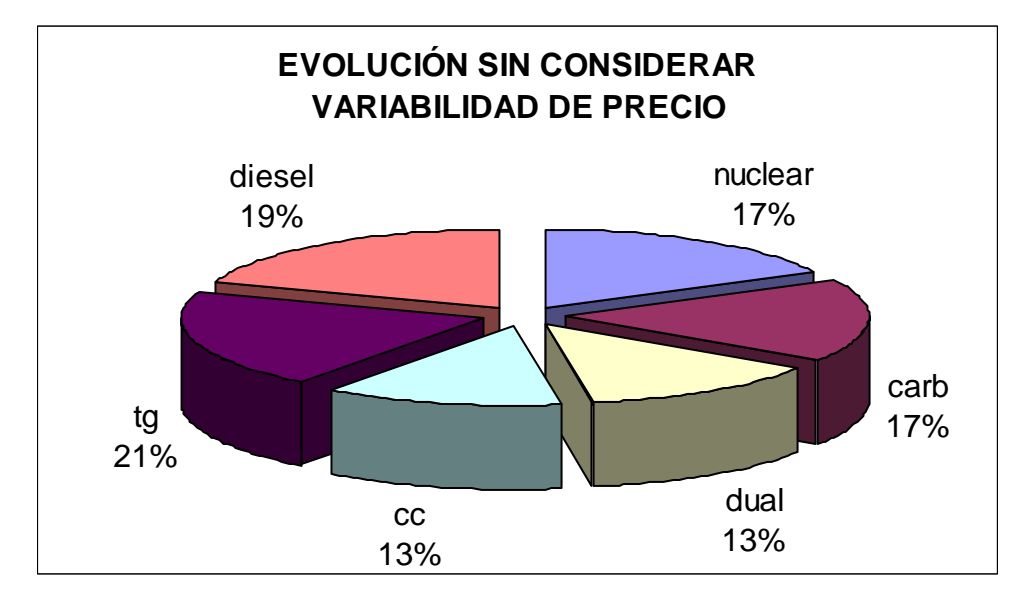
La inversión en cada tecnología se realiza los años en todos los años del periodo de estudio considerando diferentes tecnologías, para minimizar los costos de inversión

| Suma de capacidadtecnología ▼ |                |                |        |      |                |      |                |
|-------------------------------|----------------|----------------|--------|------|----------------|------|----------------|
| año<br>$\blacksquare$         | carb           | cc             | diesel | dual | nuclear        | tg   | Total general  |
| 1                             |                |                | 1000   |      |                | 150  | 1150           |
| 2                             |                |                |        |      |                | 150  | 150            |
| 3                             |                |                |        |      | $\overline{0}$ |      | $\overline{0}$ |
| 4                             |                |                |        |      |                | 300  | 300            |
| 5                             |                |                |        |      |                | 300  | 300            |
| 6                             |                |                |        |      |                | 150  | 150            |
| 7                             |                |                |        |      |                | 300  | 300            |
| 8                             |                | 500            |        |      |                | 450  | 950            |
| 9                             |                |                | 1000   |      |                | 150  | 1150           |
| 10                            |                |                |        |      |                | 150  | 150            |
| 11                            |                |                | 1000   | 1000 |                | 150  | 2150           |
| 12                            |                |                |        |      |                | 150  | 150            |
| 13                            |                |                |        | 1000 |                | 150  | 1150           |
| 14                            |                |                |        | 2000 | 1000           |      | 3000           |
| 15                            |                |                |        |      | 1000           | 300  | 1300           |
| 16                            |                | 500            |        |      | 1000           | 150  | 1650           |
| 17                            |                |                |        |      |                | 150  | 150            |
| 18                            | 1000           | 500            | 1000   |      |                | 450  | 2950           |
| 19                            |                |                | 1000   |      |                |      | 1000           |
| 20                            |                |                |        | 1000 | 1000           |      | 2000           |
| $\overline{21}$               |                |                |        |      |                | 150  | 150            |
| 22                            |                | 500            |        |      |                | 600  | 1100           |
| 23                            |                |                |        |      |                | 300  | 300            |
| 24                            |                |                |        |      |                | 150  | 150            |
| 25                            | $\overline{0}$ |                |        |      |                |      | 0              |
| 26                            | 2000           | 500            | 2000   | 1000 |                | 600  | 6100           |
| 27                            |                |                |        |      |                | 600  | 600            |
| 28                            | 1000           | 1000           |        |      | 1000           | 750  | 3750           |
| 29                            | 1000           | 500            |        |      |                | 1800 | 3300           |
| 30                            | 3000           | 2000           | 2000   |      | 3000           | 900  | 10900          |
| 31                            |                | $\overline{0}$ | 0      | 0    |                | 0    | 0              |
| Total general                 | 8000           | 6000           | 9000   | 6000 | 8000           | 9450 | 46450          |

**Figura 32. Años de inversión sin Considerar Variabilidad**

**Figura 33. Evaluación de aumento de capacidad sin Considerar Variabilidad**

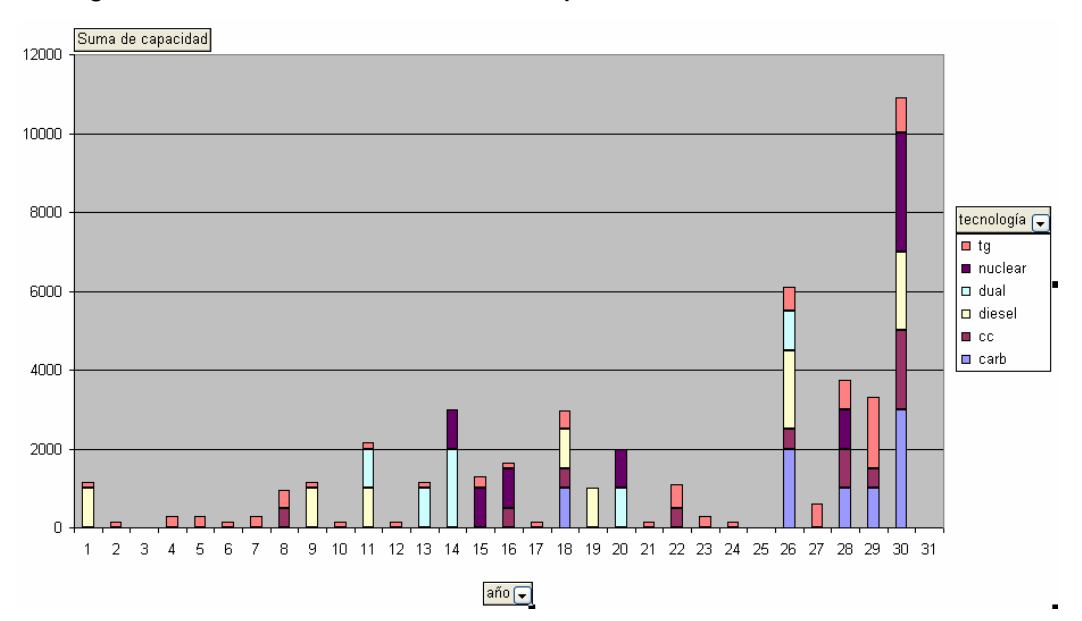

## **4.5. EVOLUCIÓN DEL SISTEMA DE GENERACIÓN CON EFECTO MODERADO DE VARIABILIDAD DE LOS PRECIOS**

Se realizaron 347 simulaciones válidas que arrojan que el promedio encontrado de mínimo costo total de operación, inversión y falla es de 3.7759 x 1011. Considerando el combustible turbogas como la tecnología con mayor porcentaje de inversión (25%), siguiendo el ciclo combinado y dual con 18%, después la tecnología diesel y nuclear con 14% y por último la tecnología carboeléctrica con 11%:

| <b>Cell to Optimize</b>         | DEMANDA!\$F\$7 |
|---------------------------------|----------------|
| <b>Optimization Goal</b>        | Minimum Mean   |
|                                 |                |
| <b>RESULTS</b>                  |                |
| <b>Valid Sims</b>               | 347            |
| Total Sims                      | 803            |
| Original Value                  | 1.69748E+12    |
| + soft constraint penalties     | n              |
| = result                        | 1.69748E+12    |
| <b>Best Value Found</b>         | 3.7759E+11     |
| + soft constraint penalties     | n              |
| $=$ result                      | 3.7759E+11     |
| Occurred on trial #             | 336            |
| Time to find this value         | 19:43:57       |
| <b>Stopped Because</b>          | Halted by User |
| <b>Optimization Started At</b>  | 11:41:46 a.m.  |
| <b>Optimization Finished At</b> | 08:12:16 a.m.  |
| <b>Total Optimization Time</b>  | 20:30:11       |

**Figura 34. Resultados de la Simulación con Efecto Moderado de Variabilidad**

**Figura 35. Porcentaje de Inversión con Efecto Moderado de Variabilidad**

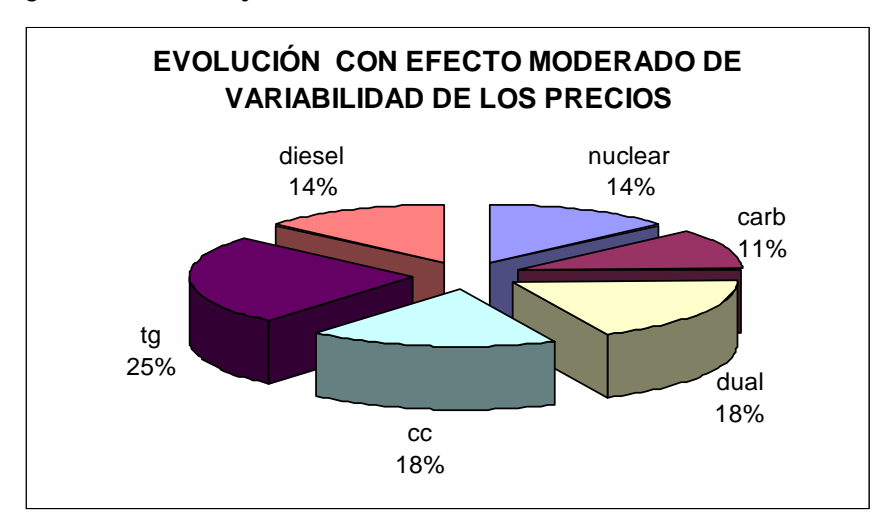

La inversión en cada tecnología se realiza todos los años con excepción del primer año con diferentes tecnologías, para minimizar los costos de inversión

| Suma de capacidad tecnología v |      |                |        |      |         |       |               |
|--------------------------------|------|----------------|--------|------|---------|-------|---------------|
| año<br>┯                       | carb | сc             | diesel | dual | nuclear | tg    | Total general |
| 0                              |      | 500            |        |      |         |       | 500           |
| $\frac{2}{3}$                  |      |                |        |      |         | 450   | 450           |
|                                |      |                |        |      |         | 150   | 150           |
| 4                              |      | 500            |        |      |         | 150   | 650           |
| 5                              |      |                |        |      |         | 450   | 450           |
| 6                              |      |                |        |      |         | 450   | 450           |
| 7                              |      |                |        |      |         | 450   | 450           |
| $\overline{8}$                 | 1000 |                |        |      |         | 300   | 1300          |
| 9                              |      | 1000           |        |      |         | 150   | 1150          |
| 10                             |      | 500            |        |      |         | 450   | 950           |
| 11                             |      |                |        |      |         | 750   | 750           |
| 12                             |      |                | 1000   |      |         | 150   | 1150          |
| 13                             |      | 1000           |        | 1000 | 1000    | 150   | 3150          |
| 14                             |      |                |        |      |         | 450   | 450           |
| 15                             |      |                |        |      |         | 750   | 750           |
| 16                             |      |                |        |      |         | 300   | 300           |
| 17                             |      |                | 1000   |      |         | 150   | 1150          |
| 18                             | 1000 |                |        |      |         | 150   | 1150          |
| 19                             | 1000 |                | 1000   |      |         | 600   | 2600          |
| 20                             | 1000 |                | 1000   | 1000 | 1000    | 150   | 4150          |
| 21                             |      |                |        |      |         | 150   | 150           |
| $\overline{22}$                |      |                | 1000   | 1000 |         | 750   | 2750          |
| 23                             |      |                |        |      | 1000    | 150   | 1150          |
| 24                             |      | 500            |        |      |         | 450   | 950           |
| 25                             | 1000 | 500            |        | 1000 |         | 600   | 3100          |
| 26                             |      | 1500           | 1000   | 1000 | 1000    | 300   | 4800          |
| 27                             |      | 1000           |        |      |         | 600   | 1600          |
| 28                             |      | 500            |        | 1000 | 1000    | 300   | 2800          |
| 29                             |      |                |        |      | 1000    | 750   | 1750          |
| 30                             |      | 500            |        | 2000 |         | 600   | 3100          |
| 31                             | 0    | $\overline{0}$ | 0      | 0    | 0       | 0     | 0             |
| <b>Total general</b>           | 5000 | 8000           | 6000   | 8000 | 6000    | 11250 | 44250         |

**Figura 36. Años de inversión con Efecto Moderado de Variabilidad**

**Figura 37. Evaluación de aumento de capacidad con Efecto Moderado de Variabilidad**

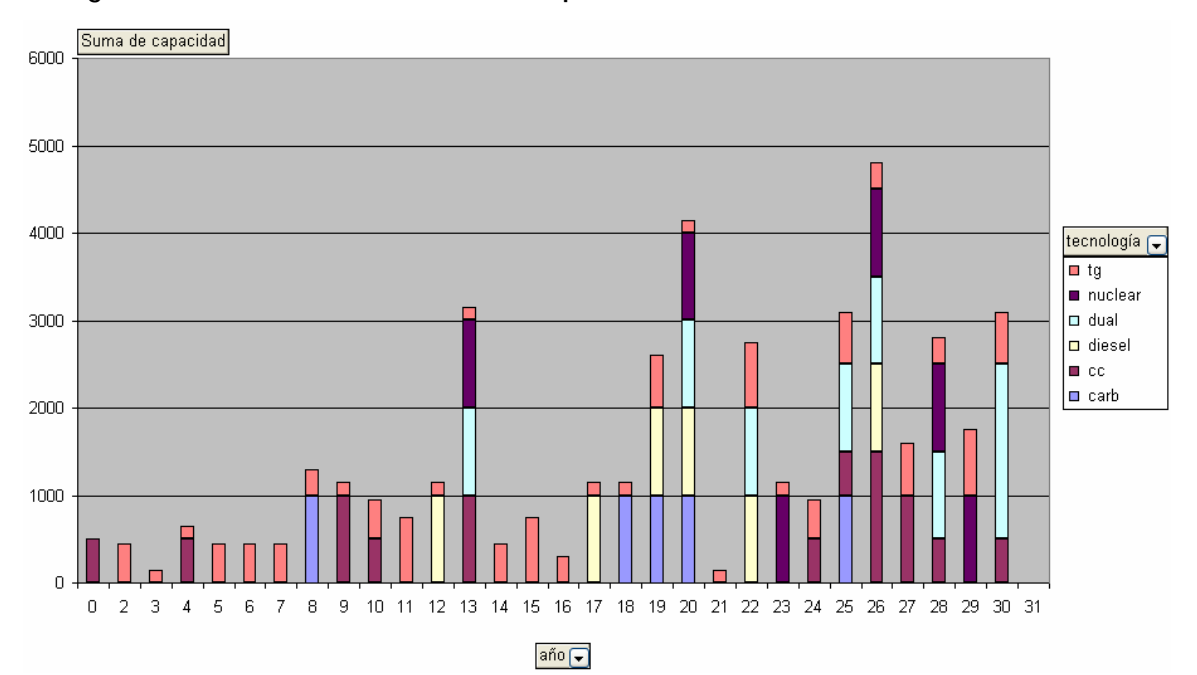

# **4.6. EVOLUCIÓN DEL SISTEMA DE GENERACIÓN CON EFECTO ALTO DE LA VARIABILIDAD DE LOS PRECIOS**

Se realizaron 245 simulaciones válidas que arrojan que el promedio encontrado de mínimo costo total de operación, inversión y falla es de 5.15271 x 1011. Considerando el combustible diesel como la tecnología con mayor porcentaje de inversión (24%), siguiendo la tecnología turbo gas con 19%, la tecnología nuclear, carboeléctrica y dual con 15%, y por último ciclo combinado con 12%:

| <b>Cell to Optimize</b>         | DEMANDA!\$F\$7 |
|---------------------------------|----------------|
| <b>Optimization Goal</b>        | Minimum Mean   |
| <b>RESULTS</b>                  |                |
| Valid Sims                      | 245            |
| Total Sims                      | 607            |
| Original Value                  | 1.75743E+12    |
| + soft constraint penalties     | n              |
| = result                        | 1.75743E+12    |
| <b>Best Value Found</b>         | 5.15271E+11    |
| + soft constraint penalties     | n              |
| = result                        | 5.15271E+11    |
| Occurred on trial #             | 234            |
| Time to find this value         | 16:26:48       |
| Stopped Because                 | Halted by User |
| <b>Optimization Started At</b>  | 10:11:21 p.m.  |
| <b>Optimization Finished At</b> | 05:00:48 p.m.  |
| <b>Total Optimization Time</b>  | 18:49:08       |

**Figura 38. Resultados de la Simulación con Efecto Alto de Variabilidad**

**Figura 39. Porcentaje de Inversión con Efecto Alto de Variabilidad**

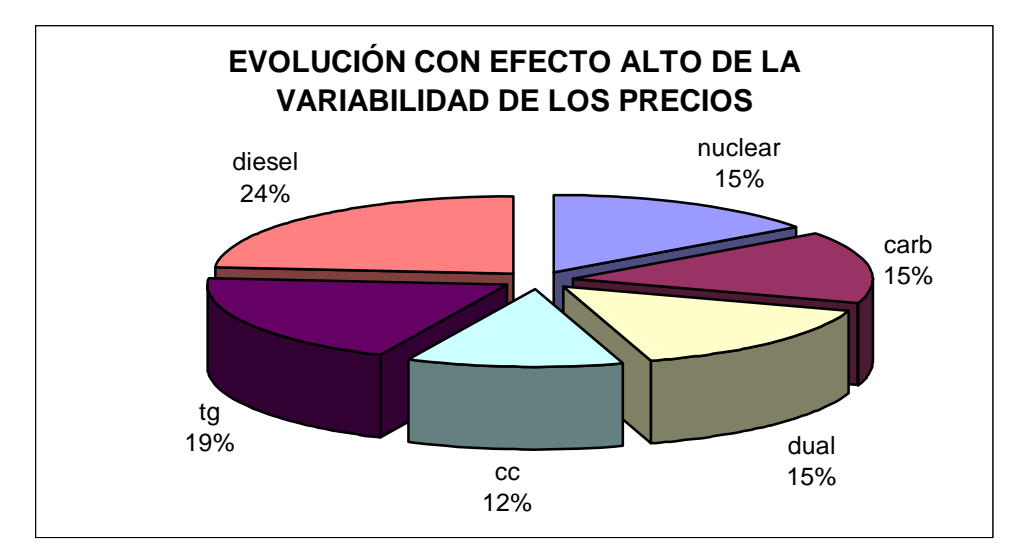

La inversión en cada tecnología se realiza todos los años con excepción de los años 7, 9, 11, 14, 15, 16, 17, 18, 19, y 24, para minimizar los costos de inversión

| Suma de capacidad tecnología v |                |                |        |      |                |      |                      |
|--------------------------------|----------------|----------------|--------|------|----------------|------|----------------------|
| año<br>≂                       | carb           | cc             | diesel | dual | nuclear        | tg   | <b>Total general</b> |
| 0                              |                | 500            |        |      |                |      | 500                  |
| 2                              |                |                |        |      |                | 150  | 150                  |
| 3                              |                |                |        |      |                | 150  | 150                  |
| 4                              |                |                | 1000   |      |                |      | 1000                 |
| 5                              |                |                |        |      |                | 150  | 150                  |
| 6                              |                | 500            |        |      |                | 150  | 650                  |
| 7                              |                |                |        |      |                | 450  | 450                  |
| 8                              |                |                |        |      | 1000           | 150  | 1150                 |
| 9                              |                |                | 1000   |      |                | 150  | 1150                 |
| 10                             |                |                |        |      |                | 150  | 150                  |
| 11                             |                |                | 1000   |      |                | 150  | 1150                 |
| 12                             |                |                | 1000   | 1000 |                | 150  | 2150                 |
| 13                             |                |                |        | 1000 |                |      | 1000                 |
| 14                             |                |                |        | 1000 |                | 300  | 1300                 |
| 15                             |                | 500            |        |      |                | 150  | 650                  |
| 16                             |                |                |        |      |                | 150  | 150                  |
| 17                             |                | 1000           |        |      |                | 300  | 1300                 |
| 18                             | 1000           |                |        |      |                | 150  | 1150                 |
| 19                             |                |                |        |      | 1000           |      | 1000                 |
| 20                             |                |                |        |      | 1000           | 600  | 1600                 |
| 21                             |                |                |        |      |                | 150  | 150                  |
| 22                             |                |                |        | 1000 |                | 300  | 1300                 |
| 23                             |                |                |        | 1000 |                | 150  | 1150                 |
| 24                             |                |                | 2000   | 1000 |                | 150  | 3150                 |
| 25                             |                | 500            |        |      |                | 300  | 800                  |
| 26                             |                |                | 1000   |      |                | 450  | 1450                 |
| 27                             | 1000           | 500            | 1000   |      |                | 450  | 2950                 |
| 28                             | 1000           | 1000           | 1000   |      | 1000           | 1800 | 5800                 |
| 29                             | 3000           |                | 1000   | 1000 | 1000           | 450  | 6450                 |
| 30                             | 1000           | 1000           | 1000   |      | 2000           | 1350 | 6350                 |
| $\overline{31}$                | $\overline{0}$ | $\overline{0}$ | 0      | 0    | $\overline{0}$ | 0    | 0                    |
| <b>Total general</b>           | 7000           | 5500           | 11000  | 7000 | 7000           | 9000 | 46500                |

**Figura 40. Años de inversión con Efecto Alto de Variabilidad**

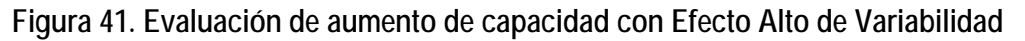

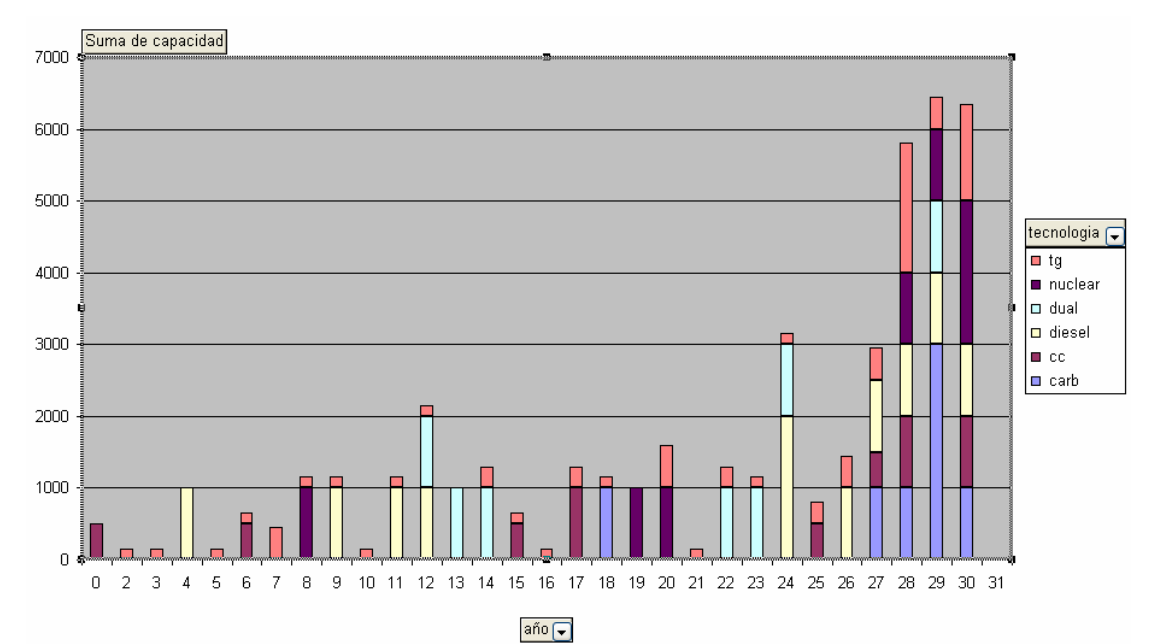

### **4.7. CONCLUSIONES DEL CAPÍTULO**

El detalle de los porcentajes de inversión en cada tecnología se muestra en la tabla 10, donde además se indica el promedio del costo mínimo total obtenido en la simulación durante la corrida del modelo. Observamos que este costo es menor para el escenario con variabilidad moderada.

| <b>VARIABILIDAD</b> | NUCLEAR CARB DUAL CC |     |     |            | ТG | <b>DIESEL</b> | <b>PROMEDIO DEL COSTO</b><br><b>MINIMO TOTAL</b> |
|---------------------|----------------------|-----|-----|------------|----|---------------|--------------------------------------------------|
| Nula                | 17%                  | 17% | 13% | $13\%$ 20% |    | 19%           | 4.47195 x 10 <sup>11</sup>                       |
| Moderada            | 14%                  | 11% | 18% | $18\%$ 25% |    | 14%           | 3.7759 x 10 <sup>11</sup>                        |
| Alta                | 15%                  | 15% | 15% | $12\%$ 19% |    | 24%           | $5.15271 \times 10^{11}$                         |

**Tabla 10. Participación de cada tecnología en el Programa de Expansión** 

En este cuadro se muestra del detalle de los costos de Inversión, Operación y mantenimiento, así como los referentes a la falla de la Última Simulación calculada con el modelo, Esta simulación muestra menores costos totales y es diferente a la mostrada en la tabla 10 porque muestra el promedios de la convergencia de las corridas anteriores. Con variabilidad moderada no se presenta falla y los costos de mantener, operar e invertir son menores que en los otros escenarios de variabilidad. Con variabilidad nula hay mayor costo de inversión y un costo de operación y mantenimiento similar al que presenta el escenario de variabilidad moderada. Para el escenario de variabilidad alta se presenta mayor costo de falla y un costo de inversión similar a la inversión del escenario moderado. En resumen el costo total es mínimo considerando variabilidad moderada.

**Tabla 11. Costos de Inversión, Operación, Mantenimiento, Falla y su total de Cada escenario de comportamiento de Variabilidad de los precios de los combustibles** 

|              |                  | Operación y   |                       |              |
|--------------|------------------|---------------|-----------------------|--------------|
| Variabilidad | <b>Inversión</b> | Mantenimiento | Falla                 | <b>Total</b> |
| Nula         | $1.3119E + 11$   | 1.74689E+11   | 4987812692 3.1087E+11 |              |
| Moderada     | $1.2419F + 11$   | 1.74639E+11   |                       | 2.9924F+11   |
| Alta         | $1.2482E + 11$   | $1.72752F+11$ | 5897695776 3.7423E+11 |              |

La tecnología que resulta más atractiva cualquiera que sea el escenario de aumento de los precios que maneja la Secretaría de Energía es la tecnología con combustible turbogas y con mayor variabilidad de precios la tecnología diesel. La tecnología caboeléctrica y nuclear no resultan tan atractivas como las tecnologías de hidrocarburos, sin embargo siempre abarcan un porcentaje entre el 10% y 20% de participación de cada una. La tecnología diesel desplaza a la tecnología de ciclo combinado cuando la variabilidad de los precios es alta.

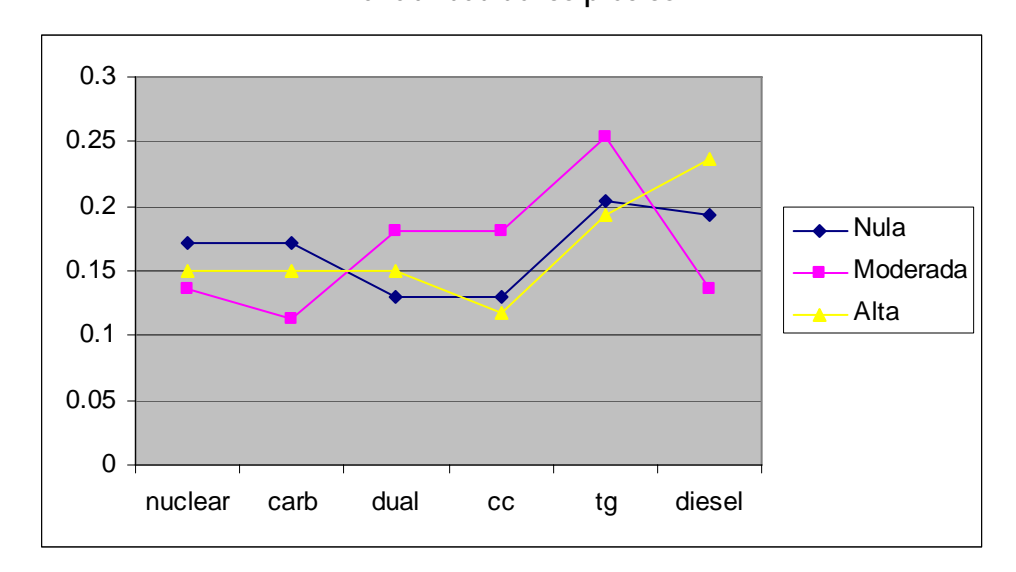

**Figura 42. Porcentaje de inversión en tecnología de generación eléctrica del efecto en la variabilidad de los precios** 

#### **CONCLUSIONES Y RECOMENDACIONES**

- Desde el punto de vista de la simulación económica del sistema eléctrico, es relevante incluir el costo de falla en la evaluación de la expansión, con el fin de incluir una variable independiente aleatoria que permita determinar los costos de Operación e Inversión. Es conveniente destacar la importancia de implementar la simulación como parte de la evaluación de proyectos de generación que se integren al Sistema Eléctrico Nacional.
- En el capítulo tres, se evaluaron diferentes escenarios de precios de combustibles con el fin de analizar su impacto en la participación del aumento de capacidad de generación por tecnología. Esta evaluación se efectúo mediante la metodología de la Teoría de Portafolios, por lo que sus resultados toman en cuenta únicamente la variabilidad de los precios de los combustibles, que indirectamente toman en cuenta el efecto de la inversión a través del costo nivelado de las distintas tecnologías. Mediante estos escenarios se observa lo siguiente:
	- o El porcentaje de participación es mayor en tecnología nuclear.
	- o Los porcentajes intermedios los representan las tecnologías de carbón y gas.
	- o La tecnología que presenta una mayor variabilidad son el combustóleo y el diesel por lo tanto el porcentaje de inversión debería ser menor.
- En el capítulo cuatro, se evalúan diferentes escenarios que además de considerar la variabilidad de los precios de combustibles como un factor, se evalúan los costos económicos de los proyectos tomando en cuenta sus costos de inversión, operación, mantenimiento y falla. Esta simulación toma en cuenta el comportamiento físico de la operación y expansión del Sistema Eléctrico, lo que permite observar un cambio en los resultados obtenidos.
	- o Las tecnologías que presentan mayor porcentaje son las relacionadas con hidrocarburos (diesel, combustóleo y gas);
	- o Mientras que las tecnologías de uranio y carbón compiten por posicionarse con mayor participación en los resultados de la simulación.
- De los resultados del punto anterior, podemos concluir que la mejor estrategia es seguir invirtiendo en tecnologías de hidrocarburos; sin embargo, de acuerdo a la estadística utilizada se presenta un escenario de alta volatilidad en los precios de los hidrocarburos. De ahí la importancia de realizar un estudio a detalle de la evolución probable de los precios de los combustibles que nos den un panorama mas certero de las condiciones de disponibilidad y costos futuros.
- Las desventajas observadas del uso de la teoría de portafolios y de la optimización del sistema mediante la simulación, fueron:
	- o El uso de estadística, sólo permiten analizar la volatilidad desde el punto de vista del pasado, por lo que es necesario establecer escenarios con el fin de visualizar el posible comportamiento futuro y análisis de sensibilidad
	- o El tiempo para obtener los resultados de la simulación.
- En la prospectiva del Sector Eléctrico se establece que para el año 2012 el porcentaje de gas que se utilizará será del 63%, el combustóleo de 24%, carbón 12.4% y diesel 0.4%. Considero importante el enfoque de tomar en cuenta la variabilidad de los precios de los combustibles y considerar las tecnologías que puedan generar un mayor rendimiento y ofrezcan un comportamiento estable en sus precios.
- La recomendación consiste en invertir en la investigación de tecnologías renovables aplicables a los sistemas eléctricos antes que la disponibilidad de combustibles fósiles provoque un aumento desmesurado en los precios de los hidrocarburos. Así como dar prioridad a la inversión en investigación y desarrollo en el uso eficiente de la energía eléctrica, bajo normas ambientales vigentes.
- Se ha elegido esta metodología con el fin de vislumbrar su posibilidad de aplicación en la planeación de los sistemas eléctricos. Existen otras metodologías usadas para la planeación como el método de mínimo arrepentimiento, la técnica de evaluación de escenarios, que aplicadas en forma conjunta con la teoría de portafolios podría darnos mayor confianza en la toma de decisiones para definir las inversiones en la expansión de un sistema eléctrico.

### **B I B L I O G R A F Í A**

- **Bernstein Peter.** Against the Gods. A Remarkable story of Risk. 1998. Ed. John Wiley & Sons.
- **Black Fisher y Scholes** Myron "The Pricing of Options and Corporate Lialibities" "Journal of Political Economy" Vol. 81 (1973).
- **Comisión Federal de Electricidad,** "Programa de Obras e Inversión del Sector Eléctrico 2004- 2013", Subdirección de Programación: Gerencia de Programación de Sistemas Eléctricos, CFE, México, 2003
- **CRISTERNA OCAMPO, Rafael**, "Apuntes de la Materia Planeación y Economía del Sector Eléctrico", Facultad de Ingeniería, UNAM, México, 2004
- **De Lara Alfonso.** 2001. Medición y Control de Riesgos Financieros.
- **EPPEN G.D. et. al.** "Investigación de Operaciones en la Ciencia Administrativa". 2002. Ed. Pearson Educación
- **FERNÁNDEZ GONZÁLEZ, Luis,** "Análisis y Administración de Riesgos en la Industria Eléctrica", notas del curso, Comisión Económica para América Latina y el Caribe, Diciembre 2004
- **Grant, E.L. et. Ireson, W.C.** *"Principles of Engineering Economy"*. 1999. The Ronald Press Co.
- **HARRELL, Dr. Chales et. al**., "*Simulation Using ProModel*", Mc Graw Hill, Estados Unidos, 2003
- **J.P. Morgan and Company**. 1996 Riskmetrics documento técnico. New York: J.P. Morgan.
- **Jorion Philippe.** 1996 Value at risk: the new benchmark for controlling market risk. Irwin.
- **Kaufmann, A.** "Métodos y Modelos de la Investigación de Operaciones". 1998. Compañía Editorial Continental, S.A.
- **Kopprasch Robert.** Reporting and Monitoring Risk Exposure (1995). Risk Management. ICFA Continuing Education. AIMR.
- **López Leautaud, J. L.** "Evaluación Económica". 1997. Mc Graw Hill de México.
- **Moskowitz H. et. al.** "Investigación de Operaciones". 2000. Ed. Prentice Hall
- **Publicación de la Secretaría de Energía**, "Prospectiva del Sector Eléctrico 2003-2012", Dirección General de Formulación de Política Energética., México, 2004
- **Taylor, G. A..** *"Managerial and Engineering Economy"*. 1998. Van Nostrand Co.
- **Teichroew, D y Lubin, J**, *"Computer Simulation: discusión of the Thechnique and Comparison of Languages " (*Documento de trabajo num. 20 [Stanford, Calif.: Graduate School fo Bussines Stanford University, 1964]) págs. 27-29

 **WINSTON, Wayne L.**., "*Financial Models Using Simulation and Optimization*", Palisade Corporation, Estados Unidos, 2000

**Internet** 

- Secretaría de Energía, http://www.energia.gob.mx
- Comisión Federal de Electricidad, http://www.cfe.gob.mx
- Luz y Fuerza del Centro, http://www.lfc.gob.mx
- Inst. Nac. de Estadística, Geografía e Informática http://www.inegi.gob.mx
- Página de Promodel, http://www.promodel.com